## CSE211: Compiler Design Oct. 18, 2022

- **Topic:** global optimizations
- **Questions**: how can we reason about arbitrary CFGs?

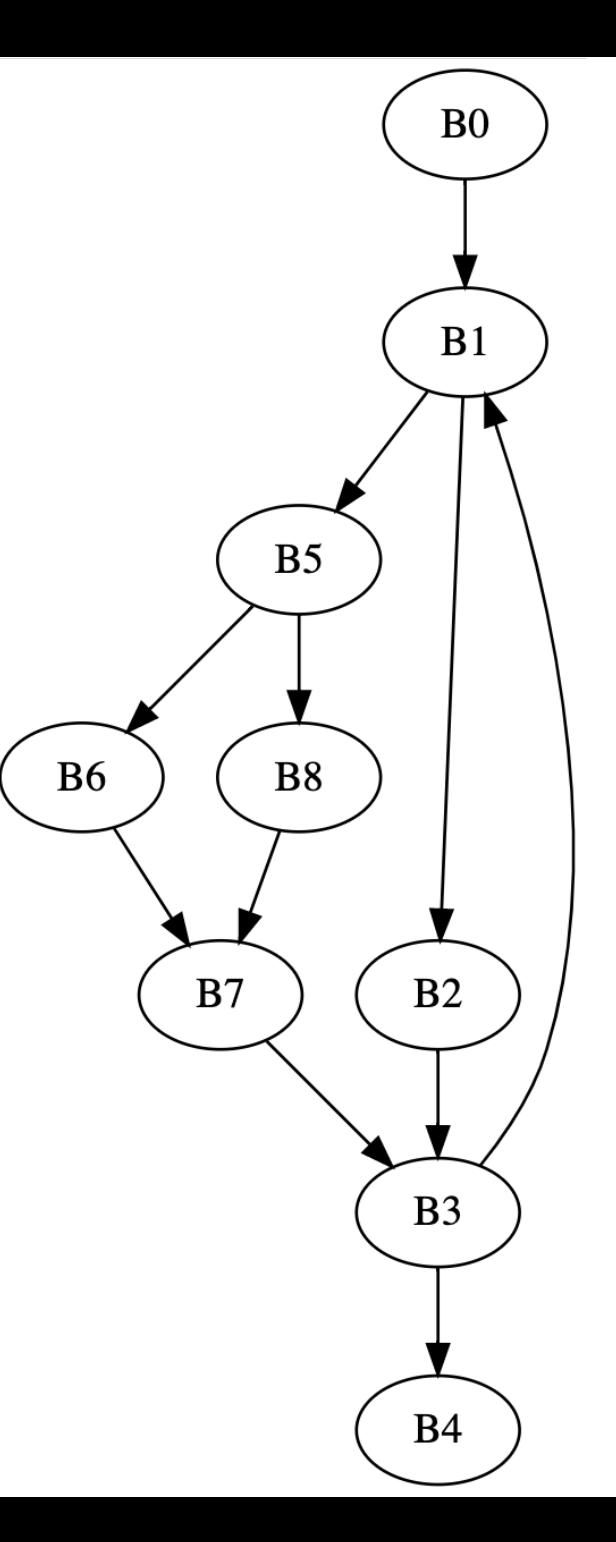

### Announcements

- Office hours Today:
	- 3:30 5:30 PM
	- Moved to remote
- Homework 1:
	- Due today (at 11:59 pm)
	- Likely won't be available for help after office hours
- Homework 2:
	- I will try to release it today
		- Possible for delays
	- I will send out the pair programming sign up sheet
	- Try to find a partner by the end of the week so that you can start!

#### Announcements

- Thursday will be asynchronous
	- Plan on asynchronous
	- Unless I'm sick, then we'll do remote, like today. I'll let you know ASAP
	- Thanks for being patient with the uncertainty!

#### Announcements

- Mark your attendance for today after you watch the recording (or if you are attending live)
	- Please try to keep on top of this.
	- We have put attendance in up until now. Let us know within 1 week if there are any issues.
- Only mark Oct. 20 attendance after you watch the lectures.

## Guest lecture confirmed

- Felix Klock
	- Principle Engineer at AWS
	- Big contributor to Rust
	- wants to tell us about work on incremental compilation
- Nov. 29 (Felix will be remote, but we will stream his lecture in the classroom)

## Review regional optimizations

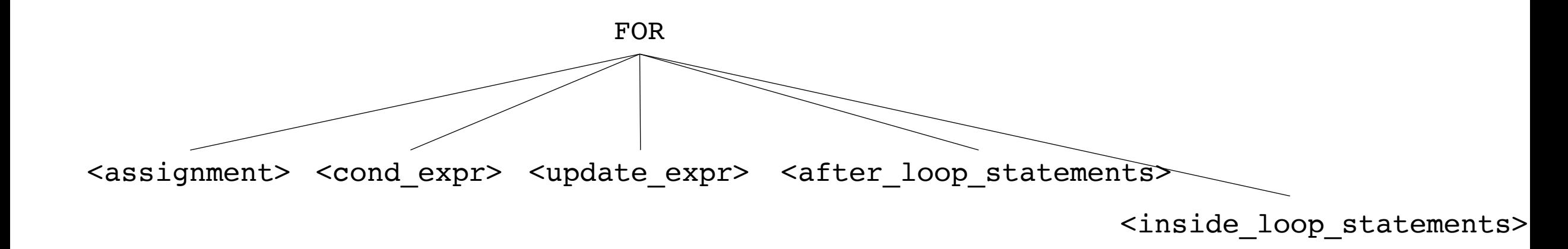

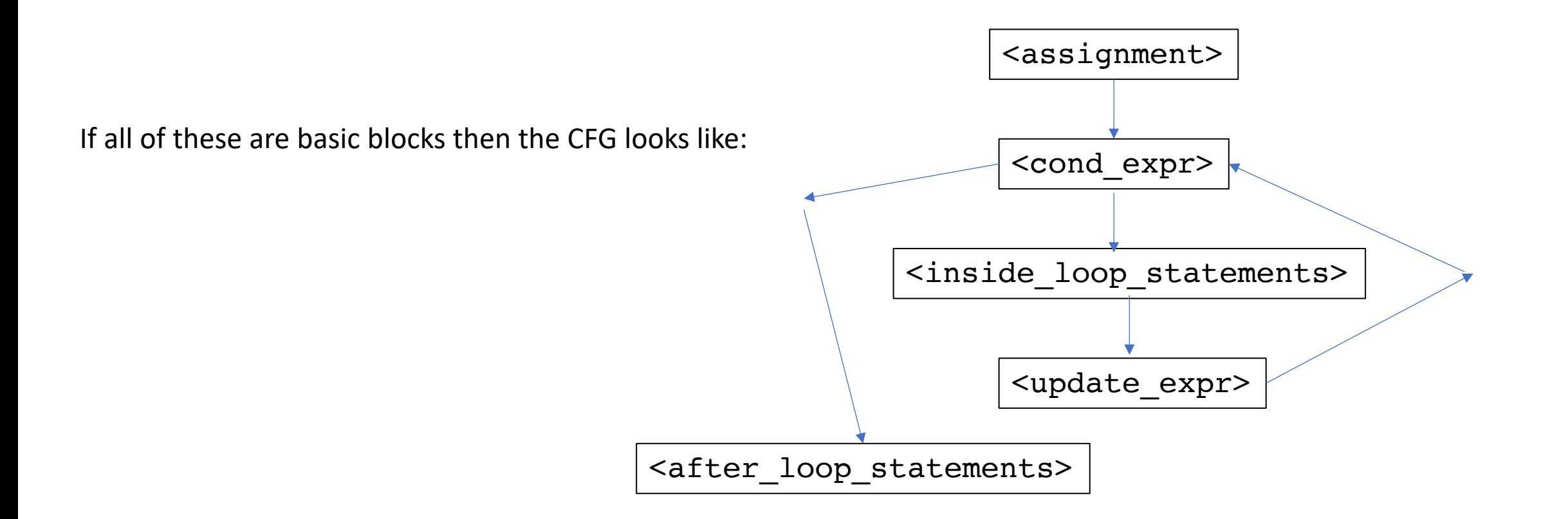

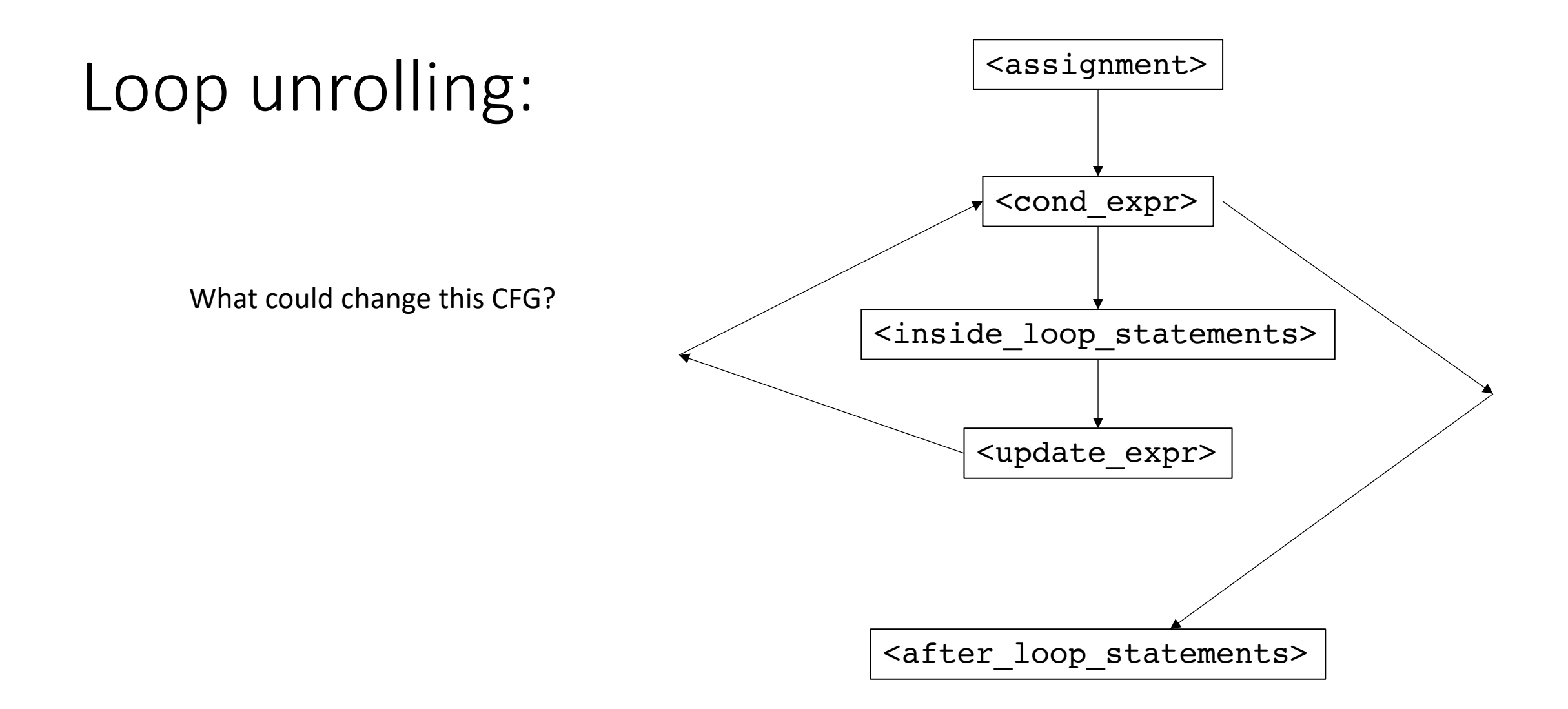

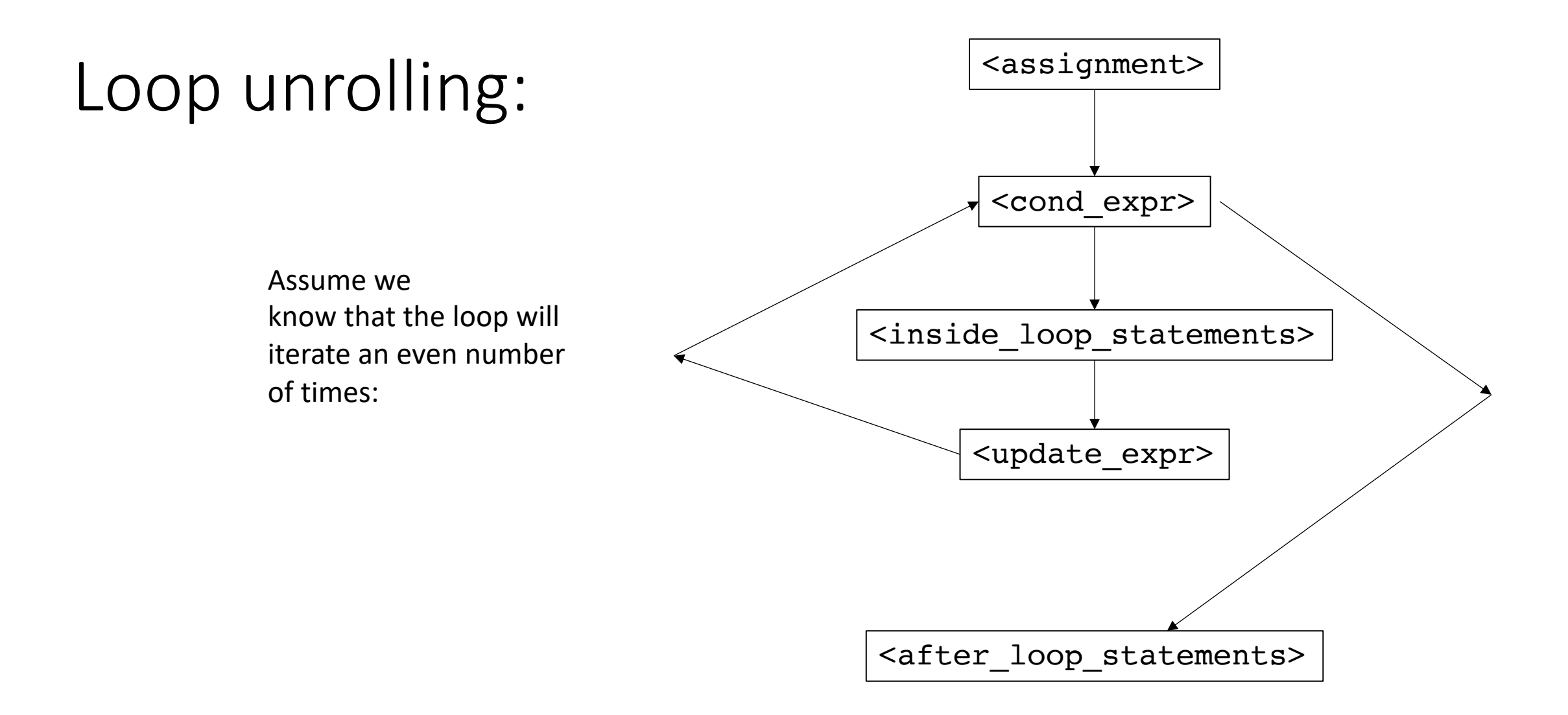

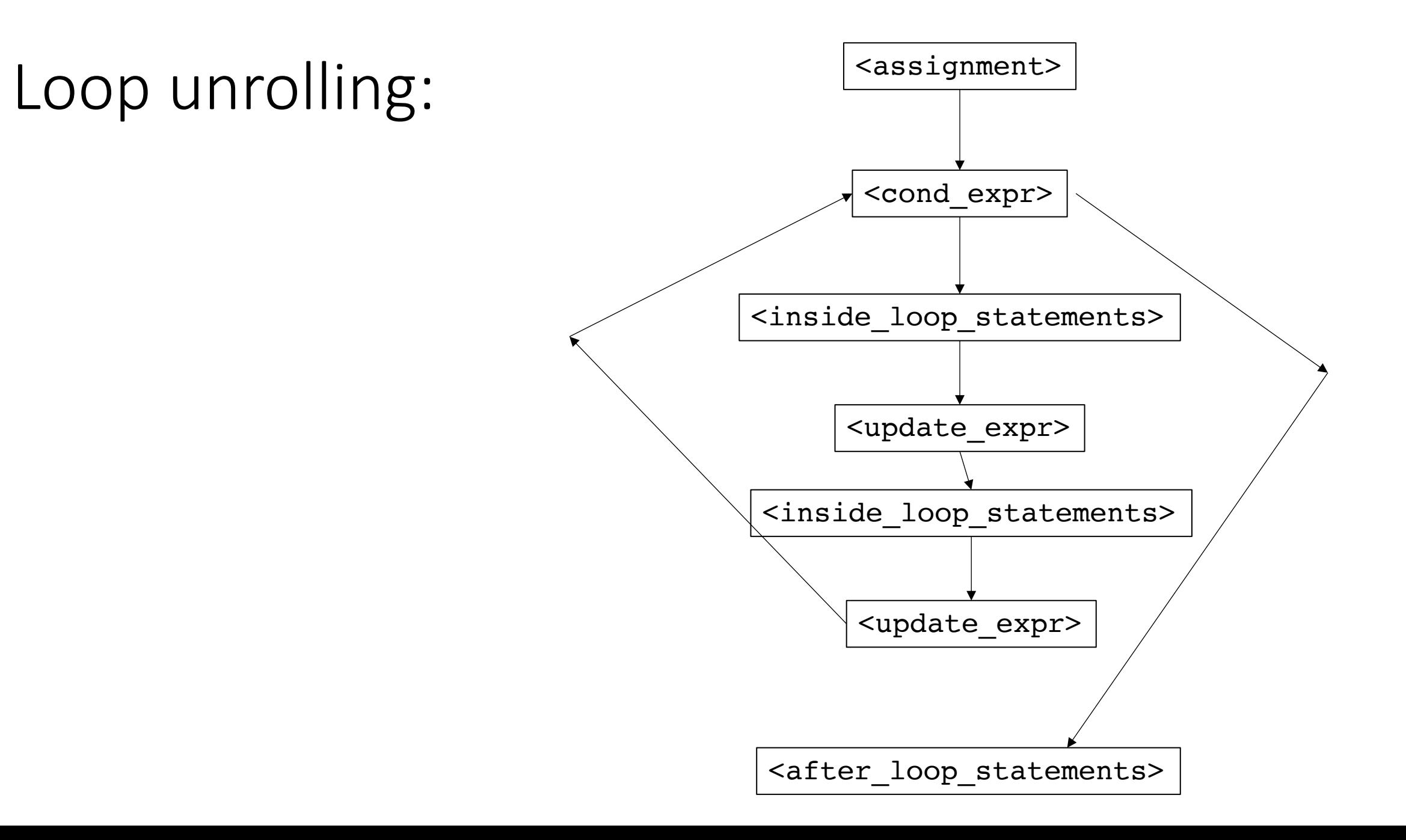

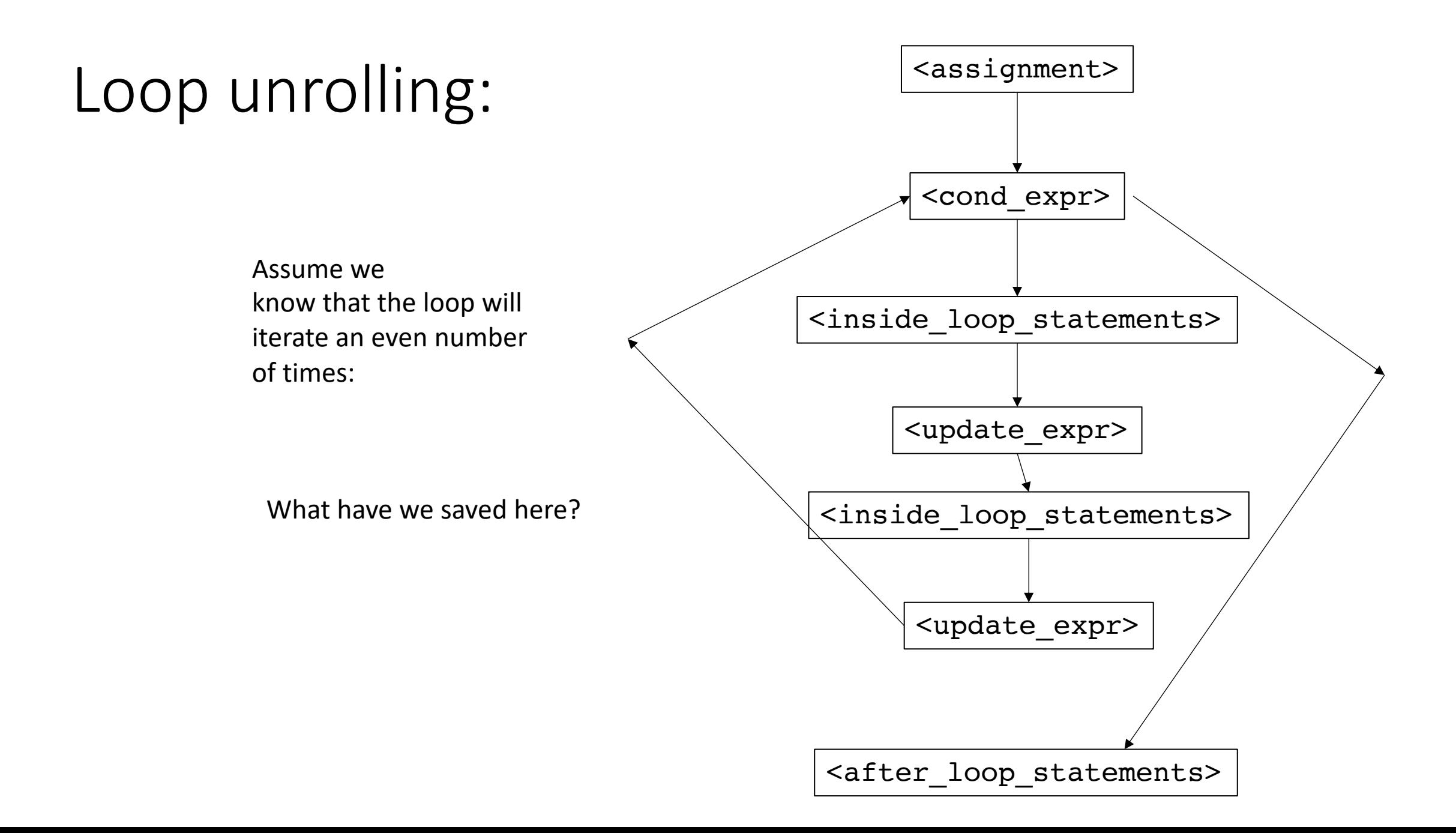

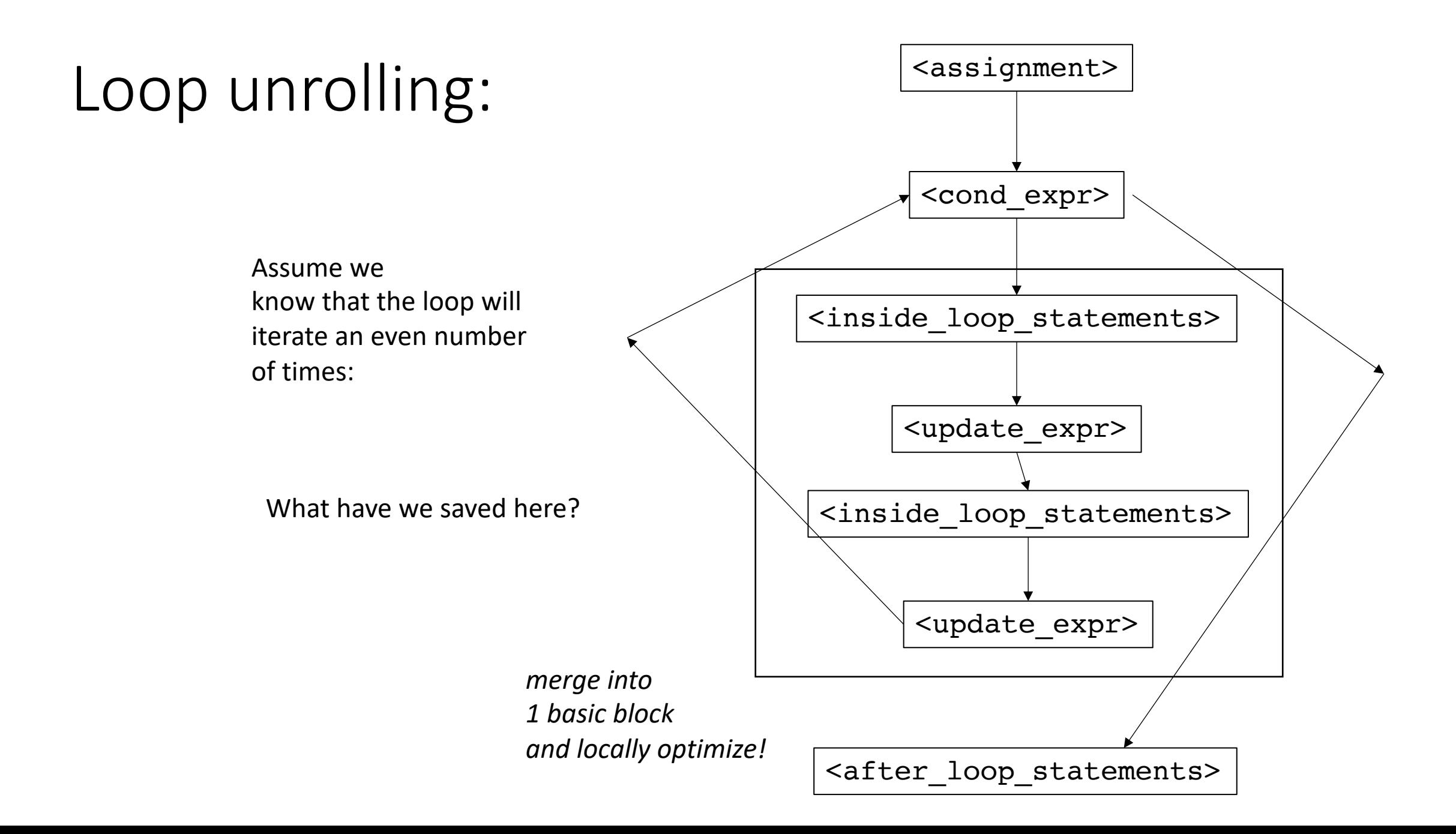

## Code placement:

- Back to if/else
- Eventually we will straight line the code:

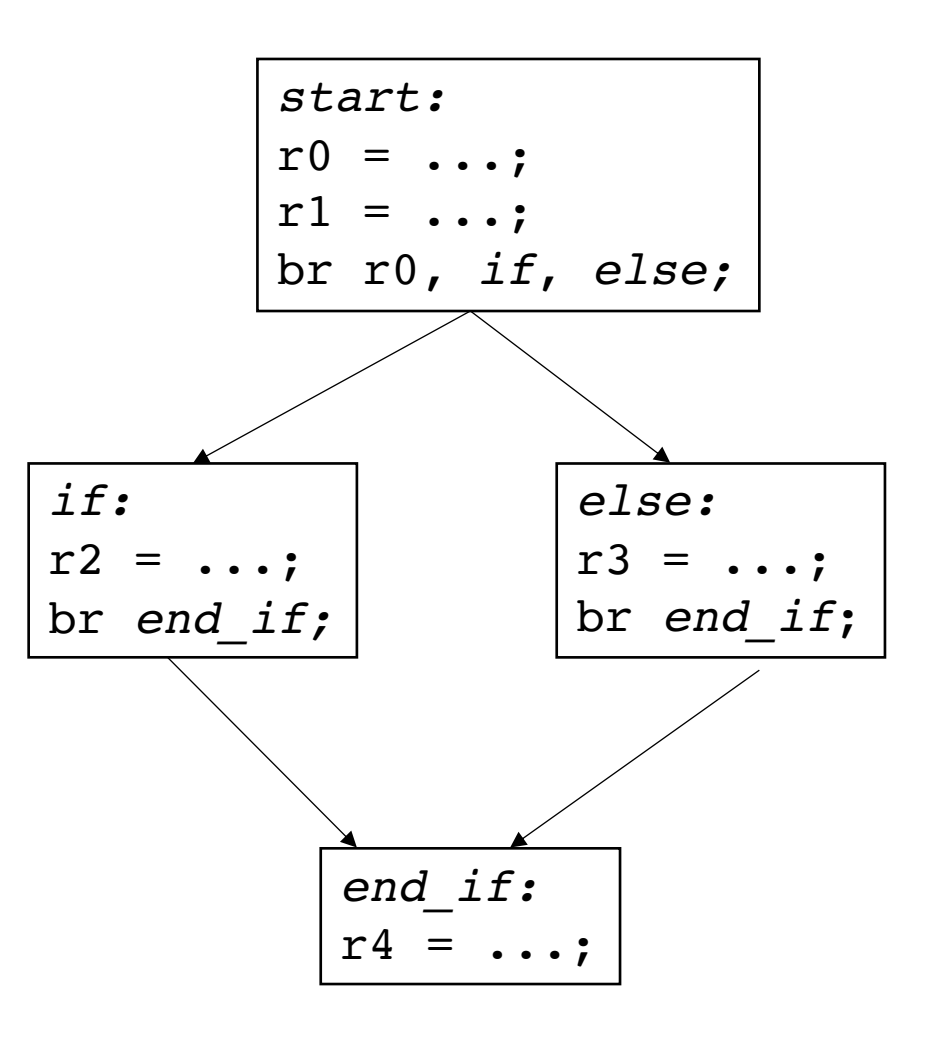

# Code placement:

- Back to if/else
- Eventually we will straight line the code:

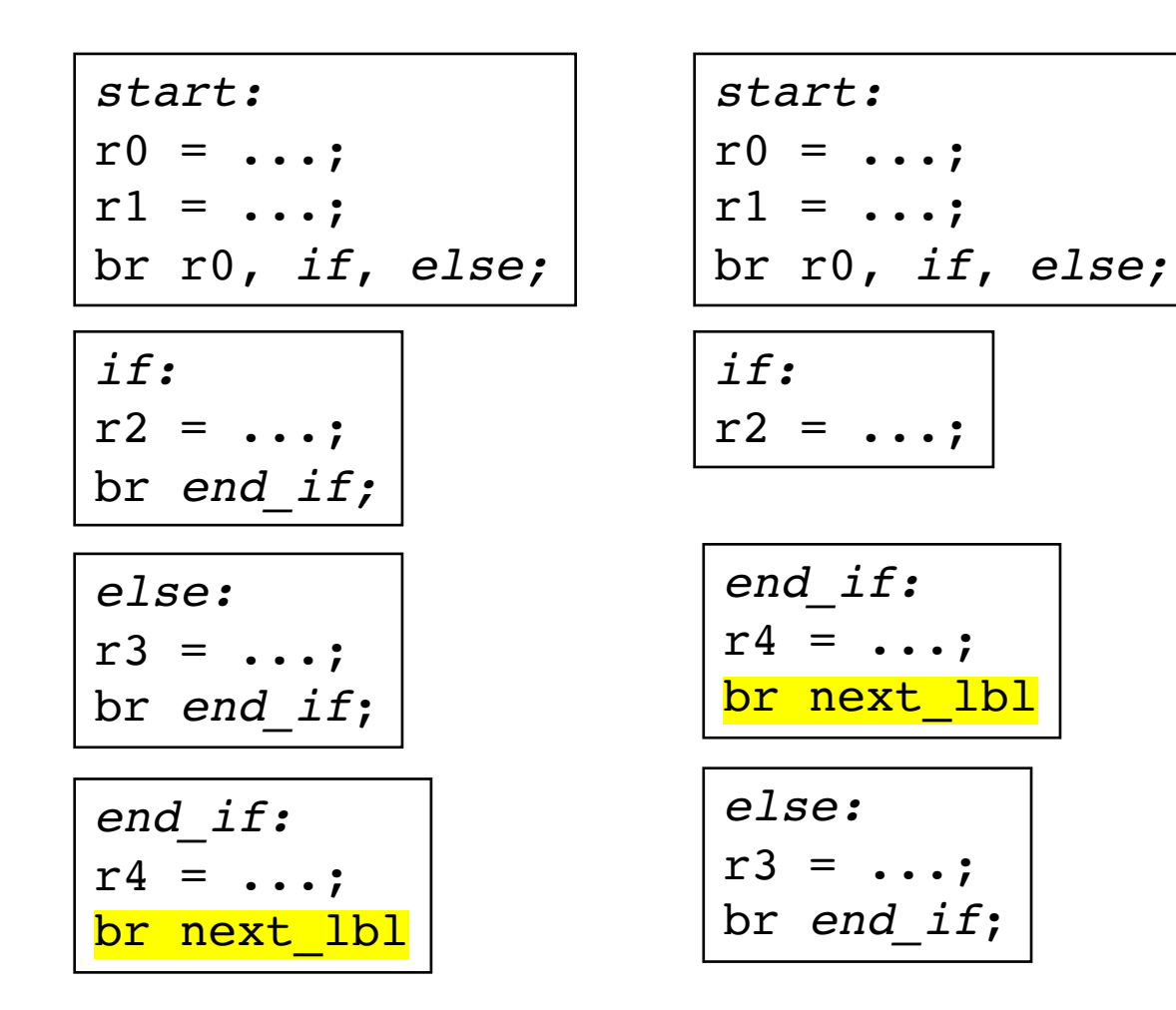

*If we know that one branch is taken more often than the other... say the branch is true most often*

## CSE211: Compiler Design Oct. 18, 2022

- **Topic:** global optimizations
- **Questions**: how can we reason about arbitrary CFGs?

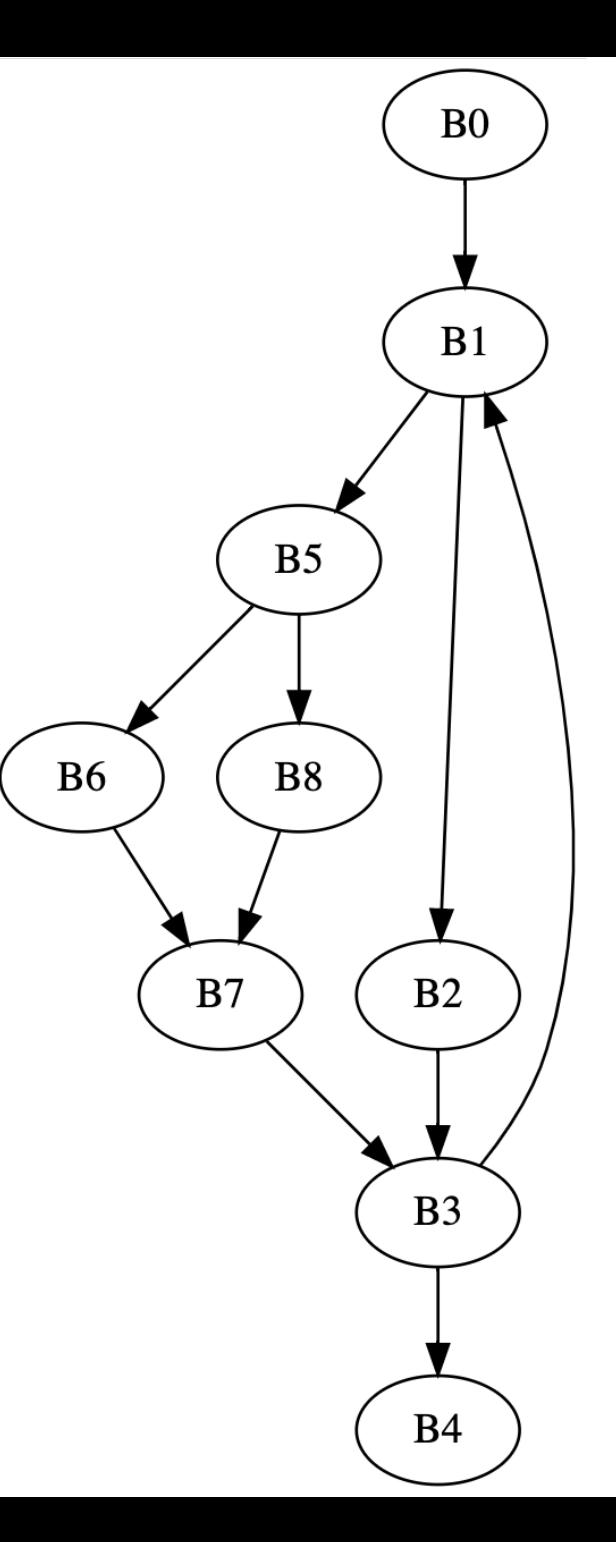

## CSE211: Compiler Design Oct. 18, 2022

- **Topic:** global optimizations
- **Questions**: how can we reason about arbitrary CFGs?

Quick note: Global vs. Regional vs. Local - What do they all mean?

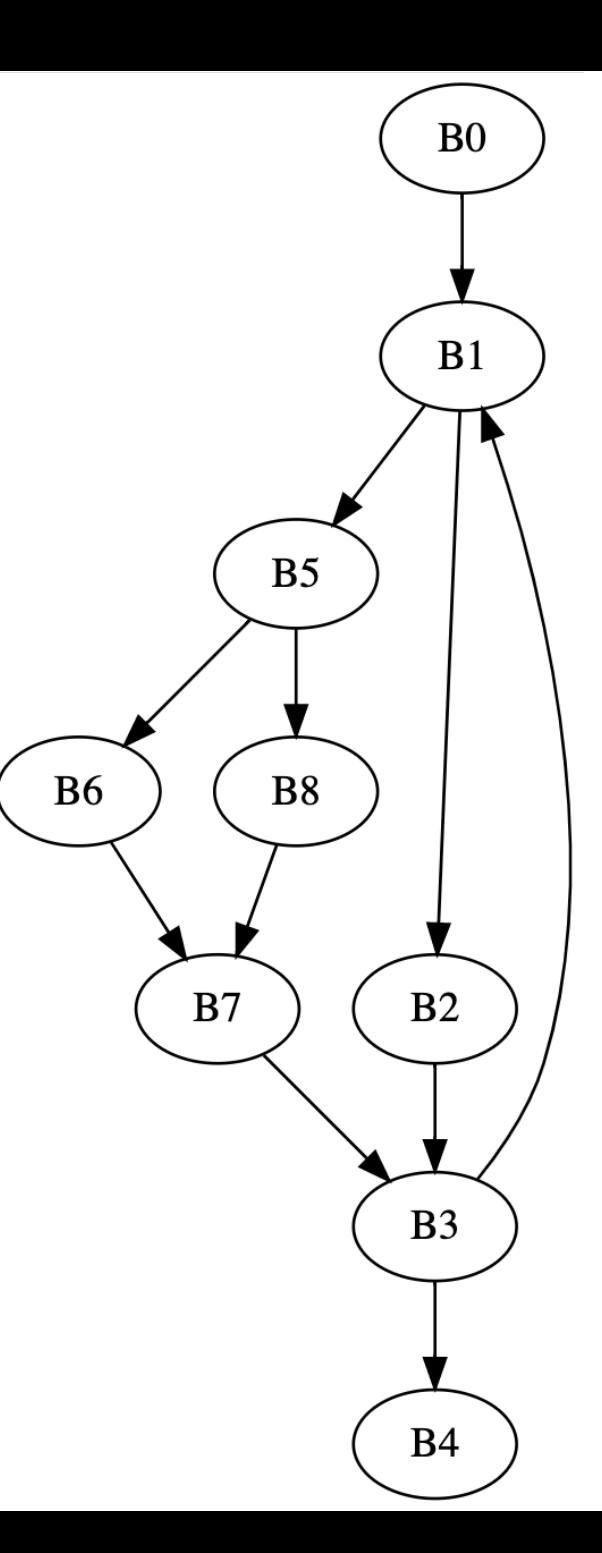

## Global optimizations

- Difference between regional:
	- handle arbitrary CFGs, cannot rely on structure!
	- Algorithms become more general
	- Potential for more optimizations
- Highly suggest reading for this part of the class
	- Chapter 9 of EAC

## First concept:

- Dominance in a CFG
- Builds up a framework for reasoning
- Building block for many algorithms
	- Global local value numbering
	- Conversion to SSA

## Dominance

- a block  $b_x$  dominates block  $b_y$  iff every path from the start to block  $b_x$  goes through  $b_y$
- definition:
	- dominance (includes itself)
	- strict dominance (does not include itself)

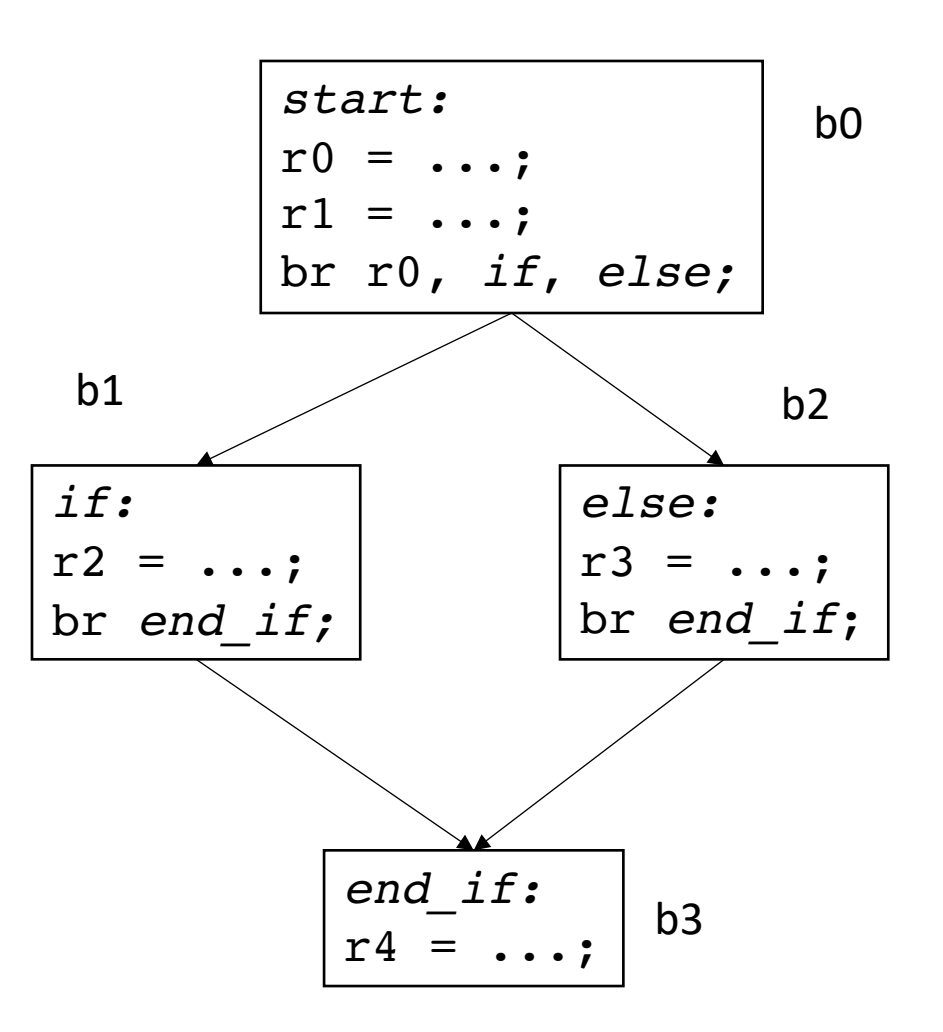

### Dominance

- a block  $b_x$  dominates block  $b_y$  iff every path from the start to block  $b_x$  goes through  $b_y$
- definition:
	- dominance (includes itself)
	- strict dominance (does not include itself)
- Can we use this notion to extend local value numbering?

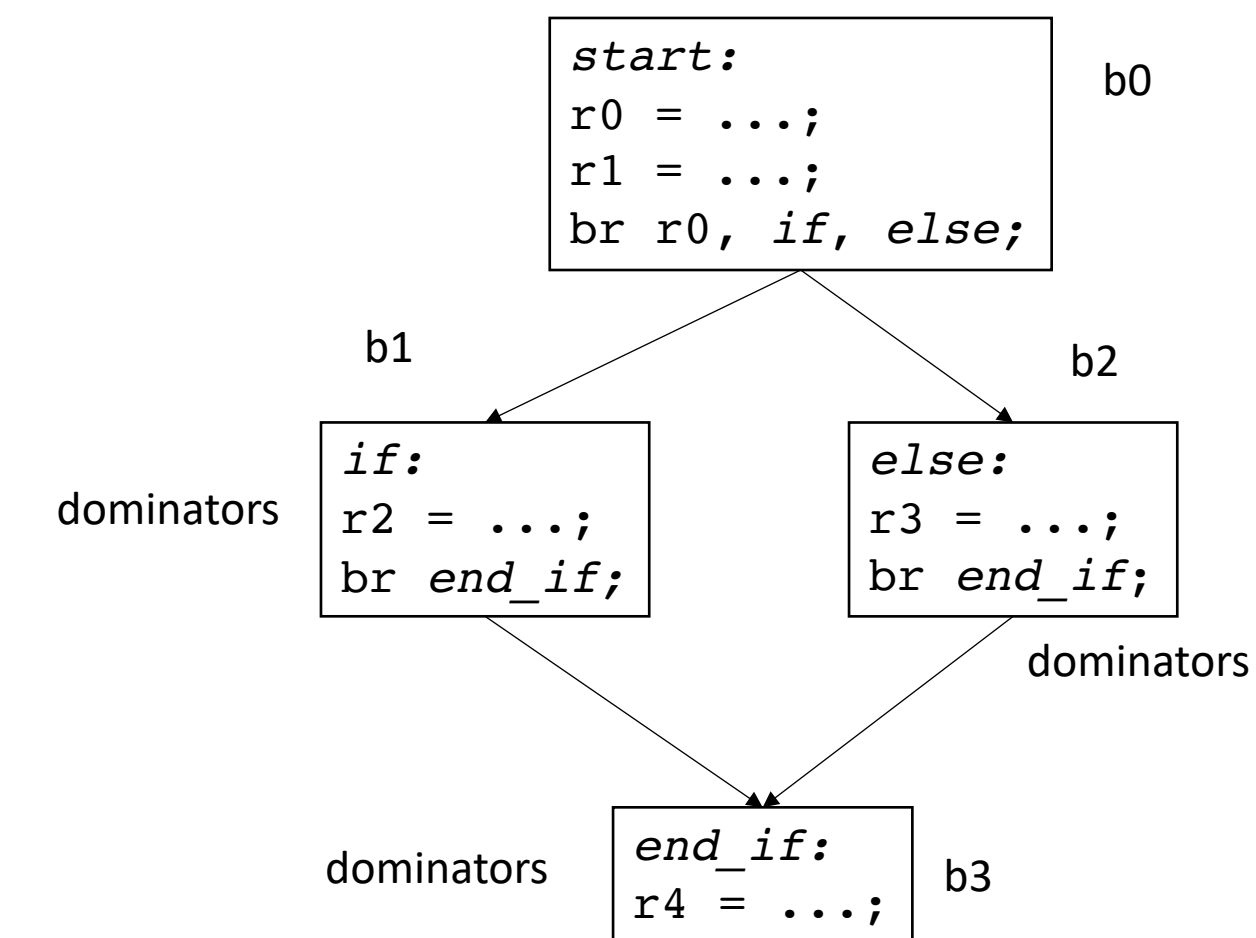

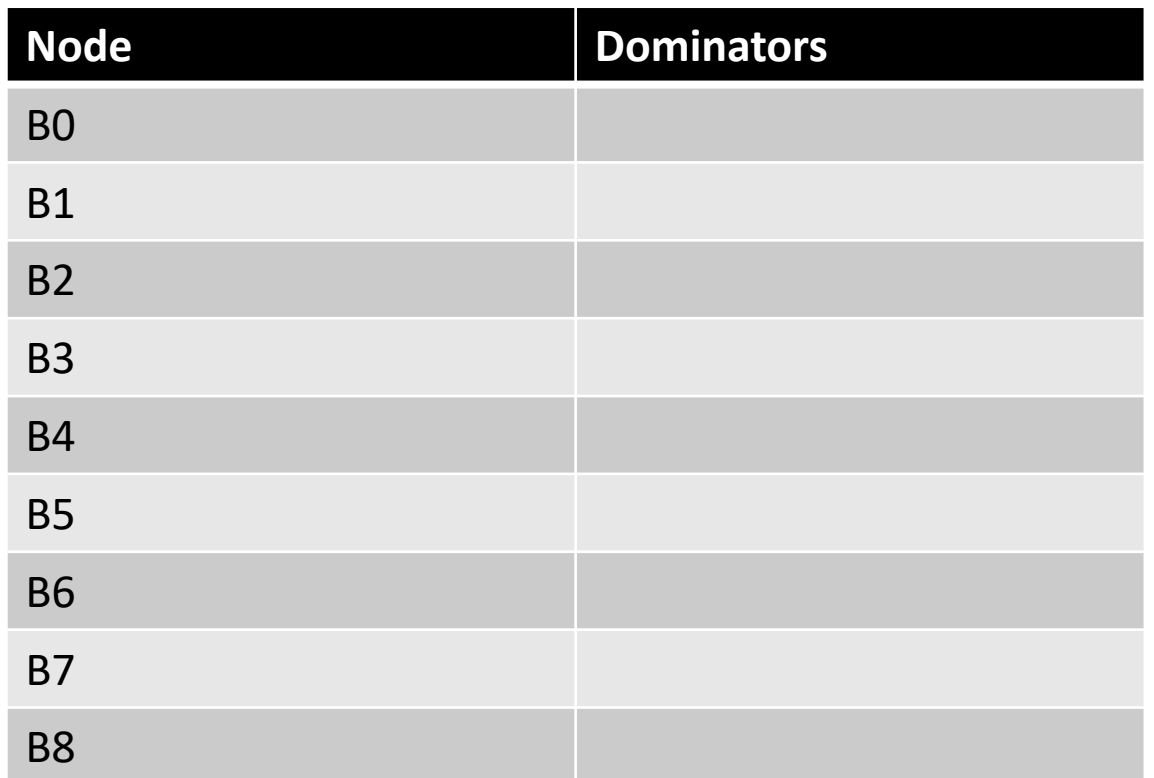

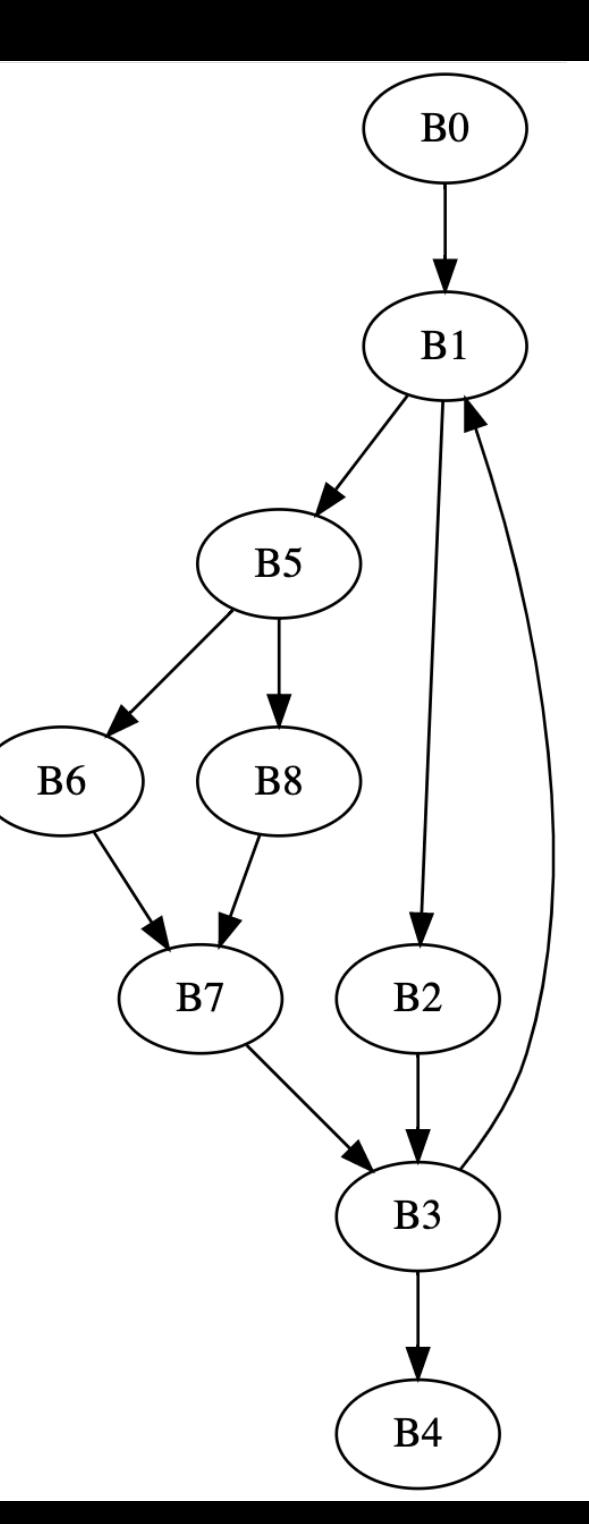

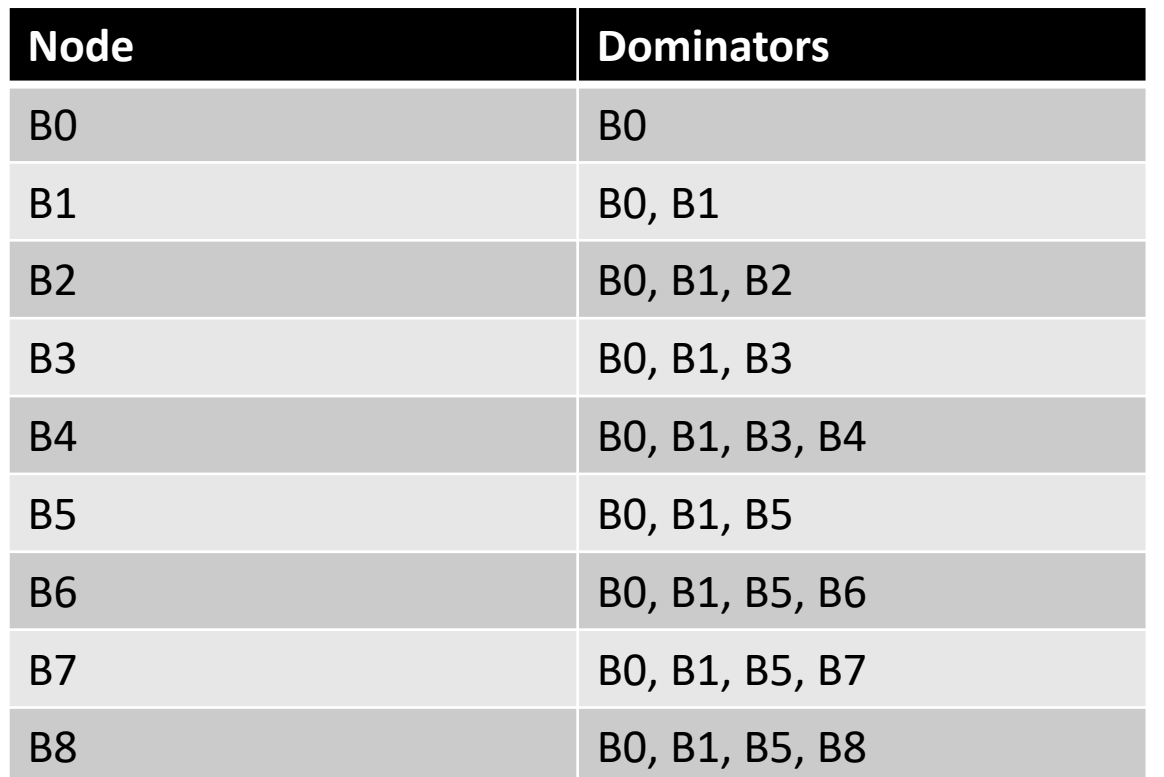

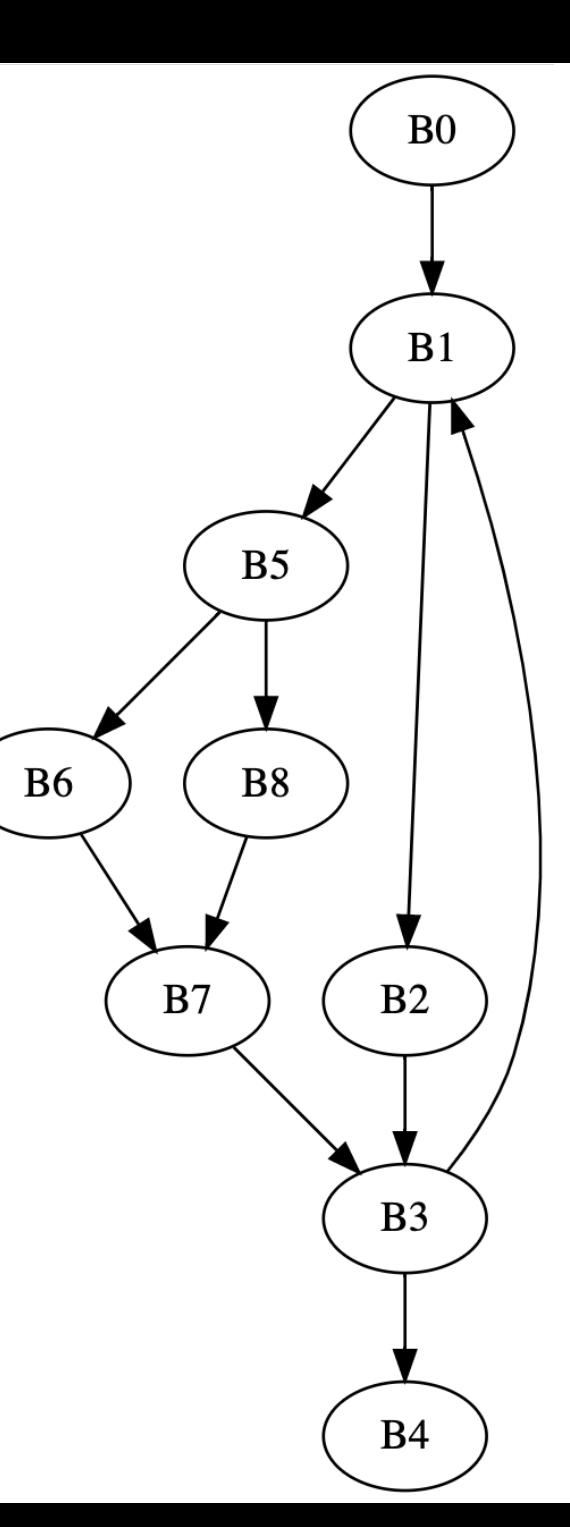

Concept introduced in 1959, algorithm not not given until 10 years later

## Computing dominance

- Iterative fixed point algorithm
- Initial state, all nodes start with all other nodes are dominators:
	- *Dom(n) = N*
	- *Dom(start) = {start}*

iteratively compute:

$$
Dom(n) = {n} \cup (\bigcap_{m \text{ in } \text{preds}(n)} Dom(m))
$$

## Building intuition behind the math

- This algorithm is vertex centric
	- local computations consider only a target node and its immediate neighbors
- At least one node is instantiated with ground truth:
	- starting node dominator is itself
- Information flows through the graph as nodes are updated

## For example: Bellman Ford Shortest path

- Root node is initialized to 0
- Every node determines new distances based on incoming distances.
- When distances stop updating, the algorithm is converged

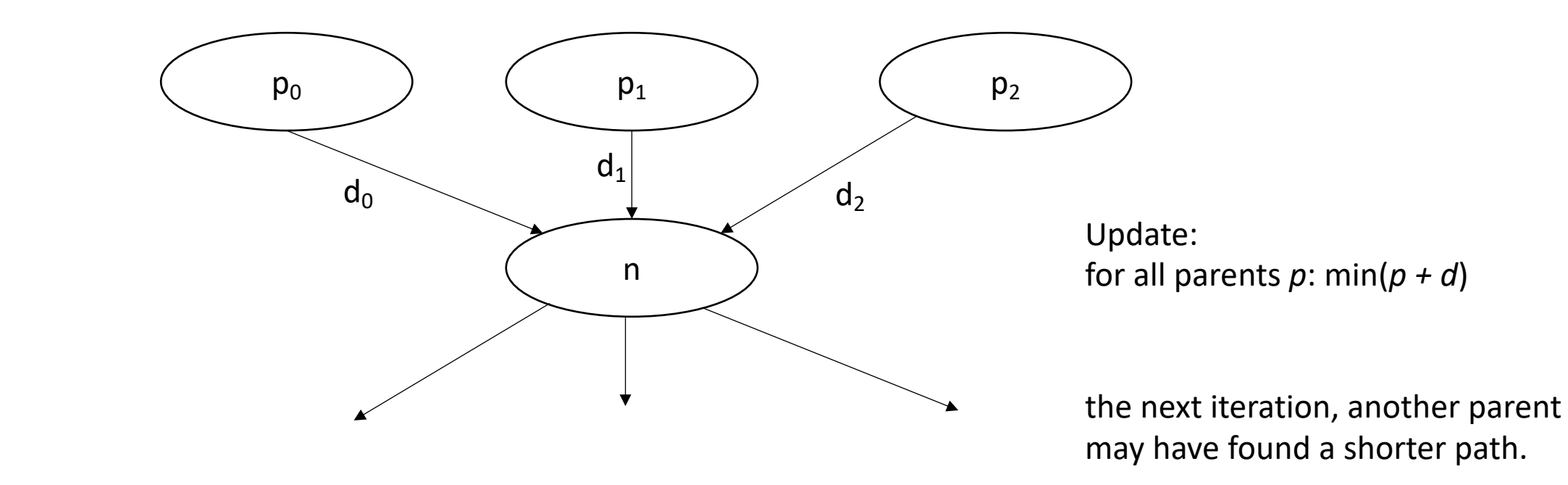

- Root node is initialized to itself
- Every node determines new dominators based on parent dominators

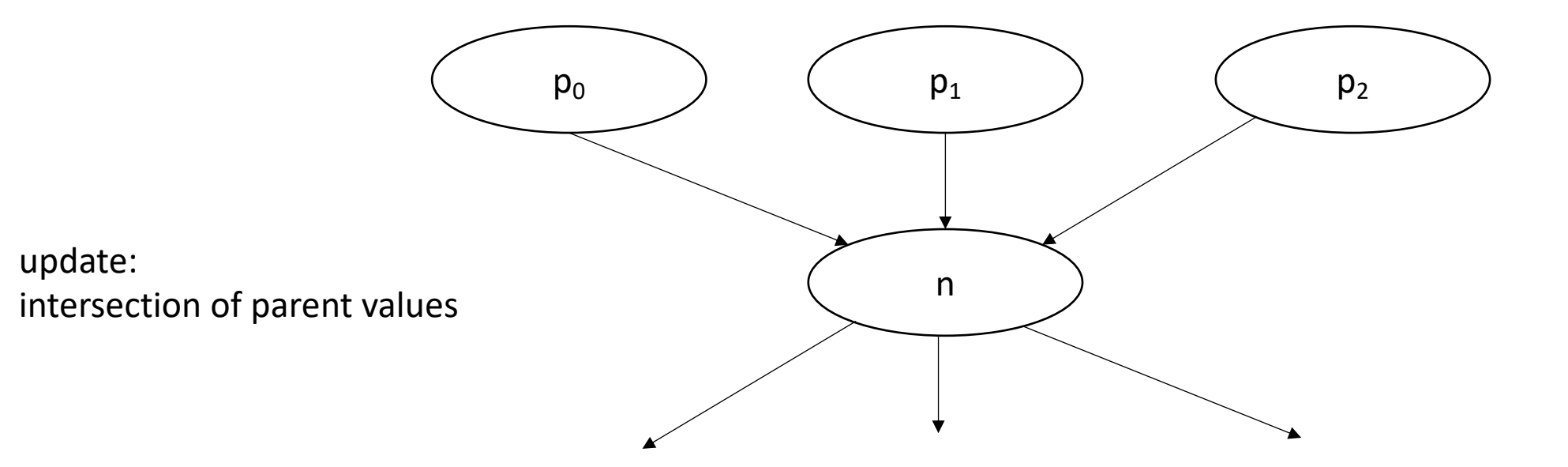

• Root node is initialized to itself

update:

• Every node determines new dominators based on parent dominators

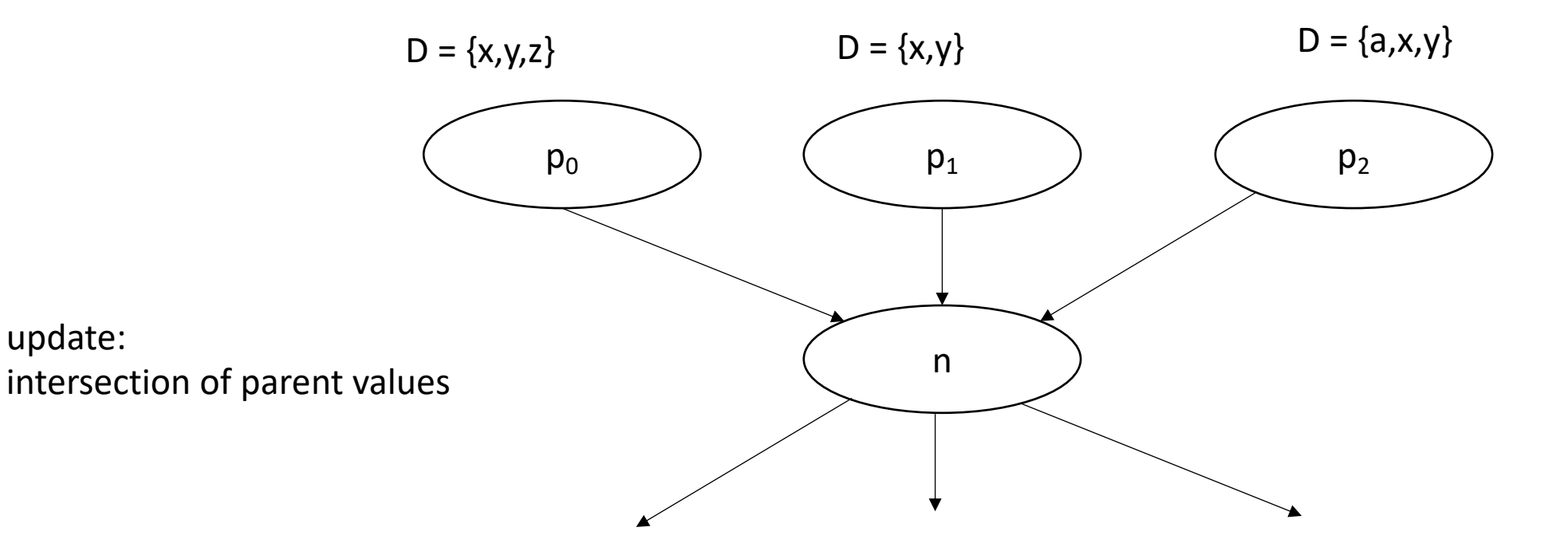

- Root node is initialized to itself
- Every node determines new dominators based on parent dominators

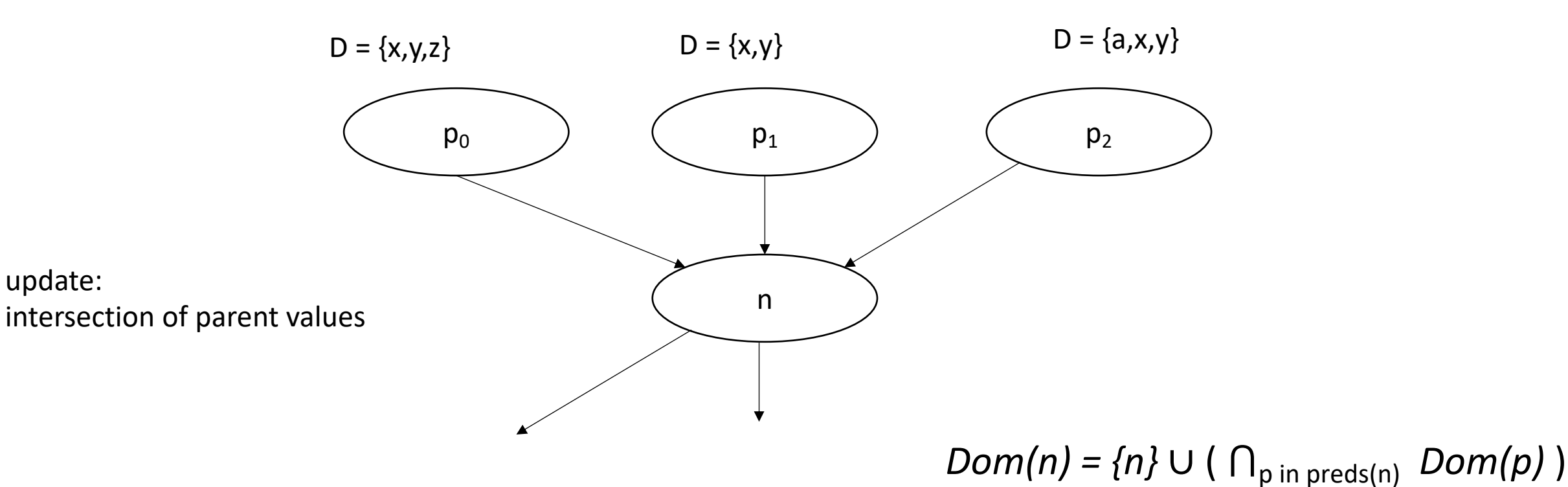

- Root node is initialized to itself
- Every node determines new dominators based on parent dominators

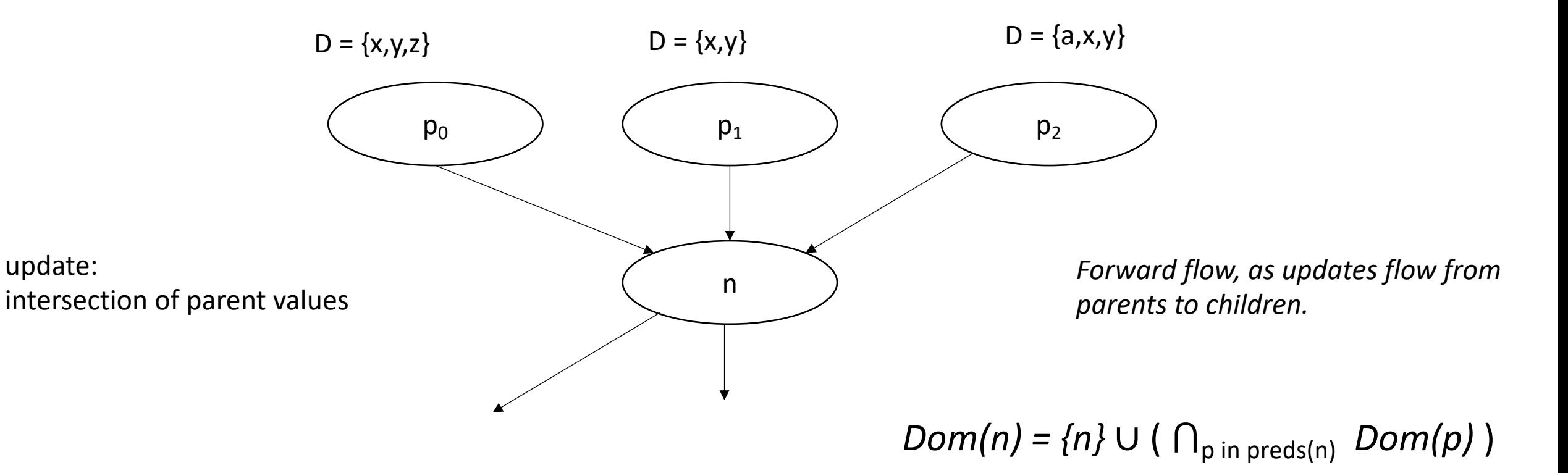

*Lets try it*

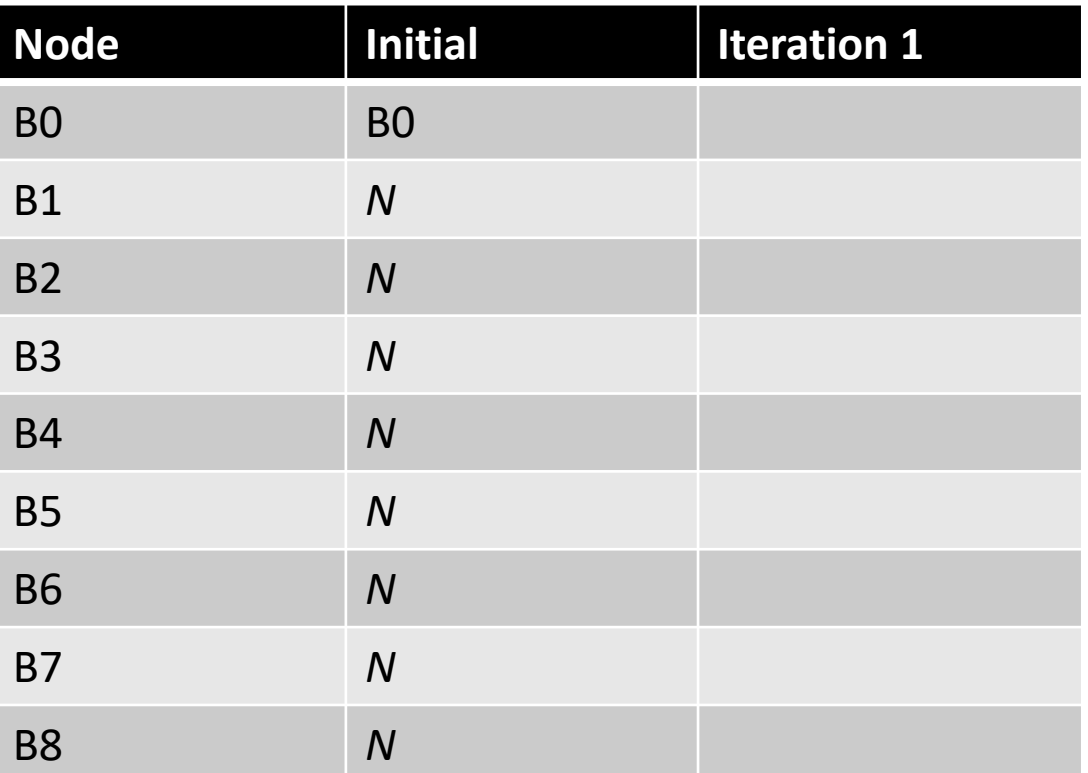

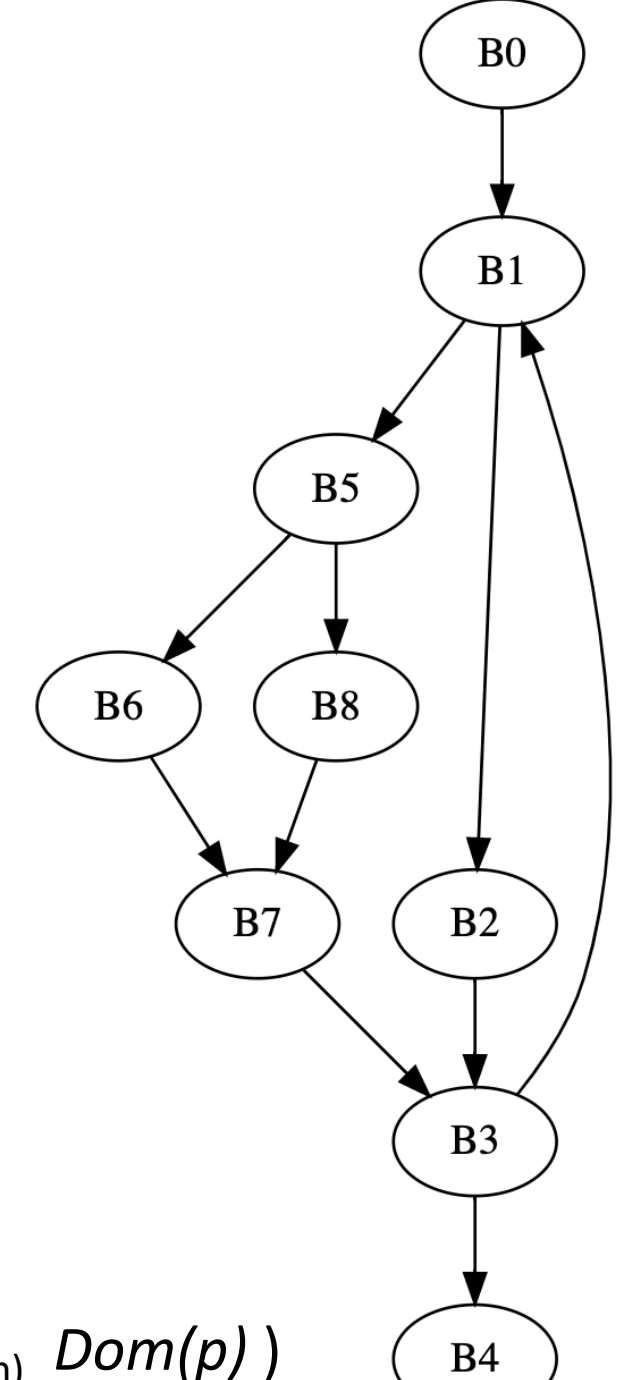

 $Dom(n) = {n} \cup (n_{p \text{ in } \text{preds}(n)}$  *Dom(p)*)

#### *Lets try it*

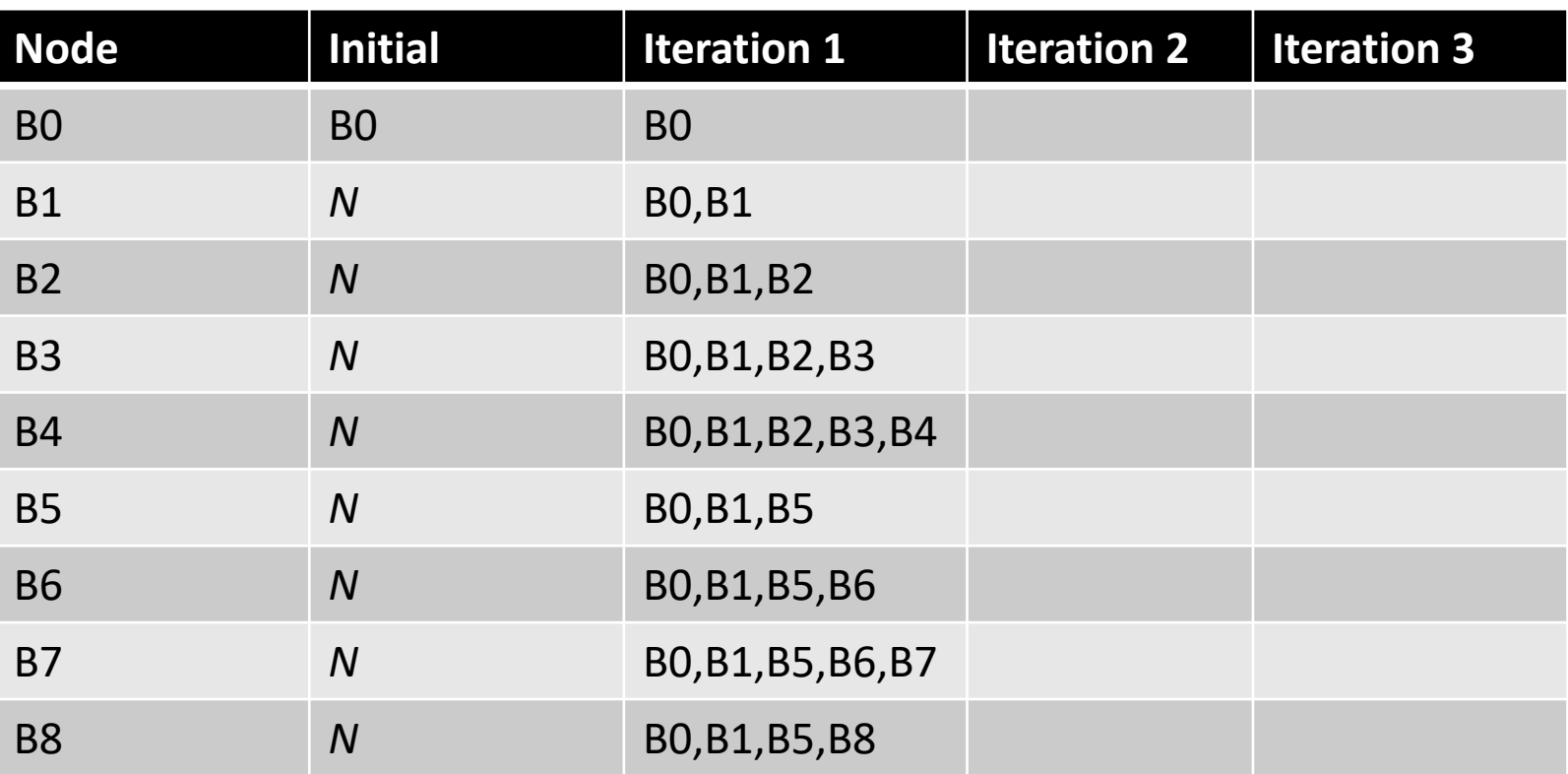

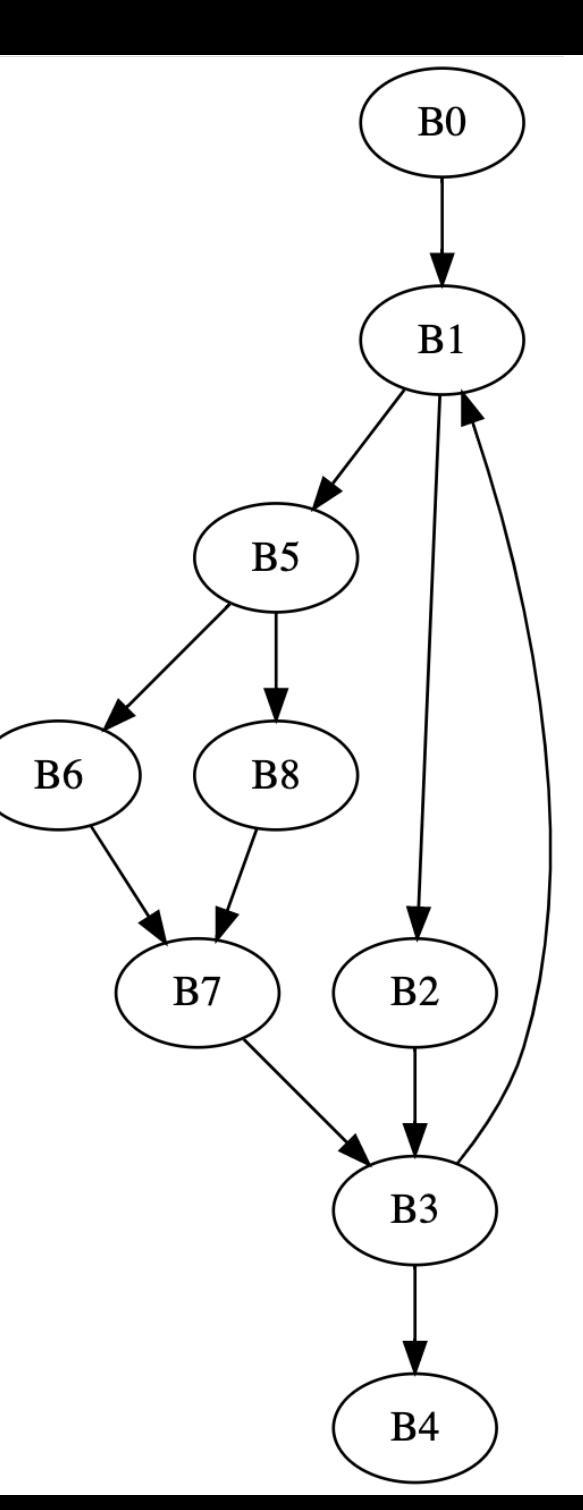

#### *Lets try it*

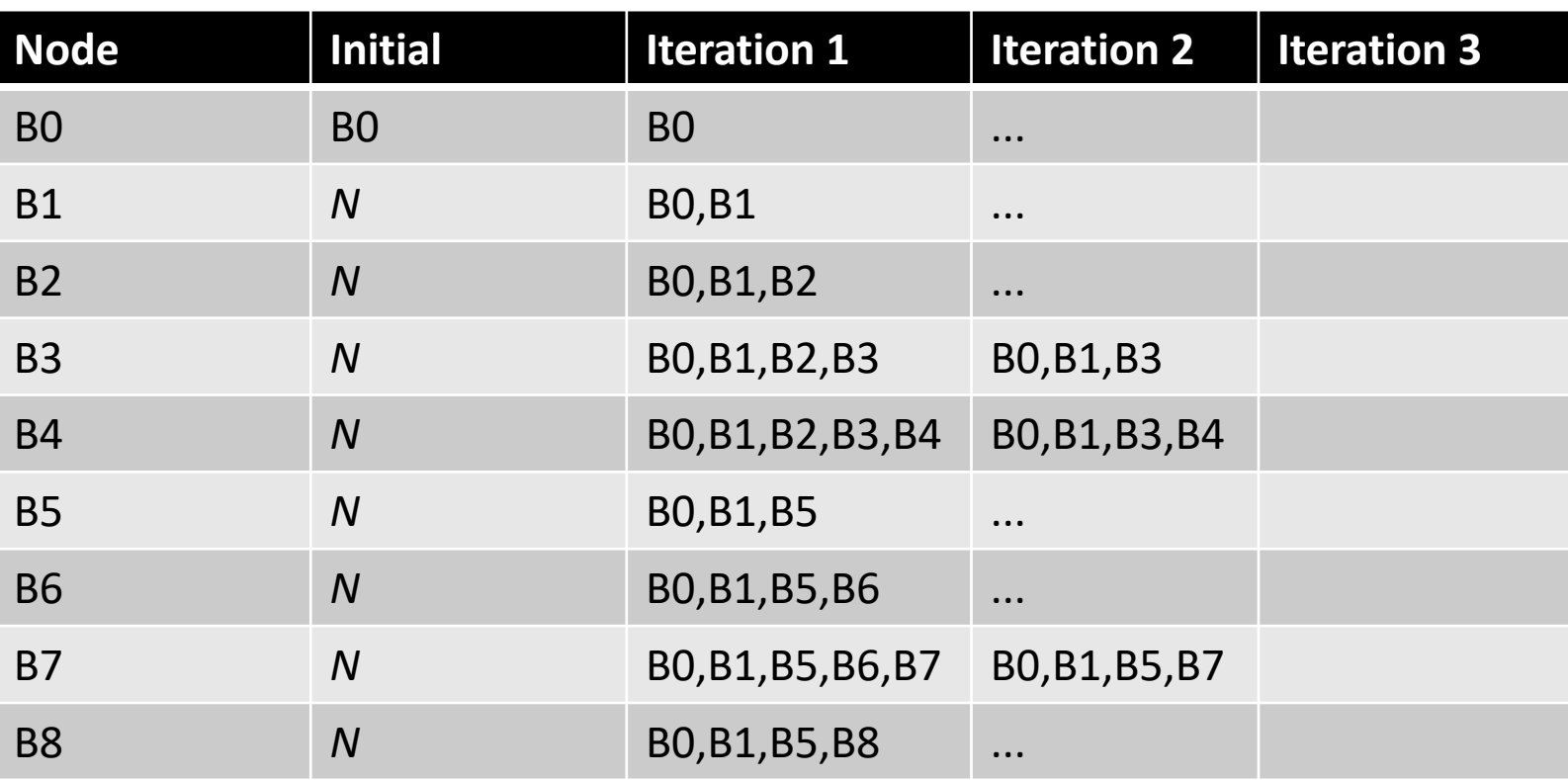

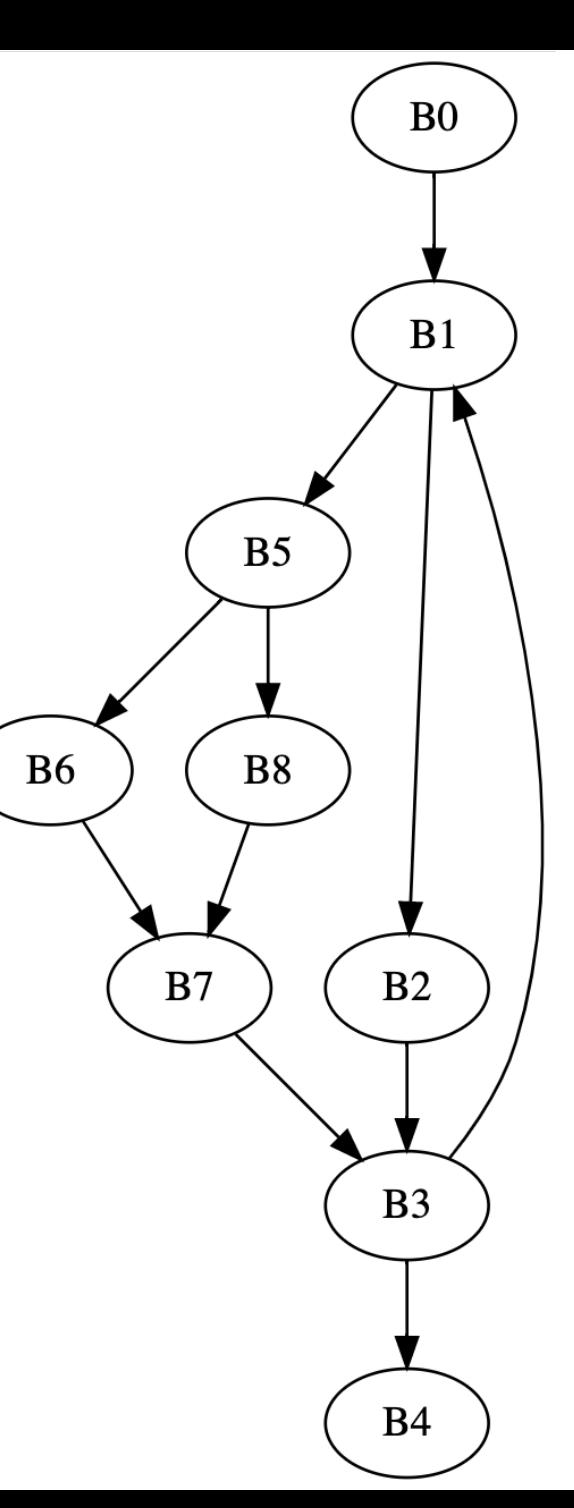

#### *How can we optimize the algorithm?*

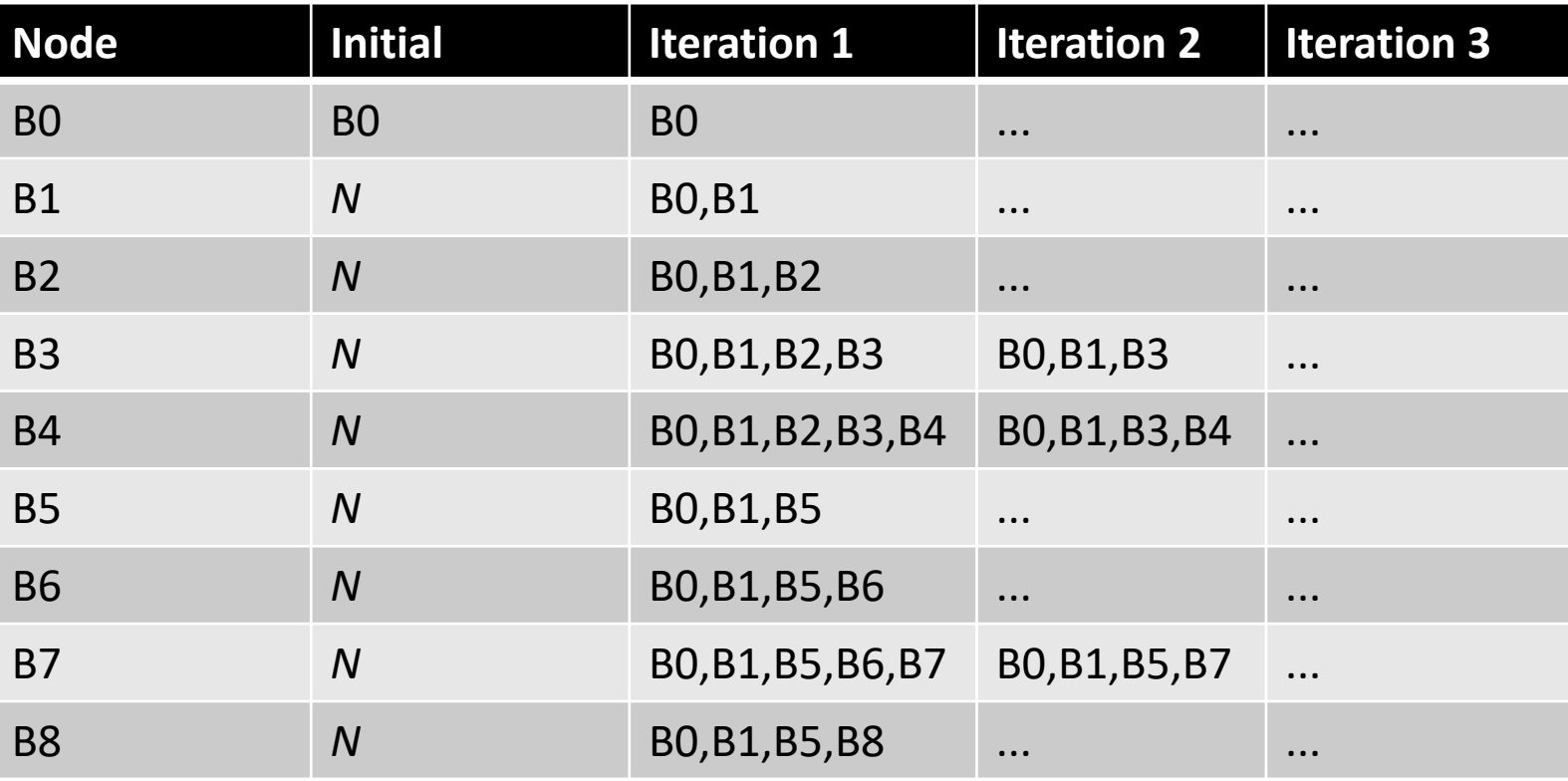

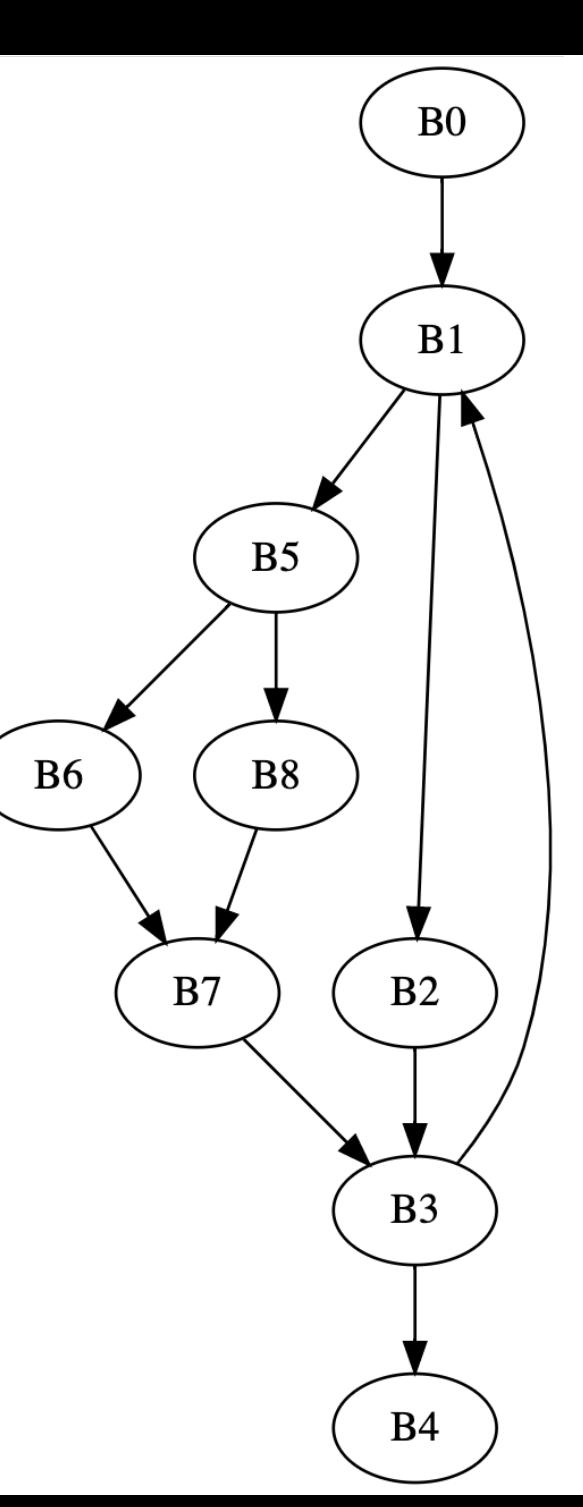

#### *How can we optimize the algorithm?*

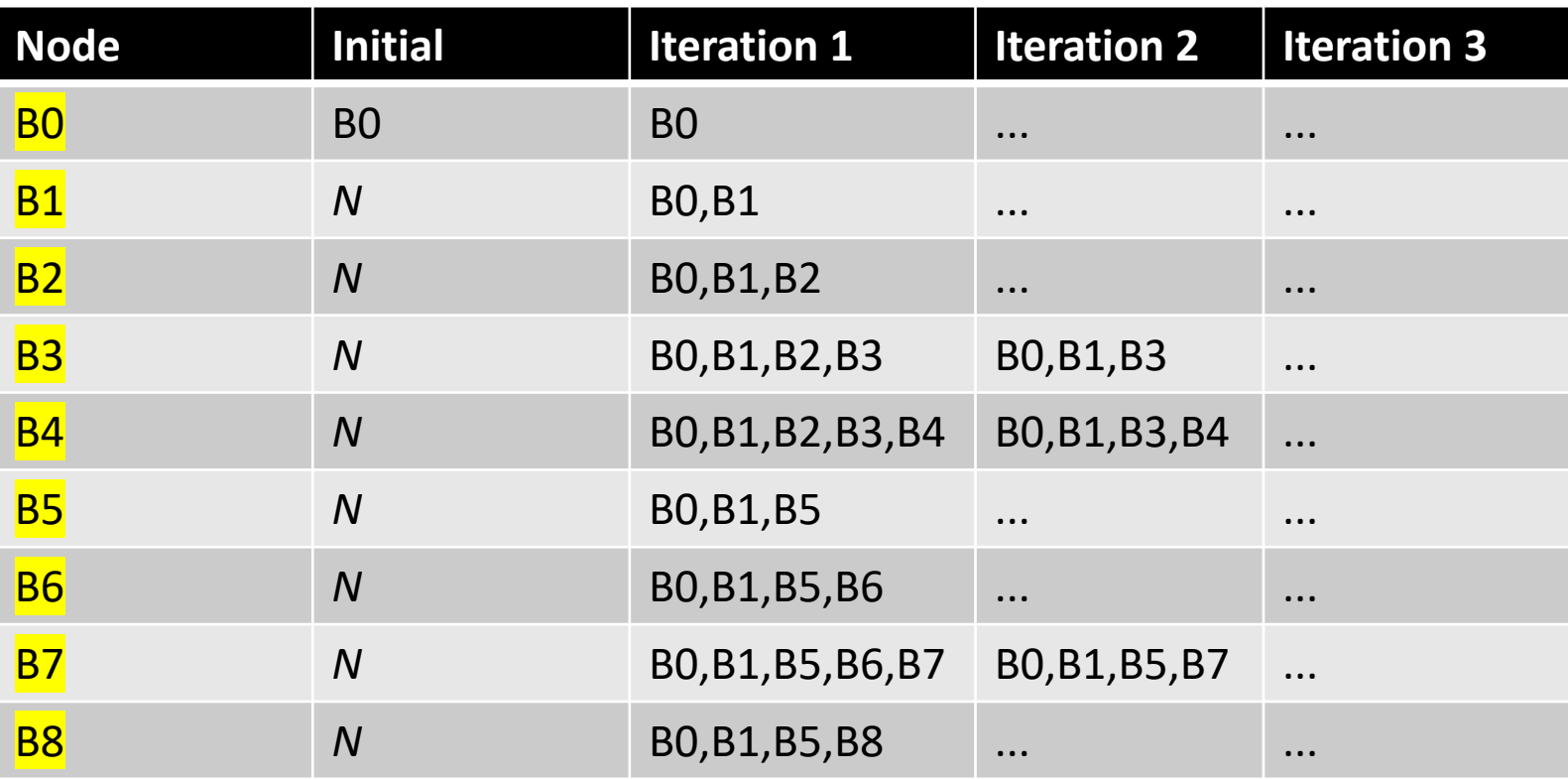

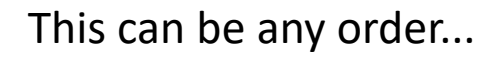

How can we optimize the order?

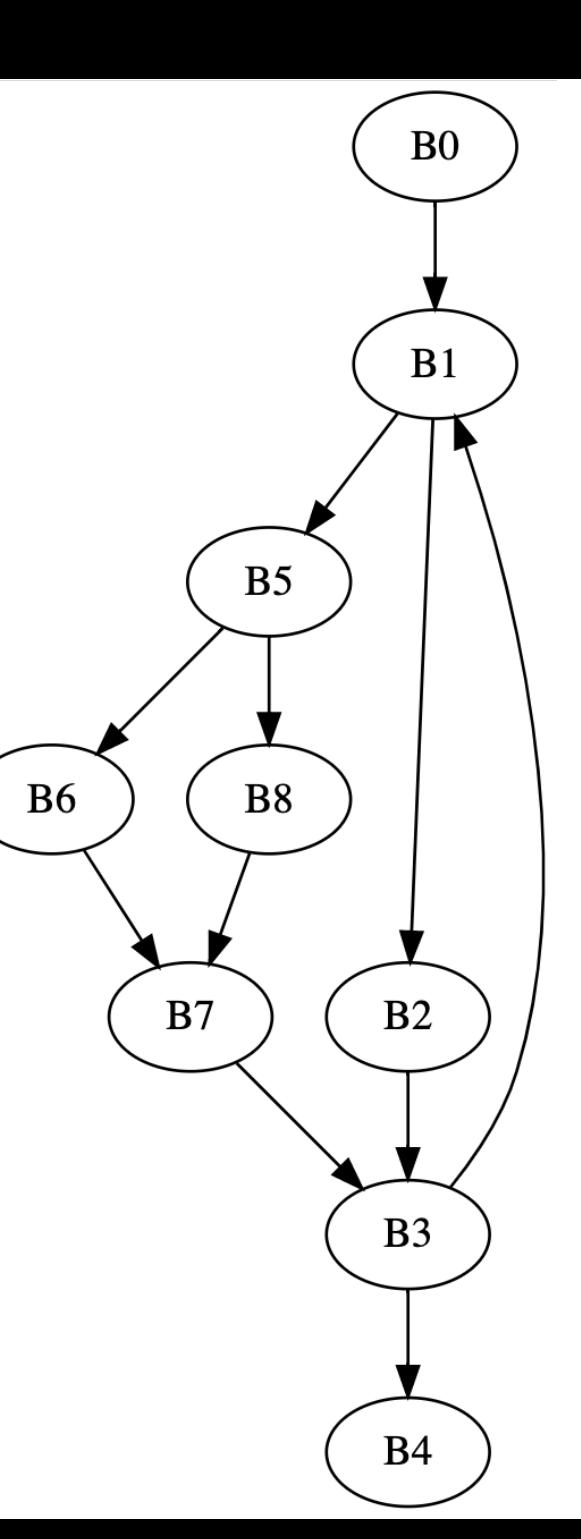

# Given this intuition, what ordering would be best?

- Root node is initialized to itself
- Every node determines new dominators based on parent dominators

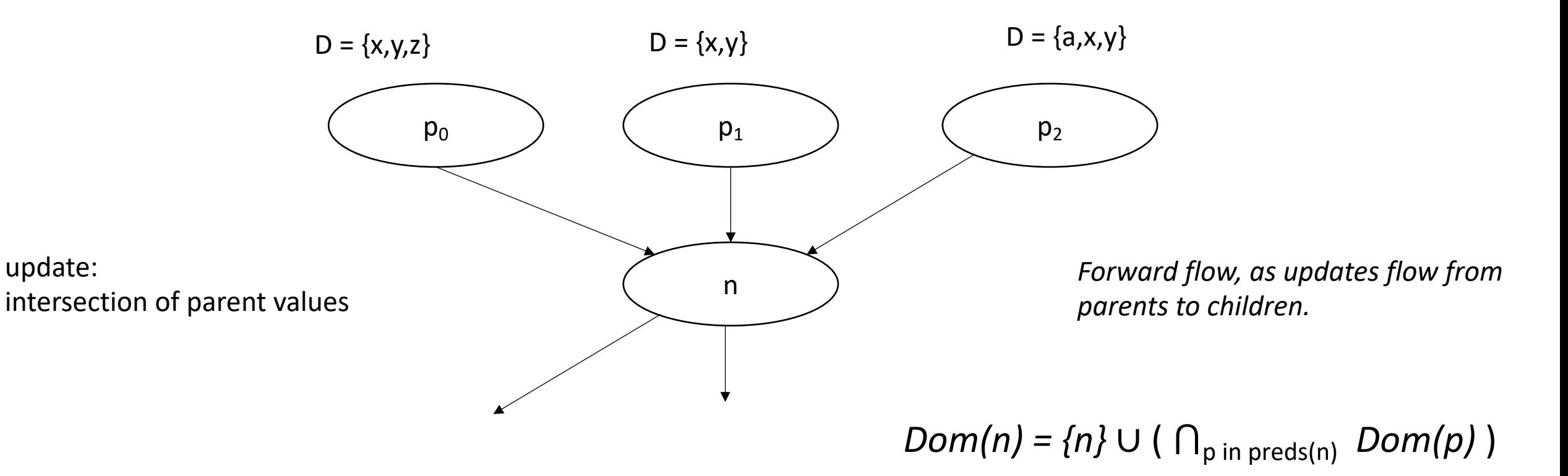

#### *How can we optimize the algorithm?*

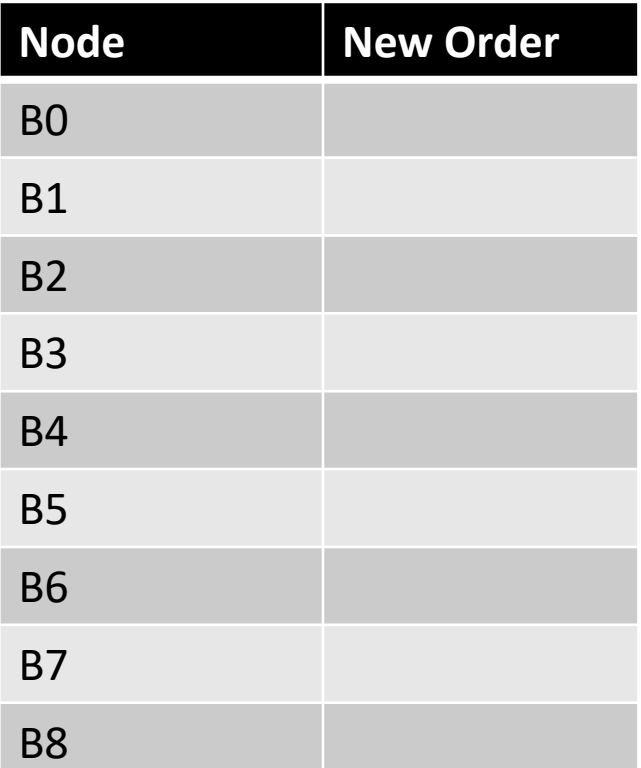

Reverse post-order (rpo), where parents are visited first

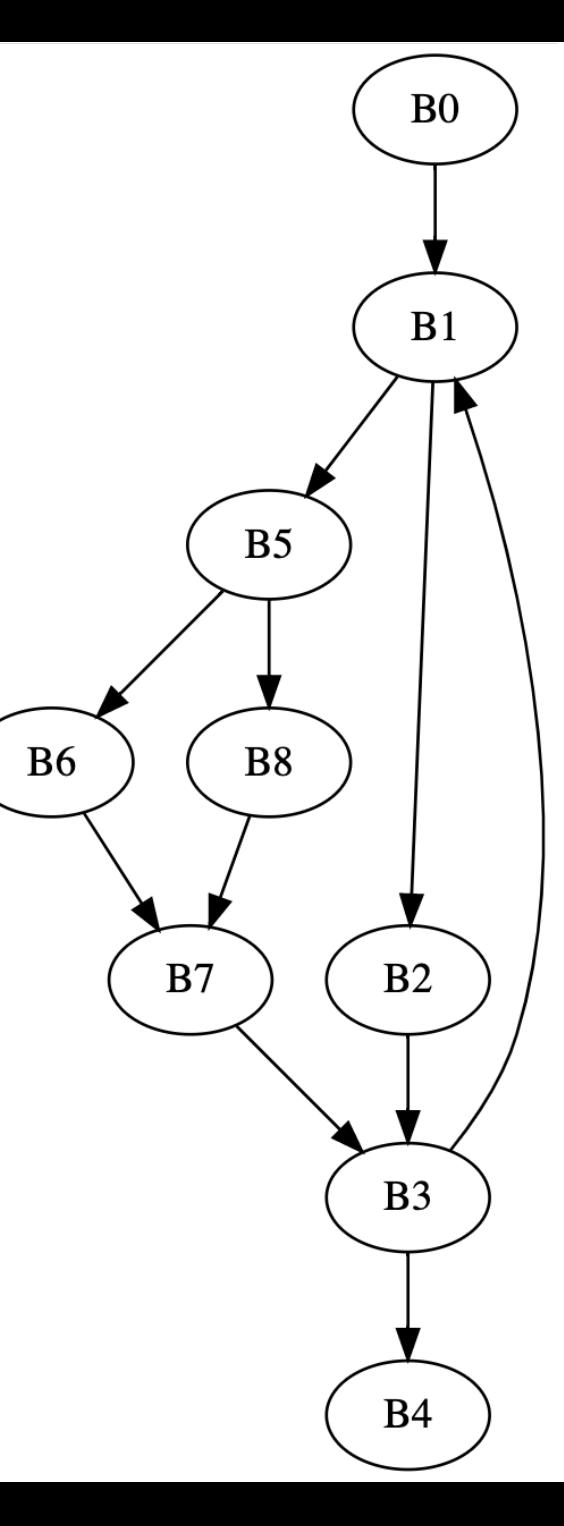
#### *How can we optimize the algorithm?*

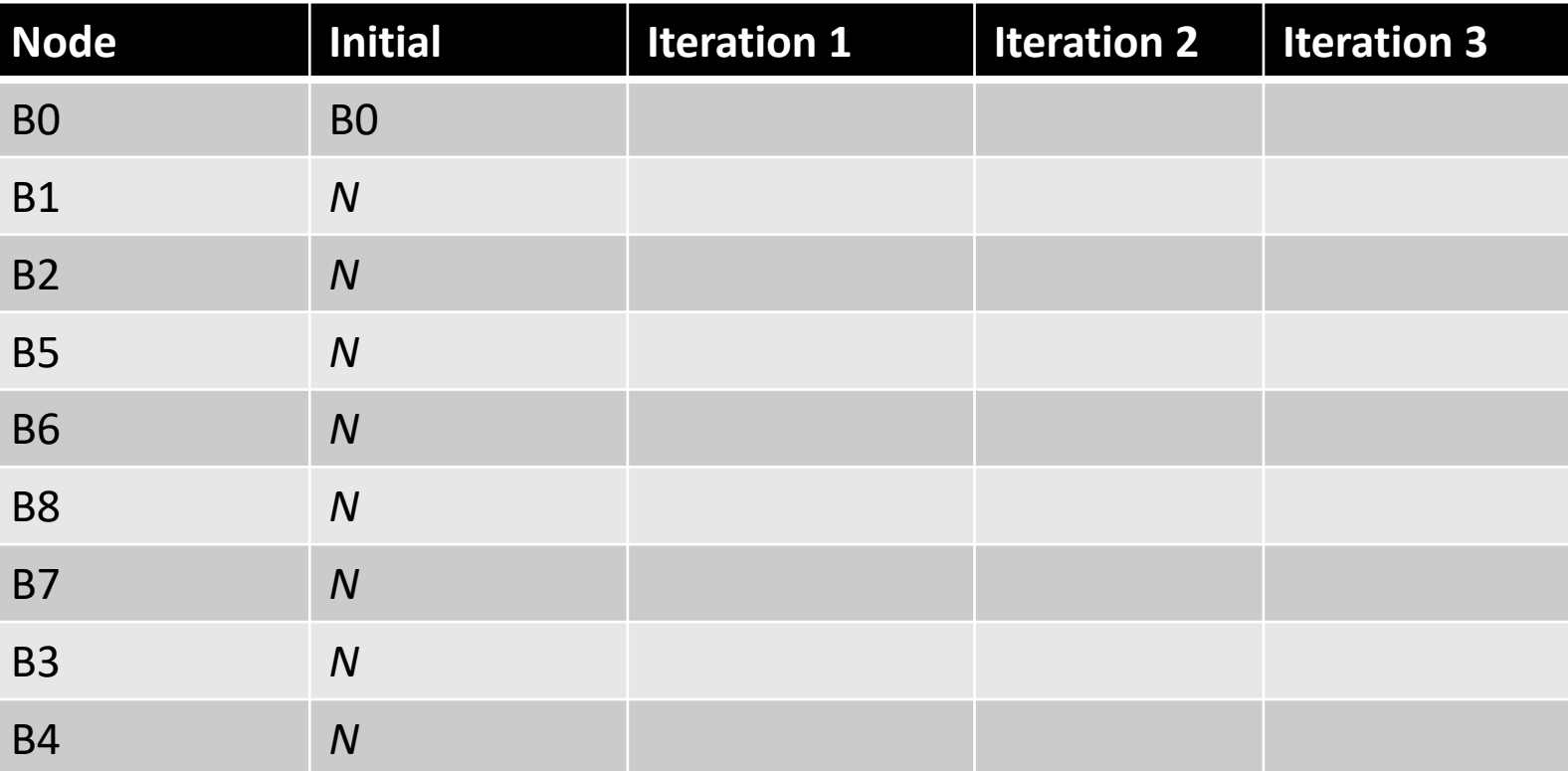

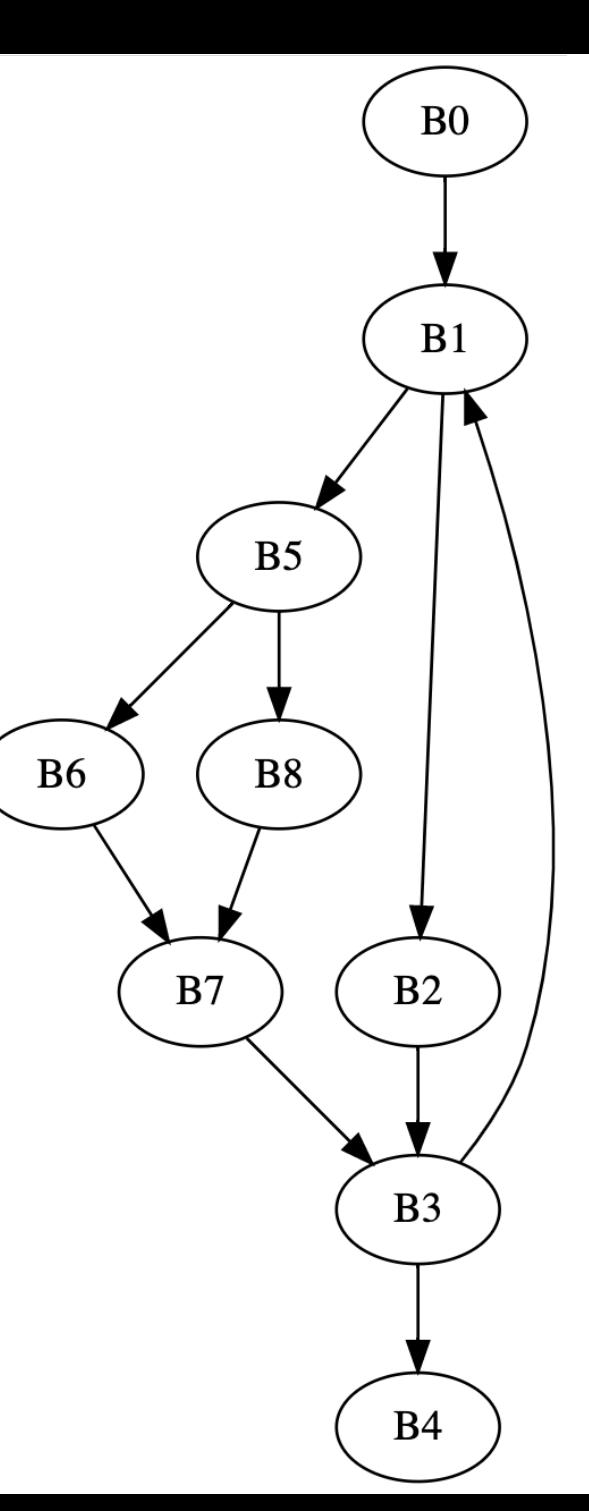

#### *How can we optimize the algorithm?*

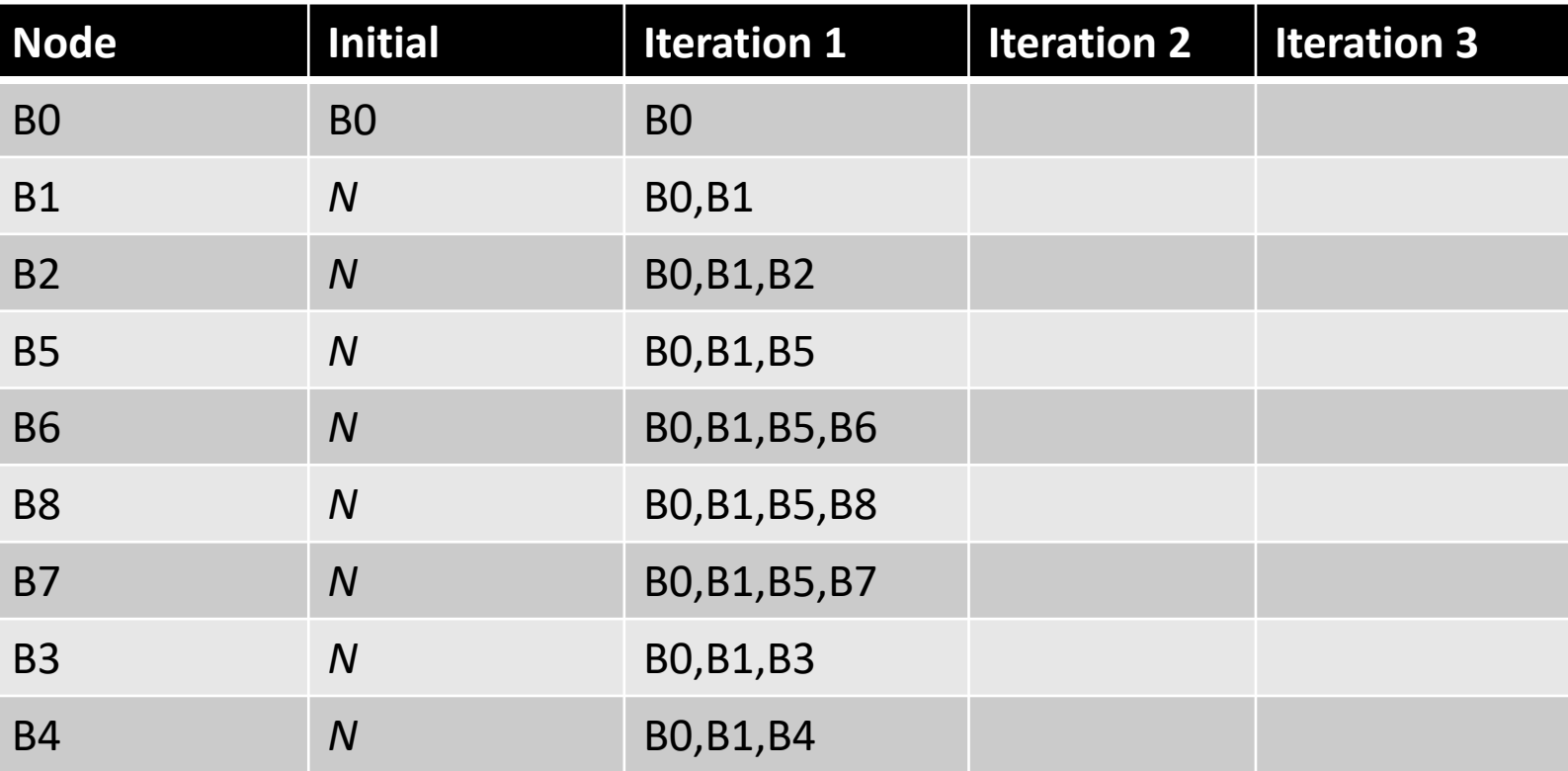

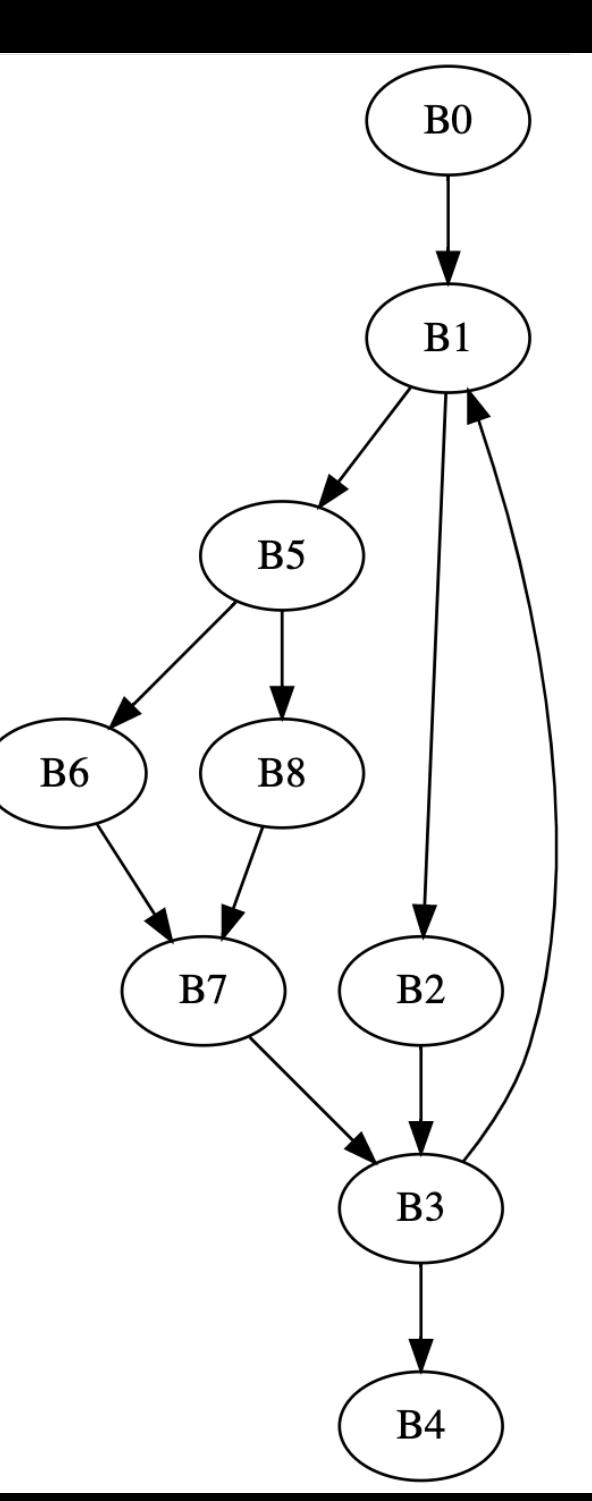

#### *How can we optimize the algorithm?*

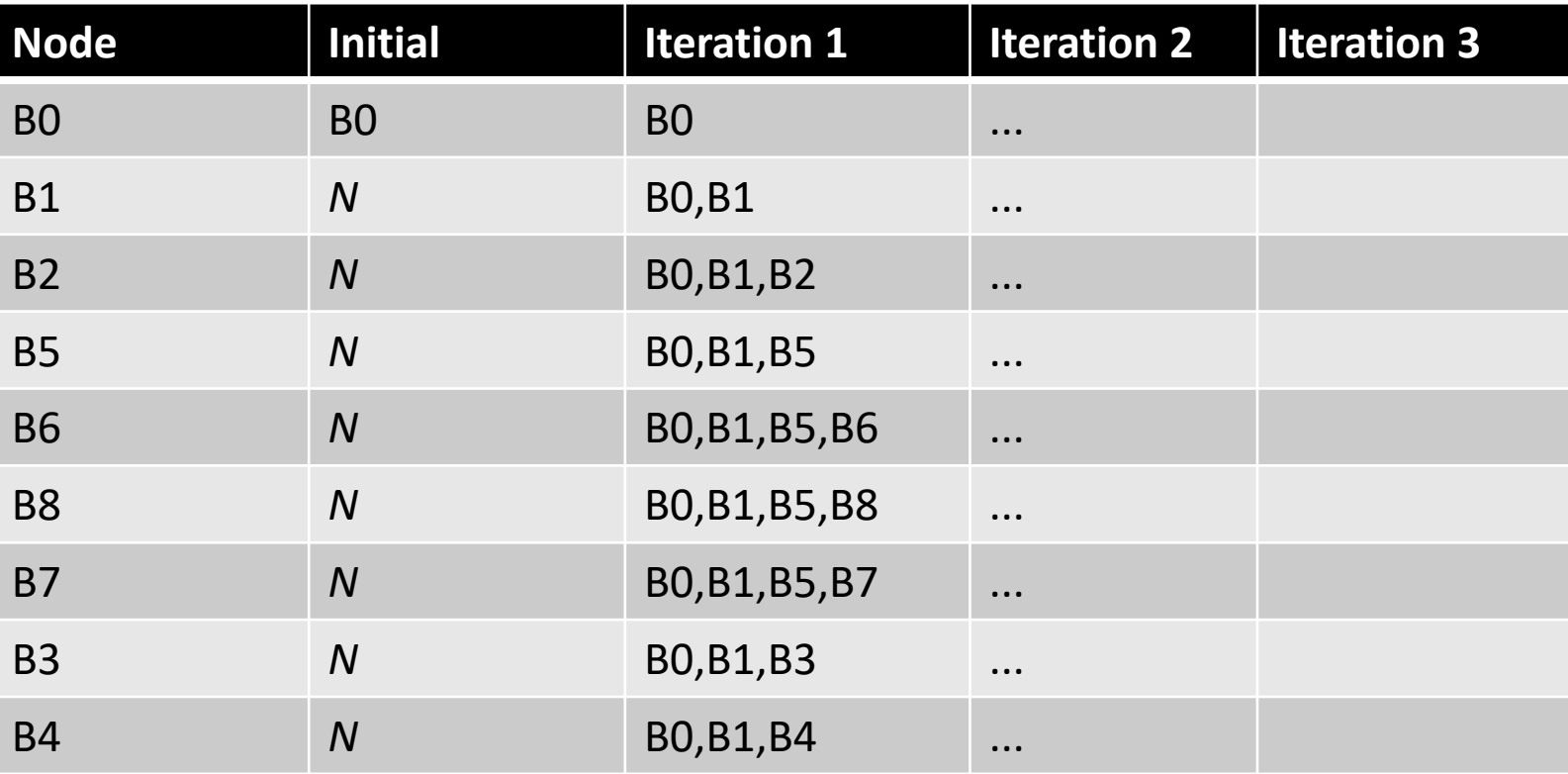

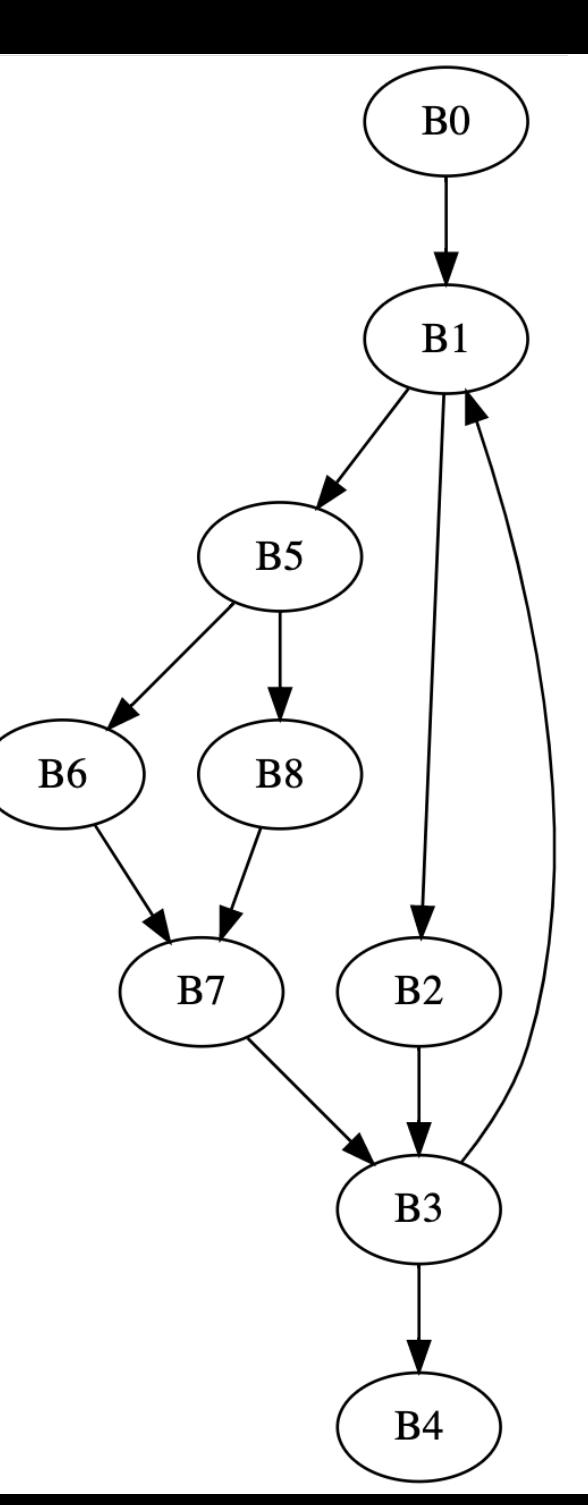

# A quick aside about graph algorithms:

- Does node ordering matter in SSSP?
- Yes! Dijkstra's algorithm uses a priority queue
- Prioritize nodes with the lowest value

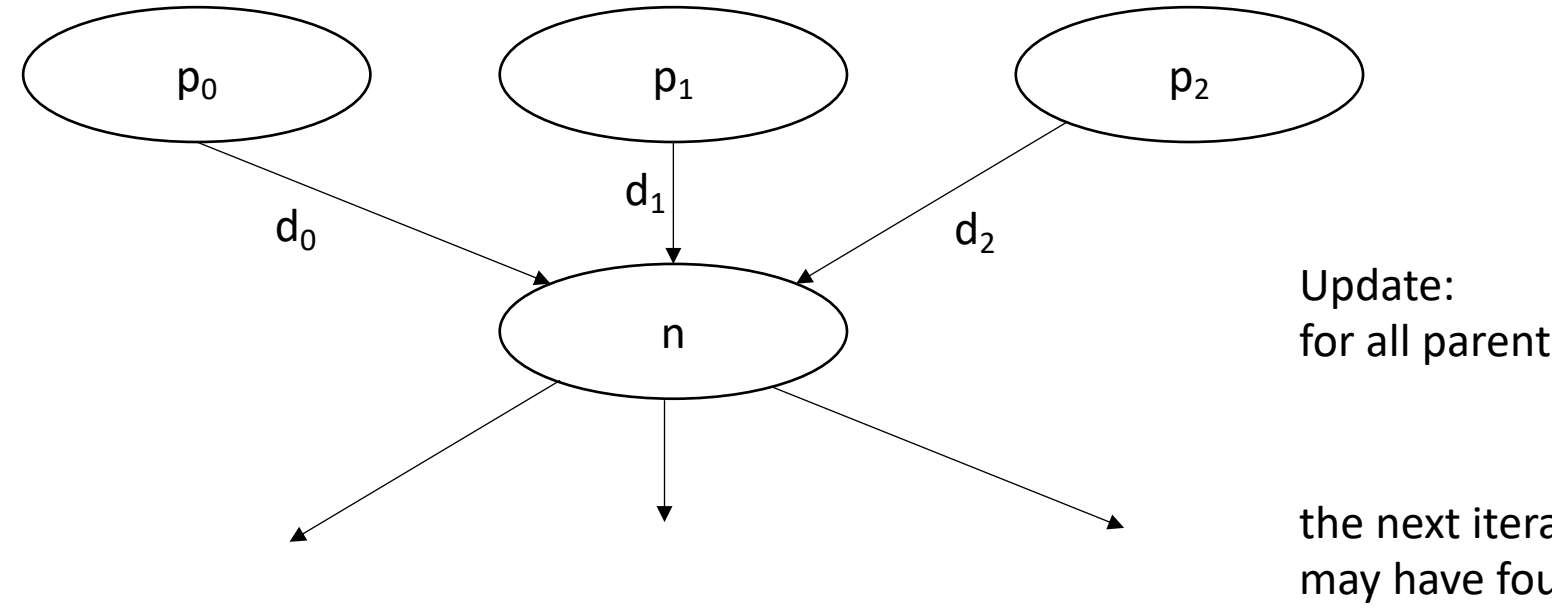

*Traversal order in graph algorithms is a big research area!*

for all parents *p*: min(*p + d*)

the next iteration, another parent may have found a shorter path.

• A variable *v* is live at some point *p* in the program if there exists a path from *p* to some use of *v* where *v* has not been redefined

• examples:

• A variable *v* is live at some point *p* in the program if there exists a path from *p* to some use of *v* where *v* has not been redefined

• examples:

 $x = 5$ if  $(z)$ :  $y = 6$ else:  $y = x$ print(y) print(w)

• A variable *v* is live at some point *p* in the program if there exists a path from *p* to some use of *v* where *v* has not been redefined

• examples:

$$
x = 5
$$
\n
$$
if (z):
$$
\n
$$
y = 6
$$
\n
$$
y = x
$$
\n
$$
print(y)
$$
\n
$$
print(w)
$$

• A variable *v* is live at some point *p* in the program if there exists a path from *p* to some use of *v* where *v* has not been redefined

• examples:

$$
x = 5
$$
\n
$$
y = 6
$$
\n
$$
y = x
$$
\n
$$
y = x
$$
\n
$$
y = x
$$
\n
$$
y = x
$$
\n
$$
y = x
$$
\n
$$
y = x
$$
\n
$$
y = x
$$
\n
$$
y = x
$$
\n
$$
y = x
$$
\n
$$
y = x
$$
\n
$$
y = x
$$
\n
$$
y = 0
$$

• A variable *v* is live at some point *p* in the program if there exists a path from *p* to some use of *v* where *v* has not been redefined

• examples:

 $x = 5$  *p* Live variables: ? if  $(z)$ :  $y = 6$ else:  $y = x$ print(y) print(w)

• A variable *v* is live at some point *p* in the program if there exists a path from *p* to some use of *v* where *v* has not been redefined

• examples:

 $x = 5$  *p* Live variables: x,z,w if  $(z)$ :  $y = 6$ else:  $y = x$ print(y) print(w)

• A variable *v* is live at some point *p* in the program if there exists a path from *p* to some use of *v* where *v* has not been redefined

• examples:

$$
x = 5
$$
\n
$$
if (z):
$$
\n
$$
y = 6
$$
\n
$$
else:
$$
\n
$$
y = x
$$
\n
$$
print(y)
$$
\n
$$
print(w)
$$

• A variable *v* is live at some point *p* in the program if there exists a path from *p* to some use of *v* where *v* has not been redefined

• examples:

 $//start$   $\longleftarrow$  Live variables: ?  $x = 5$ if  $(z)$ :  $y = 6$ else:  $y = x$ print(y) print(w)

• A variable *v* is live at some point *p* in the program if there exists a path from *p* to some use of *v* where *v* has not been redefined

• examples:

//start Live variables: w  $x = 5$ if  $(z)$ :  $y = 6$ else:  $y = x$ print(y) print(w) *p*

• A variable *v* is live at some point *p* in the program if there exists a path from *p* to some use of *v* where *v* has not been redefined

• examples:

*Accessing an uninitialized variable!*

```
//start
Live variables: w
x = 5if (z):
   y = 6else:
   y = xprint(y)
print(w)
            p
```
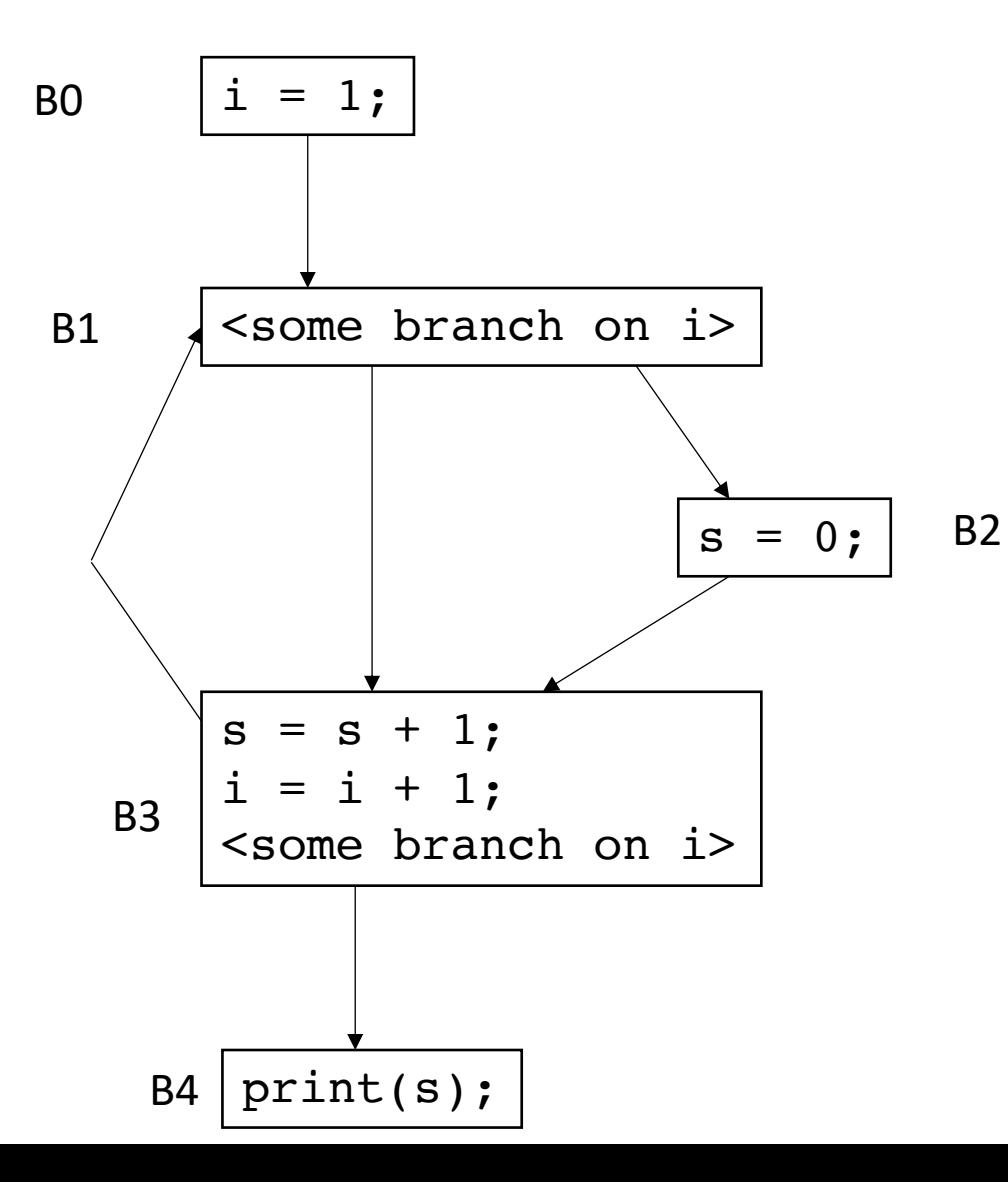

*For each block B<sub>x</sub>: we want to compute LiveOut:* The set of variables that are live at the end of  $B_x$ 

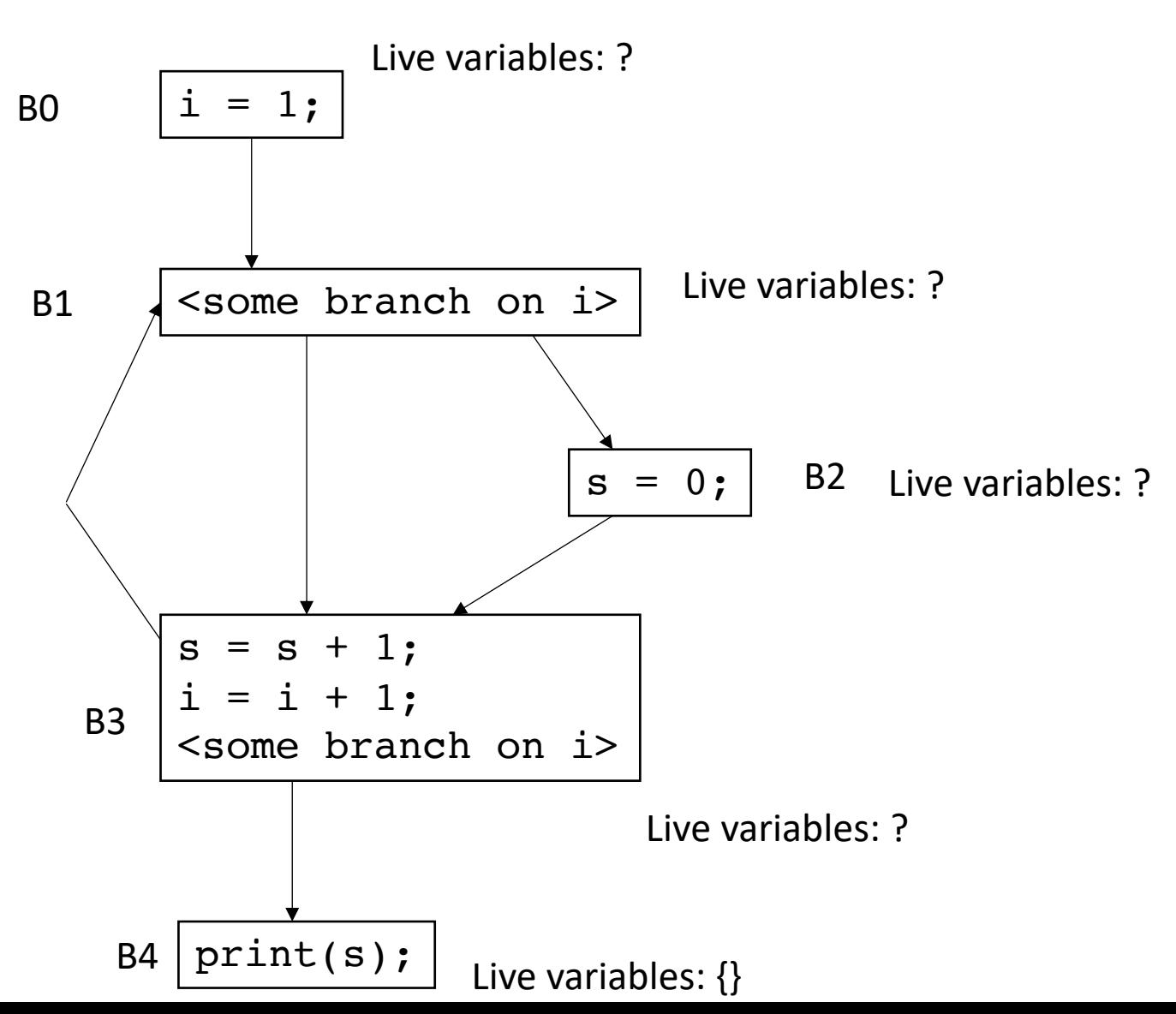

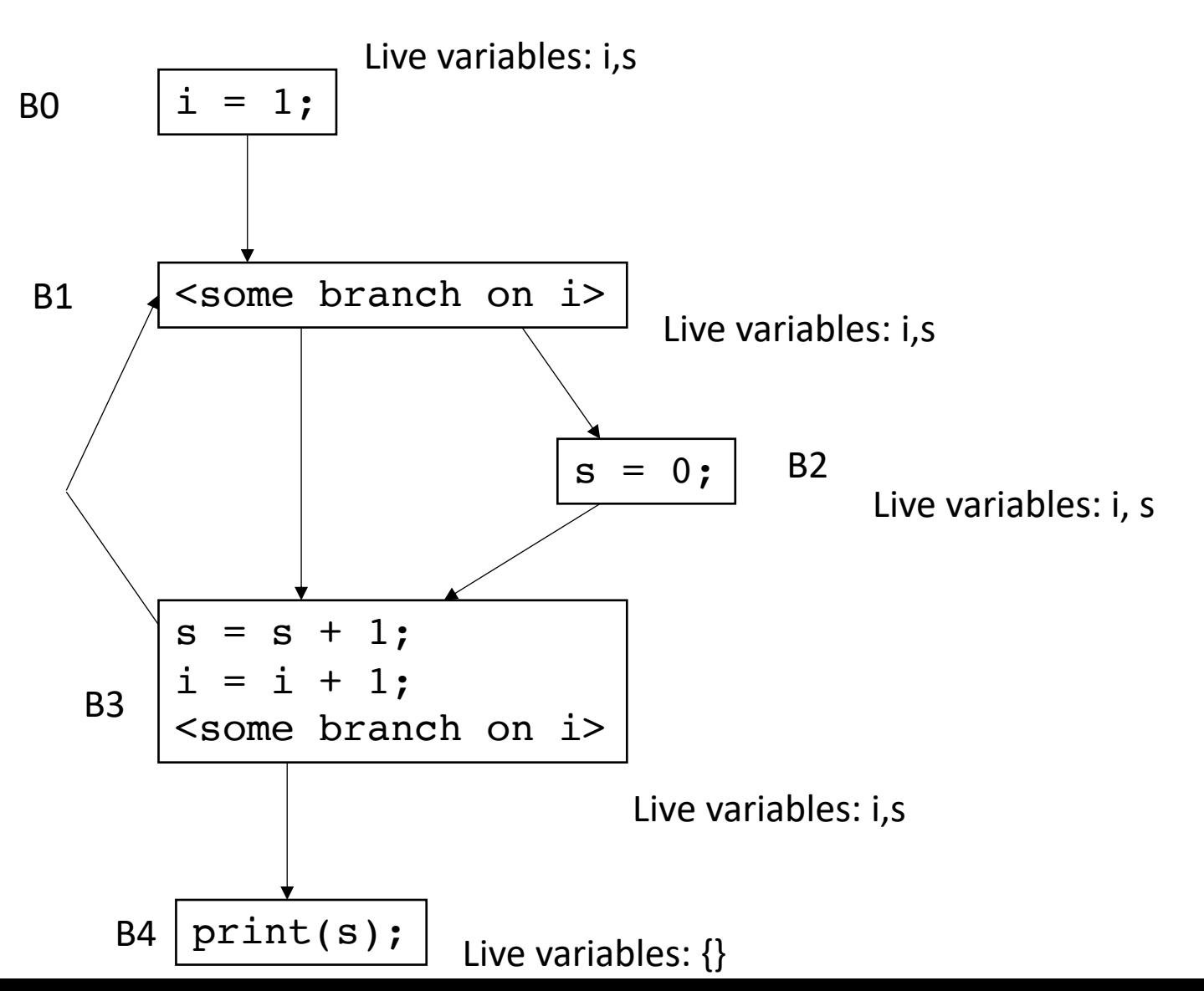

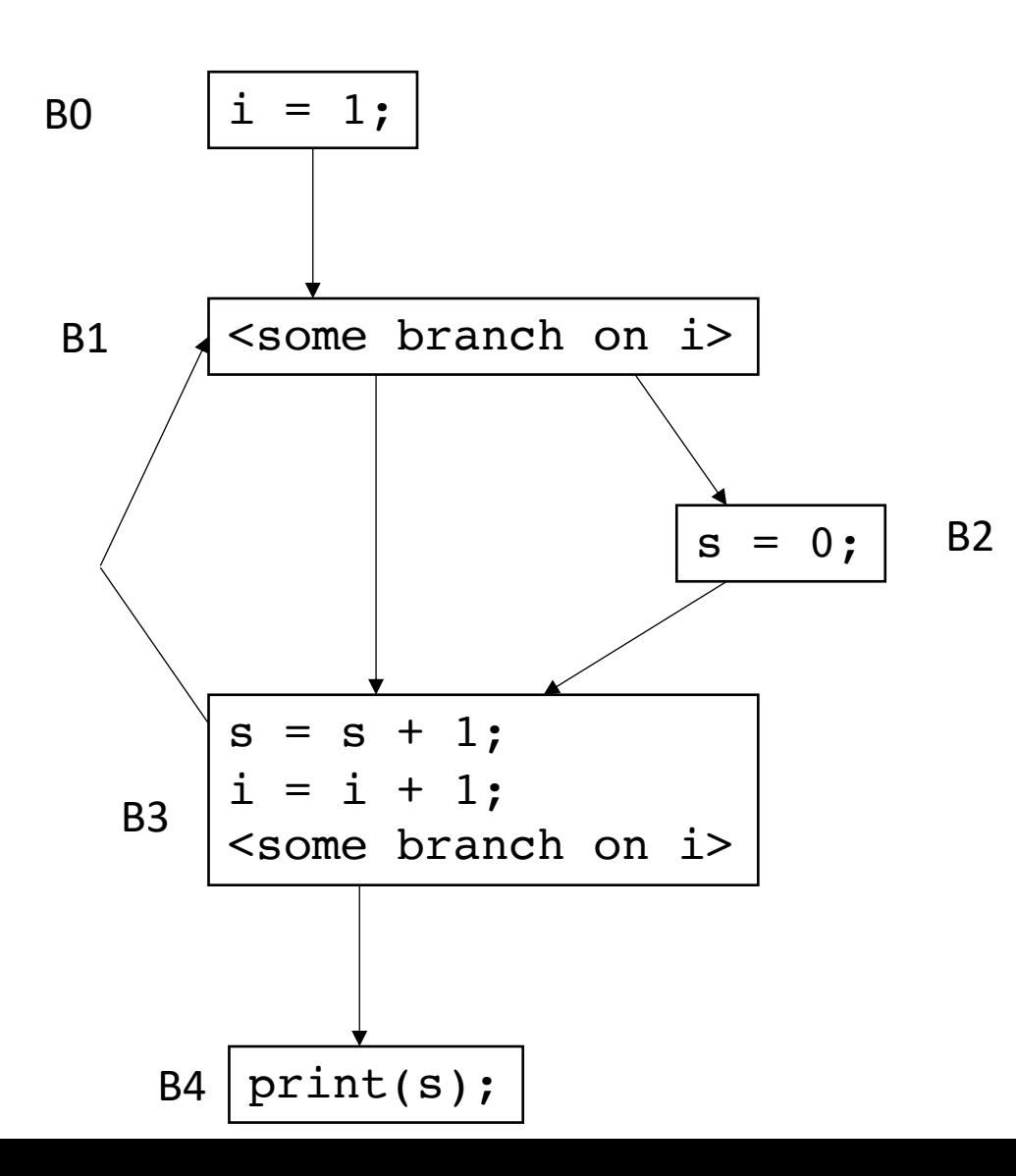

To compute the LiveOut sets, we need two initial sets:

**VarKill** for block b is any variable in block b that gets overwritten

**UEVar** (upward exposed variable) for block b is any variable in b that is satisfies these two conditions

- it is read and it is not written to
- it is read before it is written to

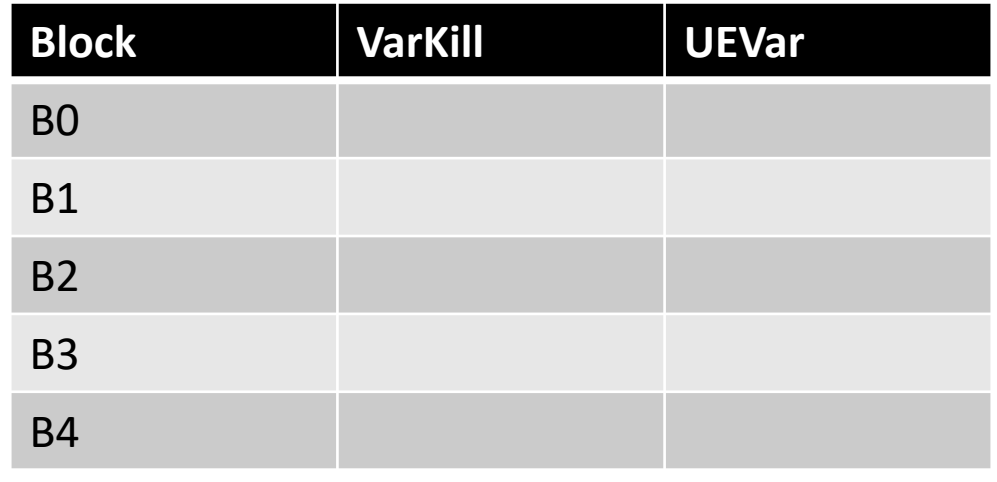

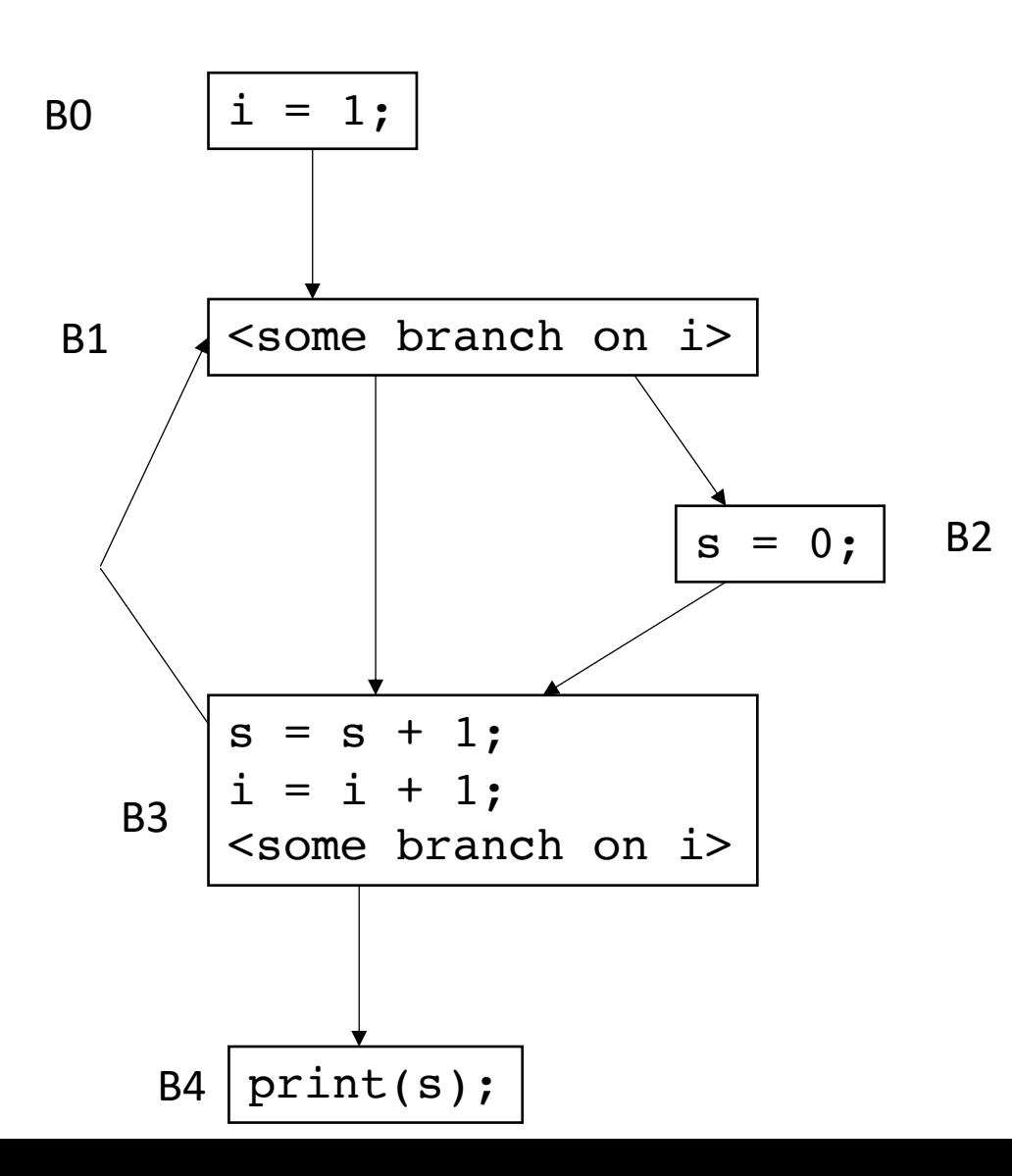

To compute the LiveOut sets, we need two initial sets:

**VarKill** for block b is any variable in block b that gets overwritten

**UEVar** (upward exposed variable) for block b is any variable in b that is satisfies these two conditions

- it is read and it is not written to
- it is read before it is written to

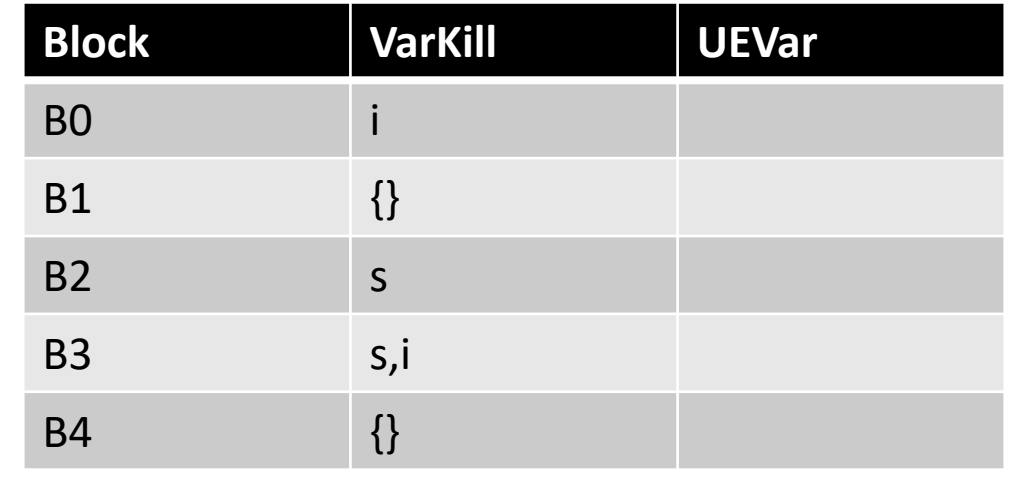

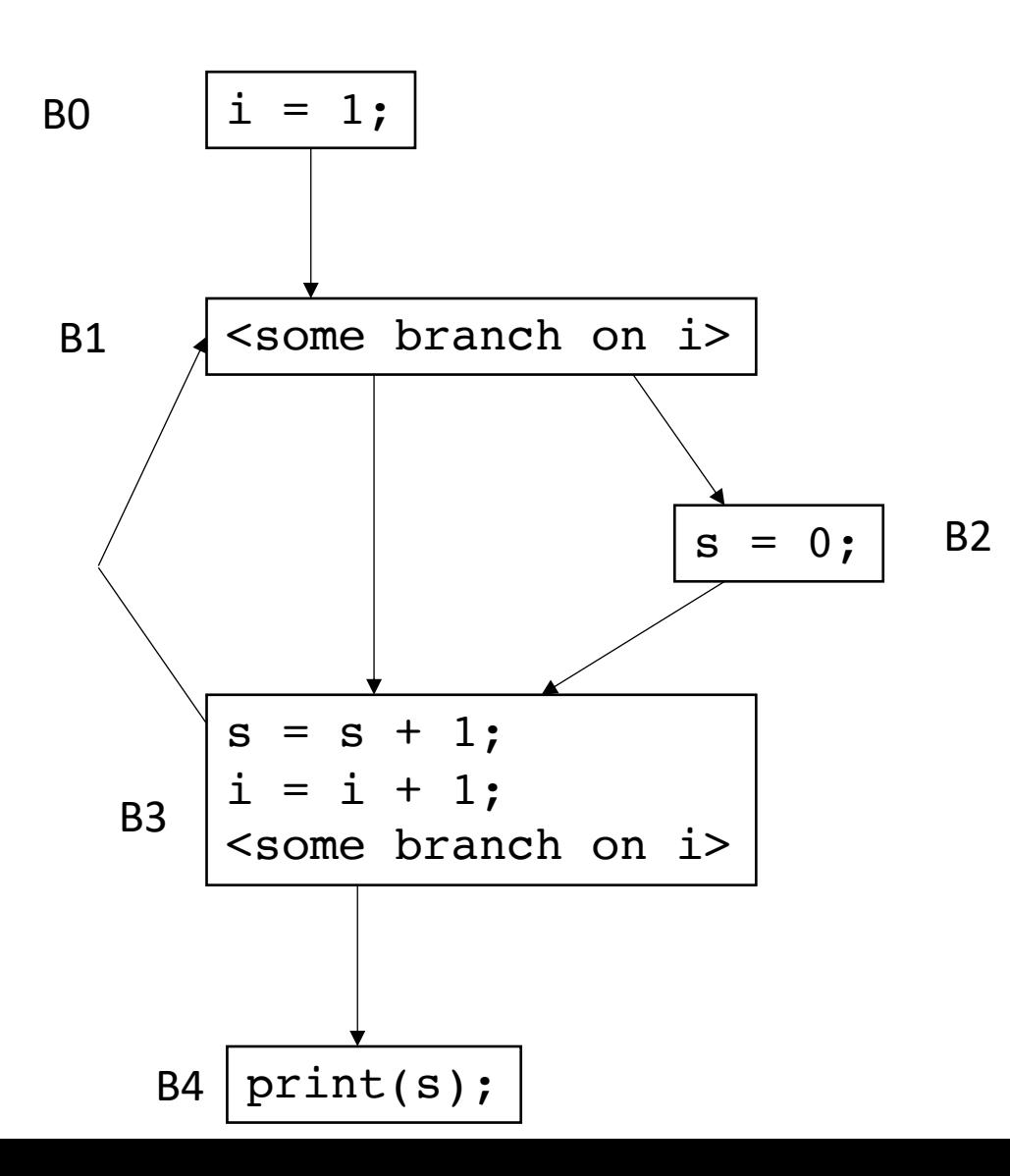

To compute the LiveOut sets, we need two initial sets:

**VarKill** for block b is any variable in block b that gets overwritten

**UEVar** (upward exposed variable) for block b is any variable in b that is satisfies these two conditions

- it is read and it is not written to
- it is read before it is written to

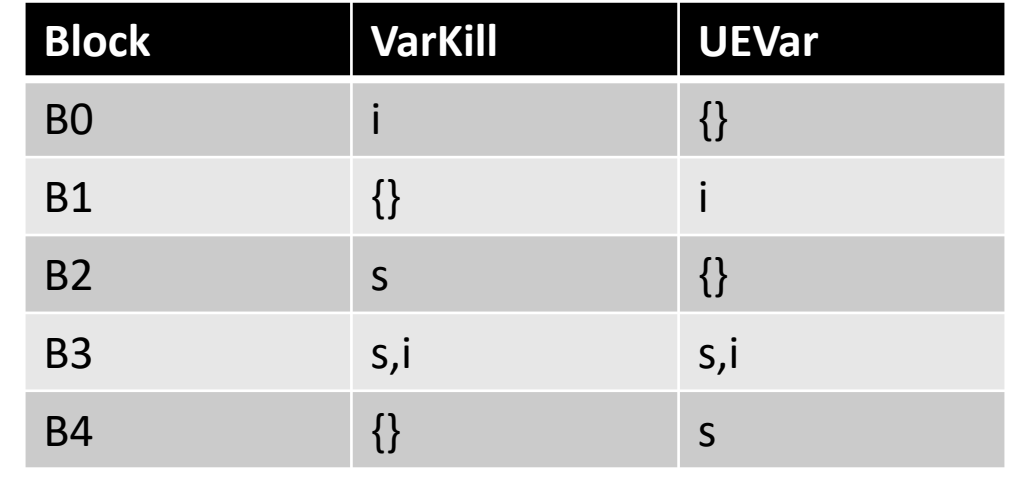

- Initial condition: LiveOut(n) =  $\{\}$  for all nodes
	- Ground truth, no variables are live at the exit of the program, i.e. end node  $n_{end}$  has LiveOut( $n_{end}$ )= {}

- Initial condition: LiveOut(n) =  $\{\}$  for all nodes
	- Ground truth, no variables are live at the exit of the program, i.e. end node  $n_{end}$  has LiveOut( $n_{end}$ )= {}

Now we can perform the iterative fixed point computation:

*LiveOut(n)* =  $\cup_{s \text{ in succ(n)}}$  *( UEVar(s)* ∪ (LiveOut(s)  $\cap$  *VarKill(s)* ))

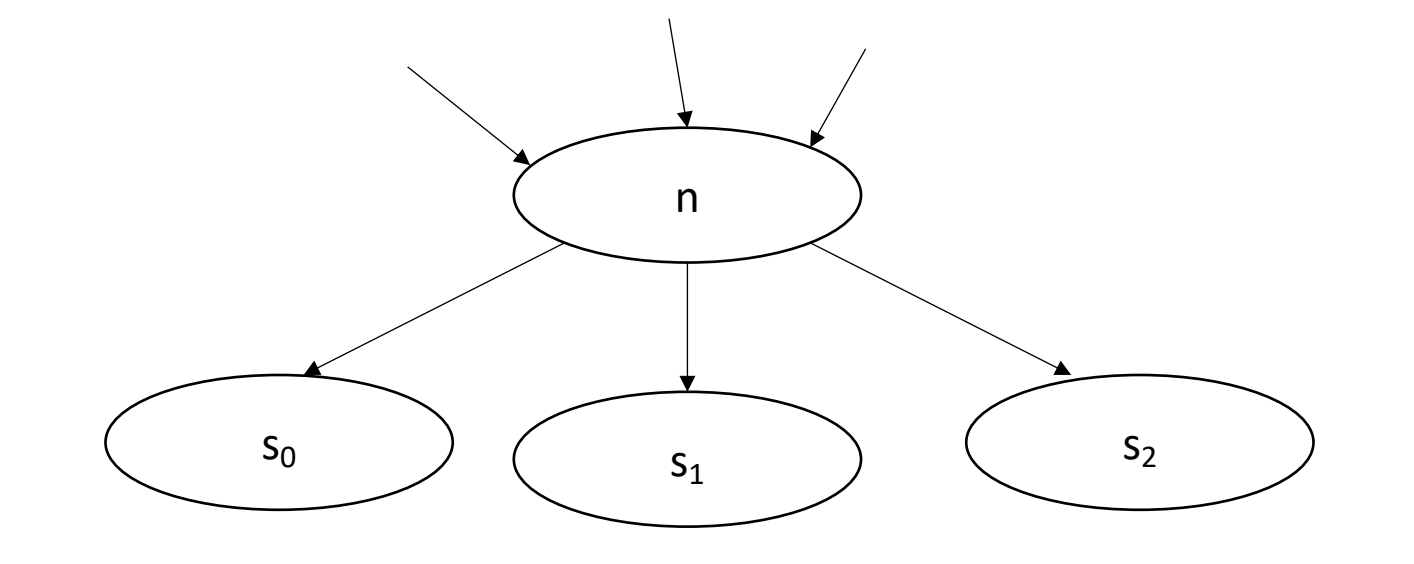

*Backwards flow analysis because values flow from successors*

*LiveOut(n) =* ∪s in succ(n) *( UEVar(s)* ∪ (LiveOut(s) ⋂ *VarKill(s)* ))

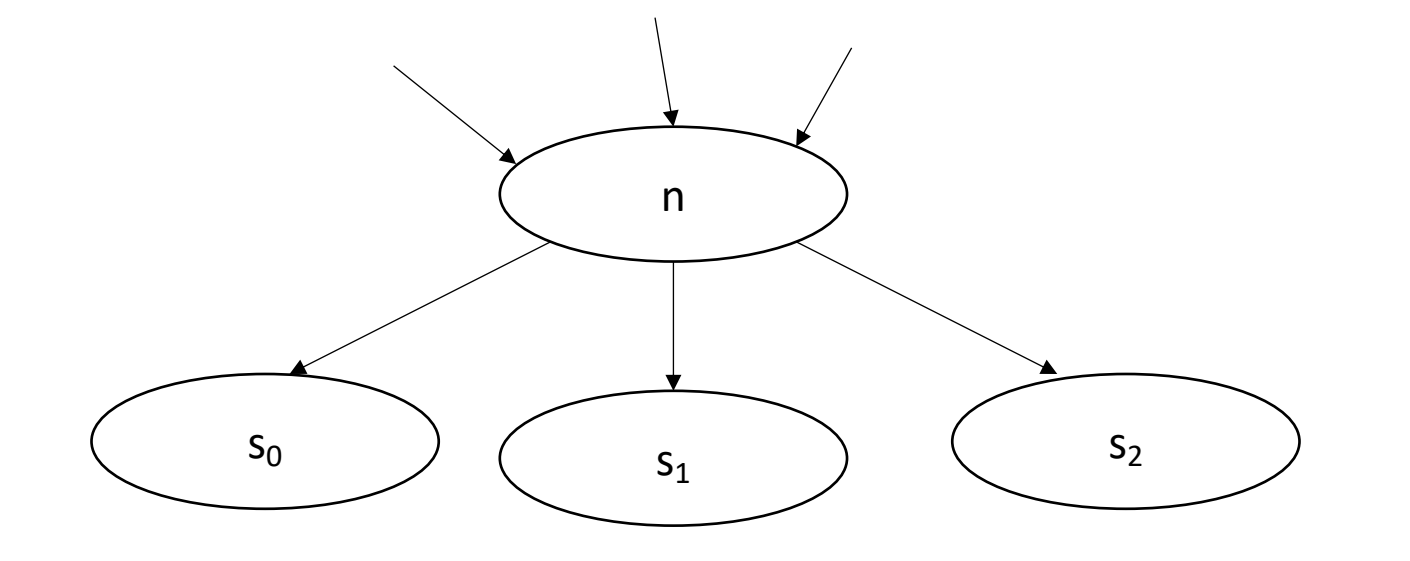

 $s_2$  any variable in UEVar(s) is live at n

*LiveOut(n) =* ∪s in succ(n) *( UEVar(s)* ∪ (LiveOut(s) ⋂ *VarKill(s)* ))

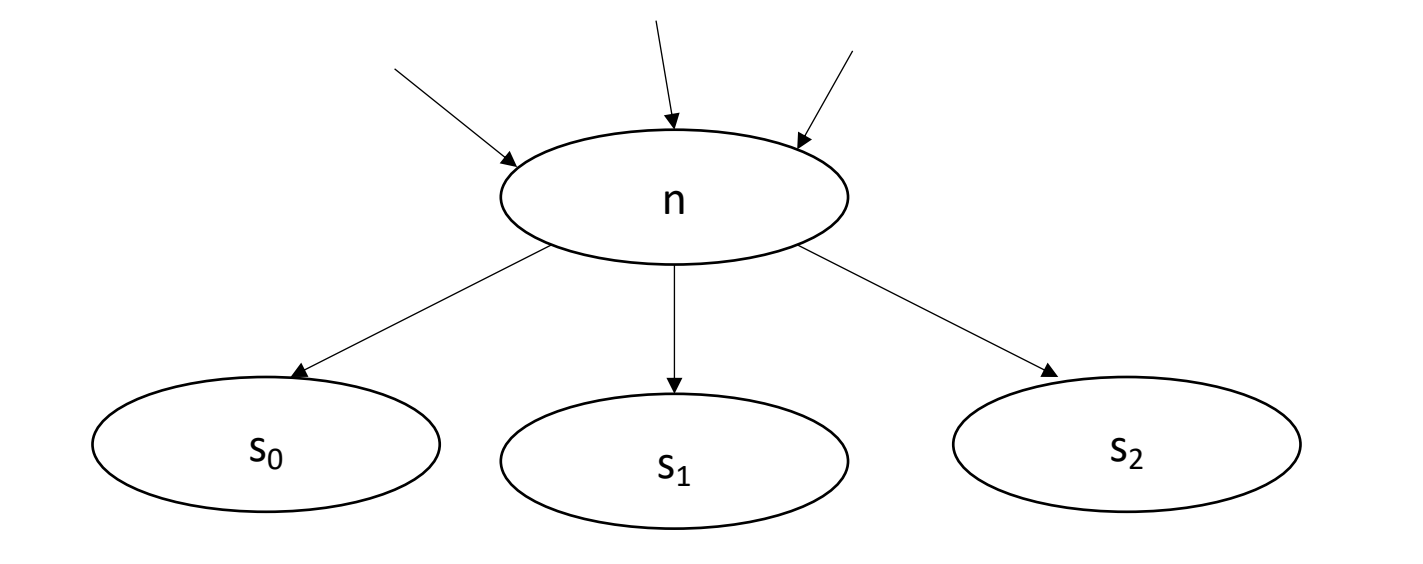

 $s_2$   $\qquad$  variables that are not overwritten in s

*LiveOut(n)* =  $\cup_{s \text{ in succ(n)}}$  ( UEVar(s) ∪ (**LiveOut(s)** ∩ VarKill(s) ))

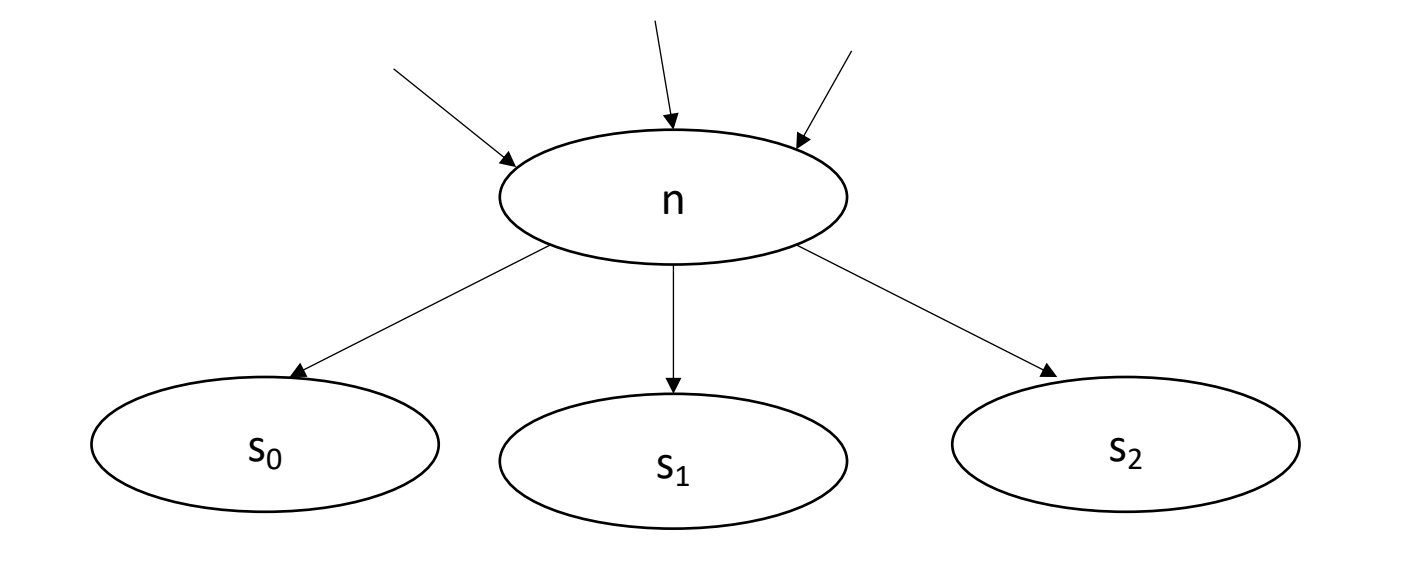

 $s_2$   $\qquad$  variables that are live at the end of s

*LiveOut(n) =* ∪s in succ(n) *( UEVar(s)* ∪ (LiveOut(s) ⋂ *VarKill(s)* ))

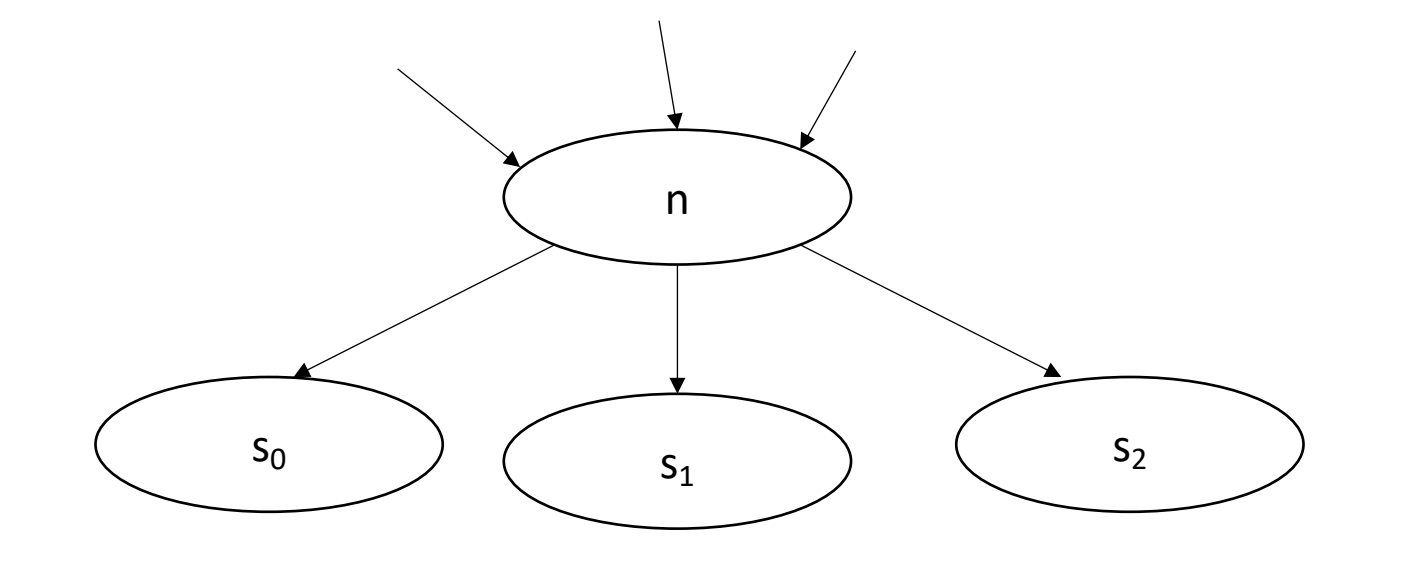

 $s_2$   $\qquad$   $\qquad$  variables that are live at the end of s, and not overwritten by s

*LiveOut(n) =*  $\mathbf{U}_{\text{s in succ(n)}}$  *( UEVar(s)* ∪ (LiveOut(s)  $\cap$  *VarKill(s)* ))

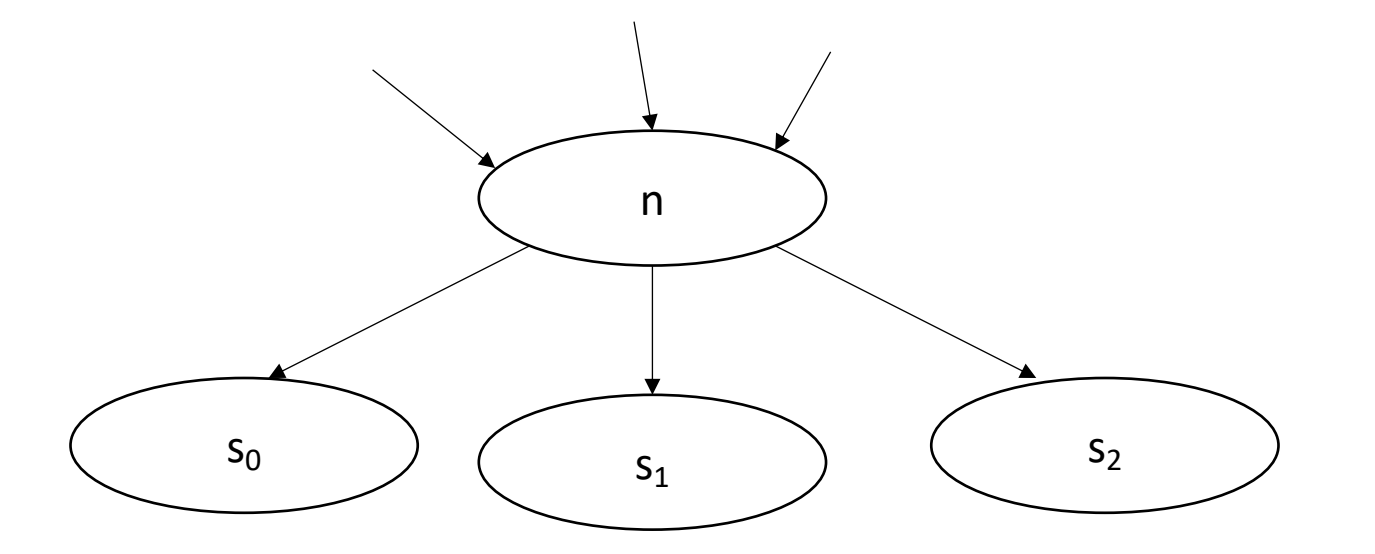

LiveOut is a union rather than an intersection *Dom(n) = {n}* <sup>∪</sup> ( <sup>⋂</sup>p in preds(n) *Dom(p)* )

$$
Dom(n) = \{n\} \cup \left(\frac{\bigcap_{p \text{ in pres}(n)} Dom(p)\right)
$$

# Consider the language we use for each:

- **Dominance** of node  $b_x$  contains  $b_y$  if:
	- every path from the start to  $b_x$  goes through  $b_y$
- **LiveOut** of node  $b_x$  contains variable y if:
	- some path from  $b_x$  contains a usage of  $y$

*LiveOut(n) =*  $\mathbf{U}_{\text{s in succ(n)}}$  *( UEVar(s)* ∪ (LiveOut(s)  $\cap$  *VarKill(s)* ))  $Dom(n) = {n} \cup (\bigcap_{p \text{ in } \text{preds}(n)} Dom(p))$ 

# Consider the language we use for each:

- **Dominance** of node  $b_x$  contains  $b_y$  if:
	- **every** path from the start to  $b_x$  goes through  $b_y$
- **LiveOut** of node  $b_x$  contains variable y if:
	- **some** path from  $b_x$  contains a usage of  $y$
- *Some vs. Every*

*LiveOut(n) =*  $\mathbf{U}_{\text{s in succ(n)}}$  *( UEVar(s)* ∪ (LiveOut(s)  $\cap$  *VarKill(s)* ))  $Dom(n) = {n} \cup (\bigcap_{p \text{ in } \text{preds}(n)} Dom(p))$ 

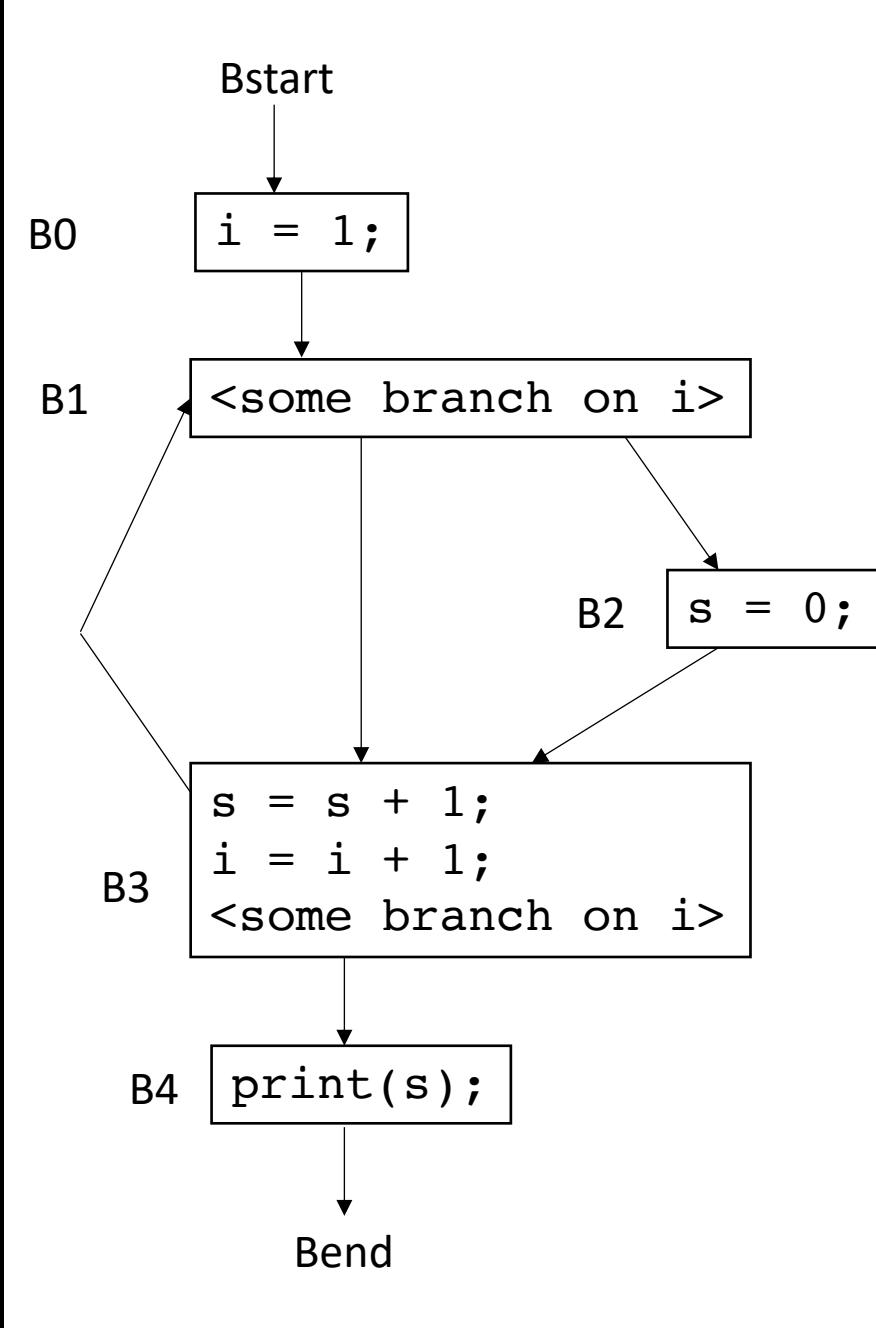

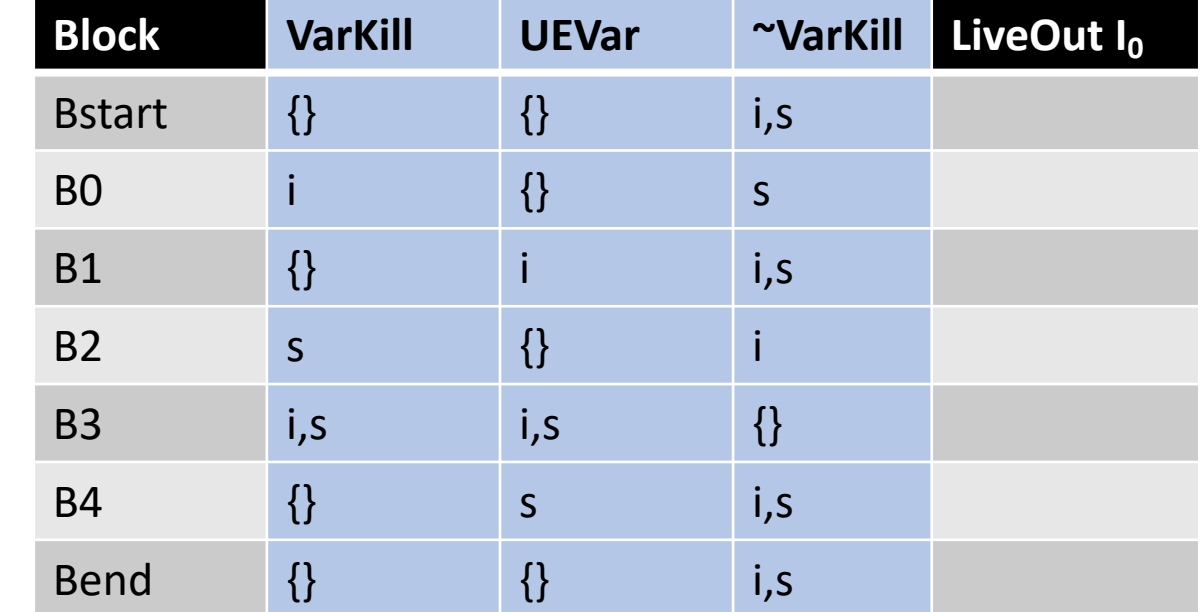

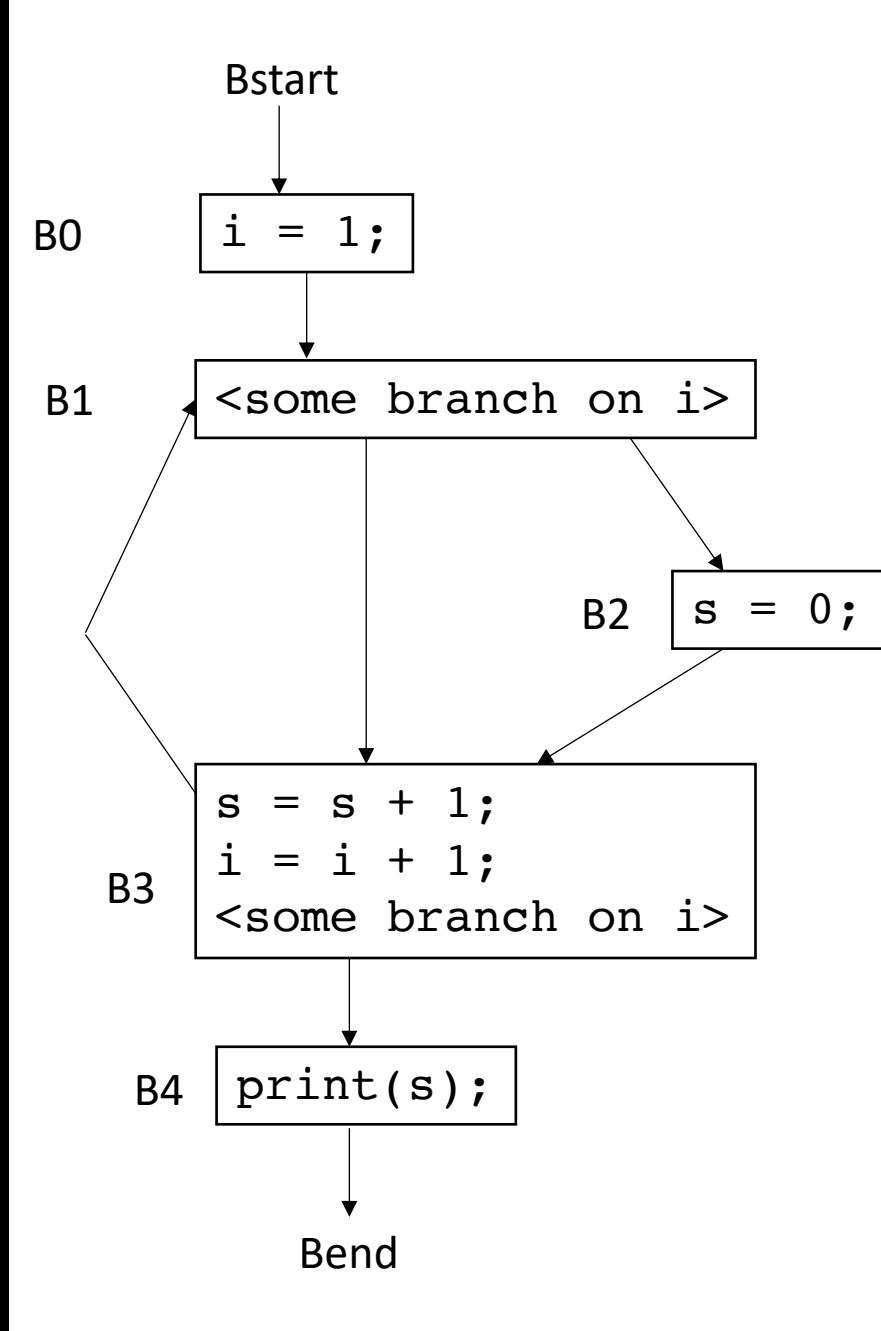

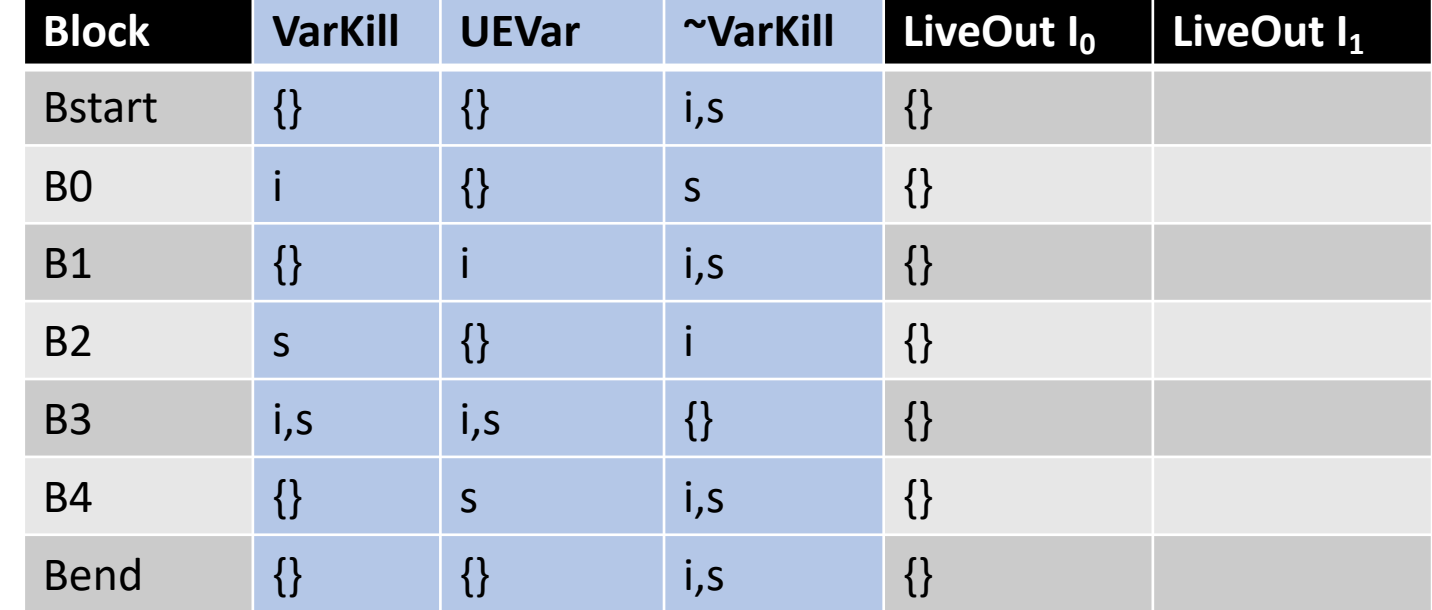

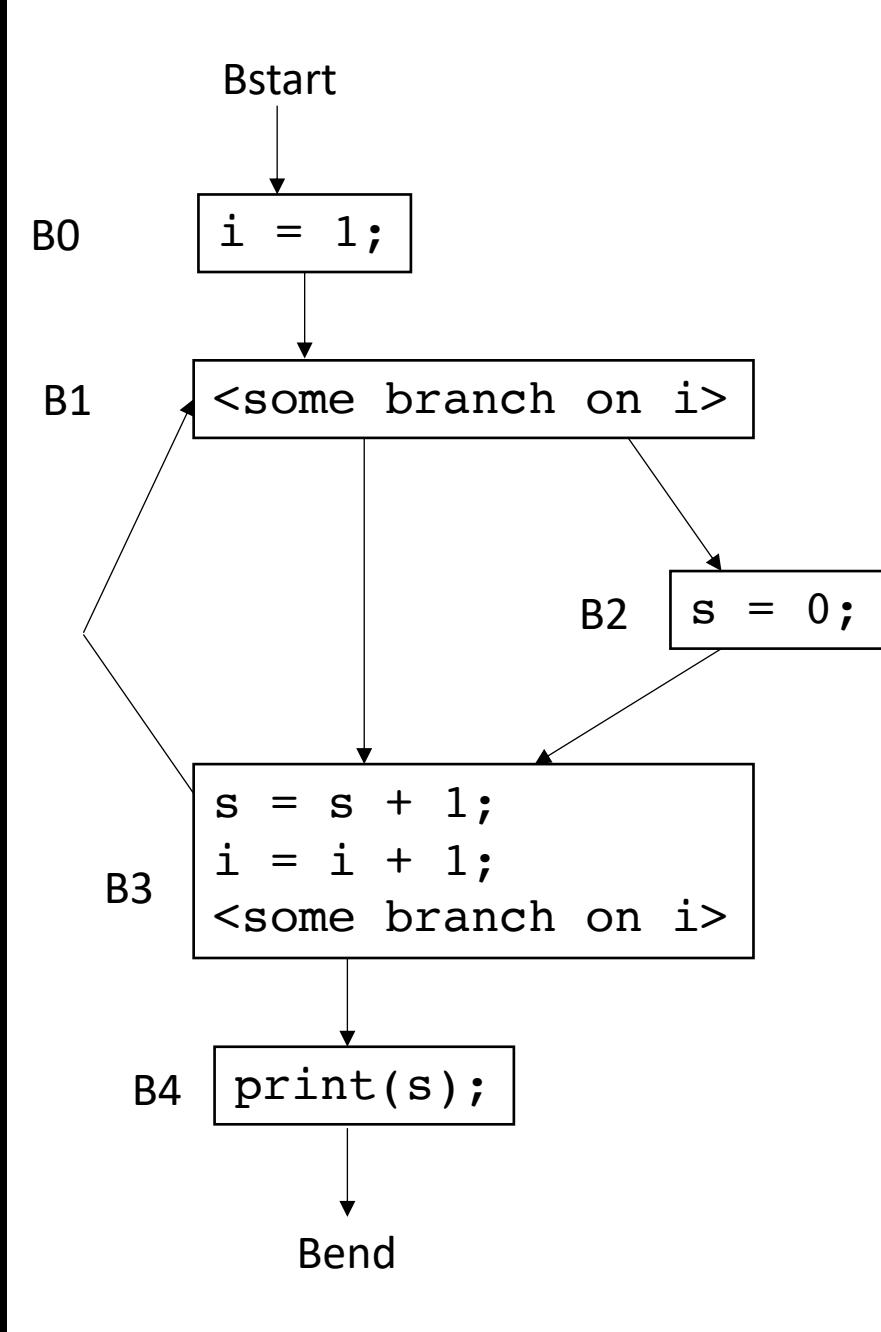

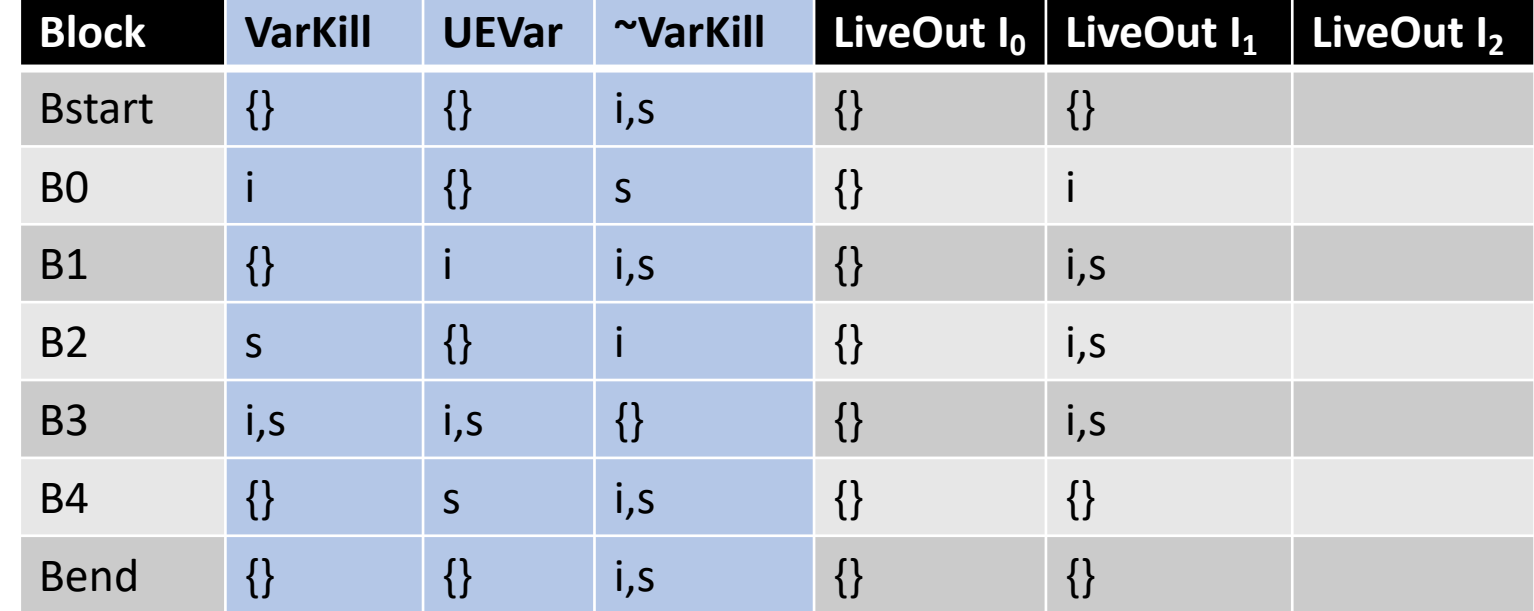

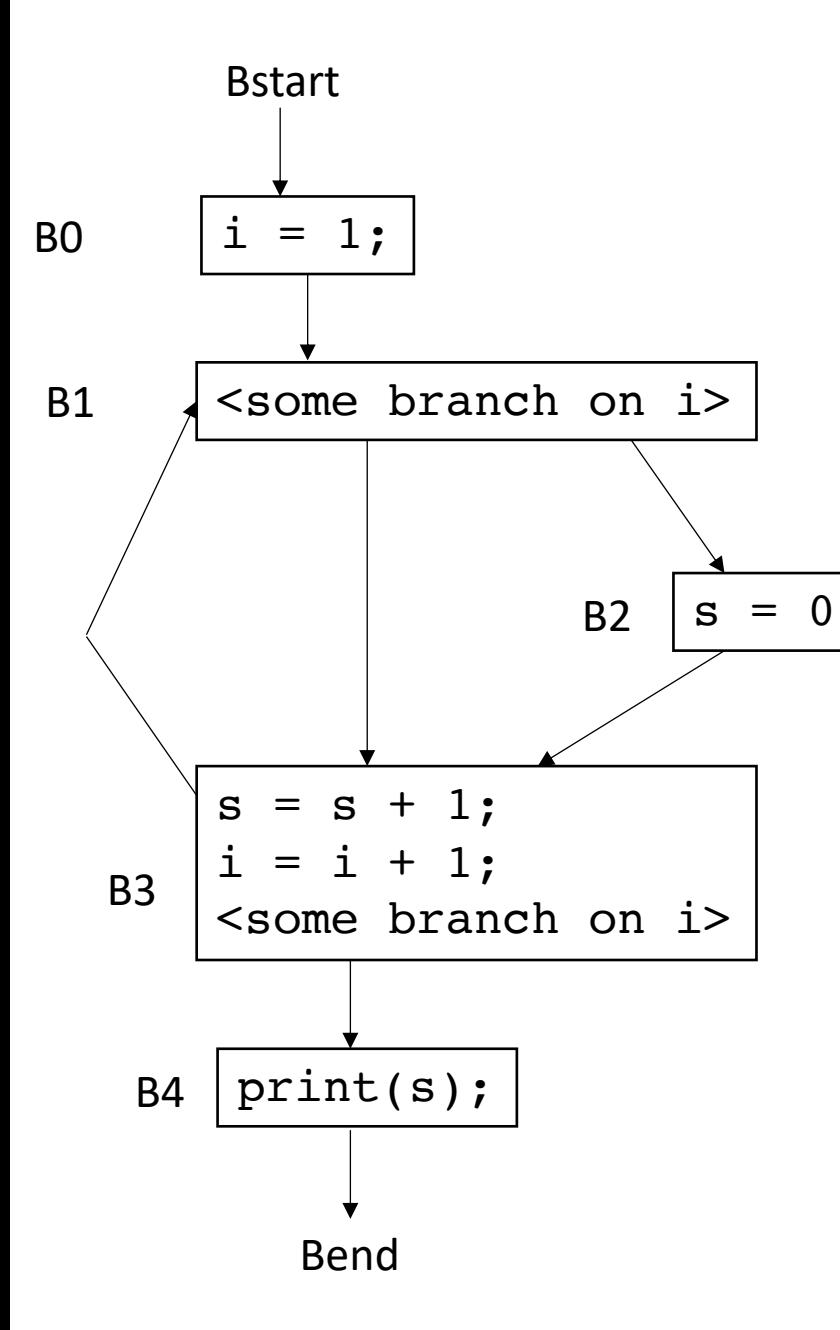

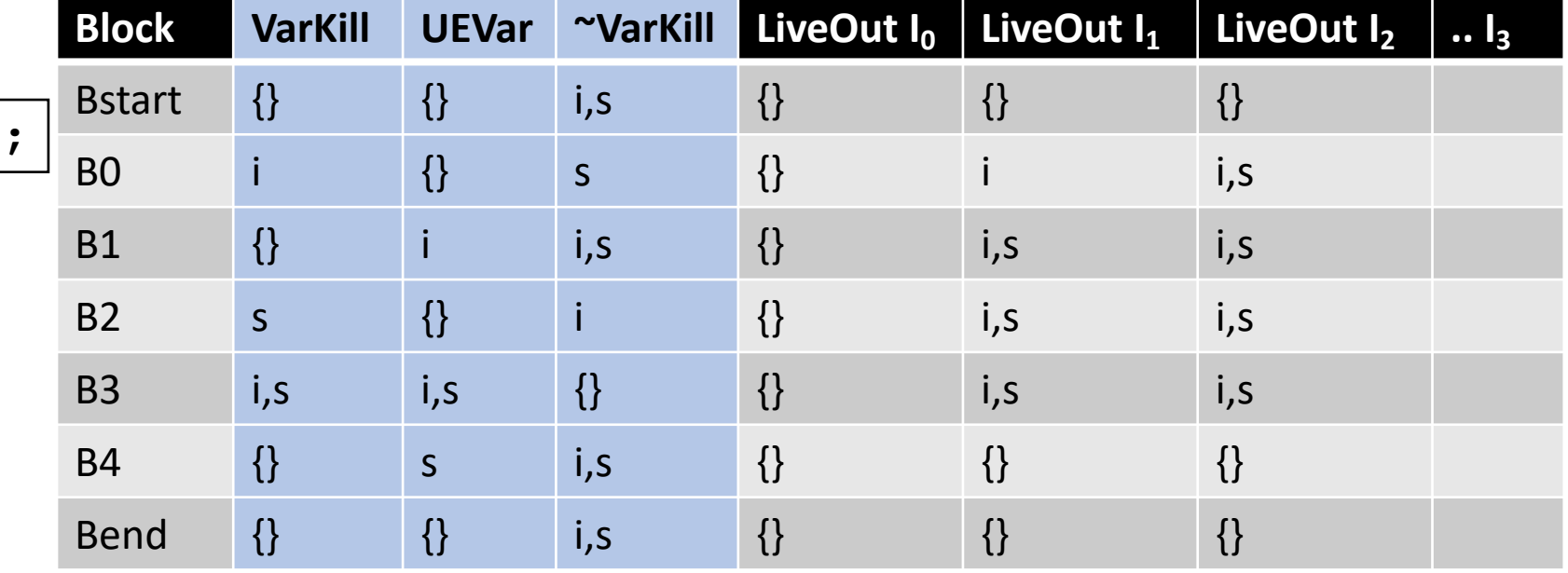

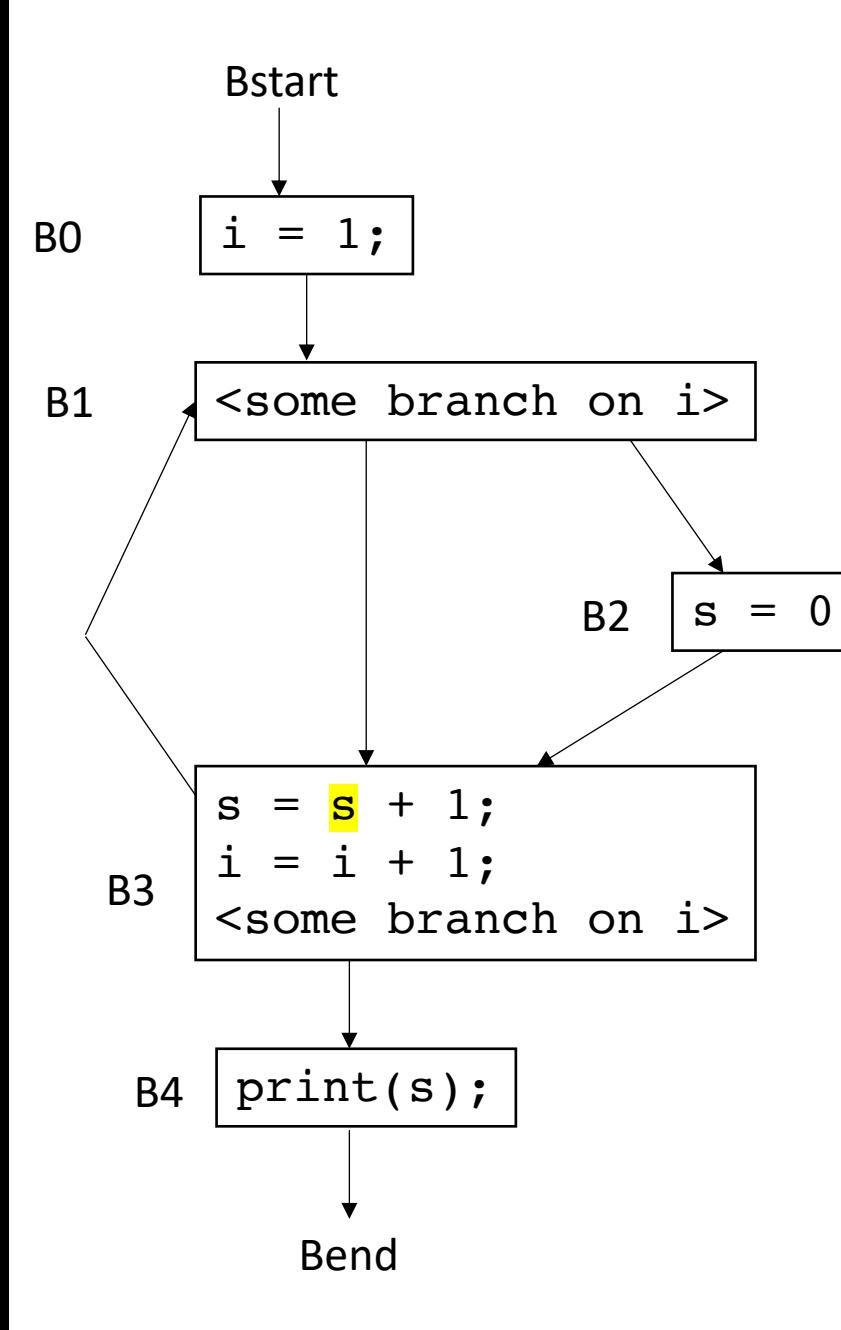

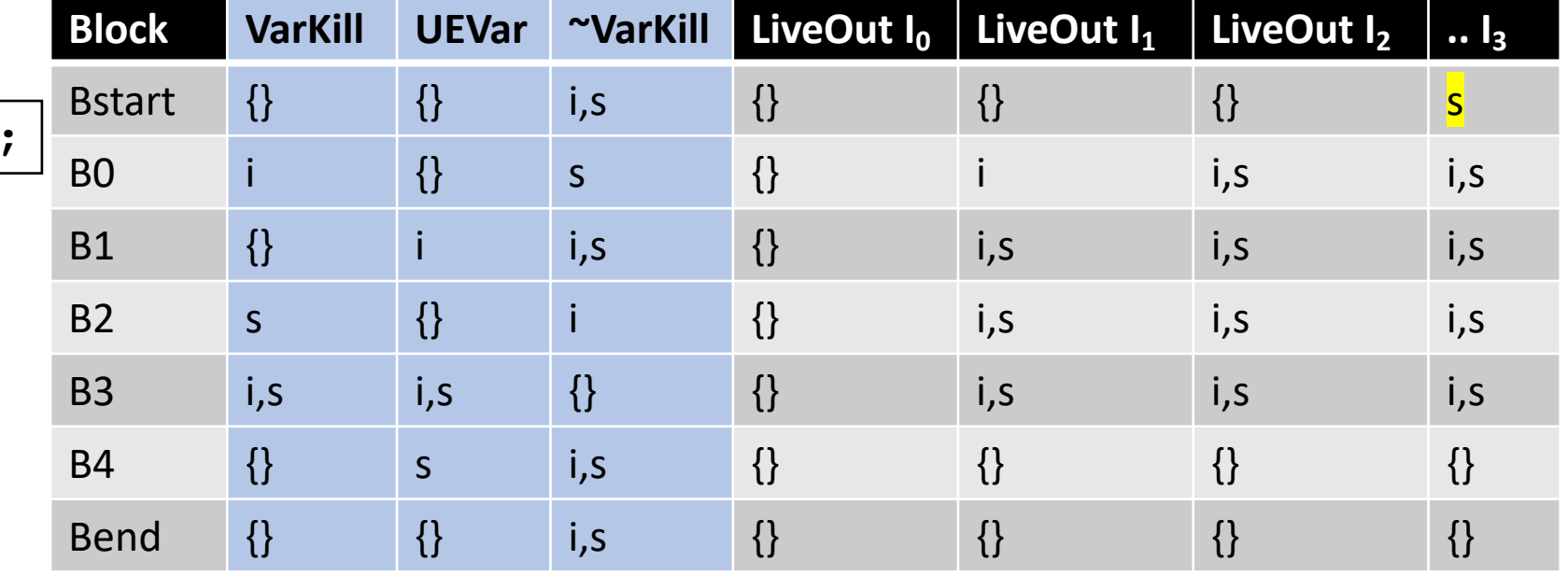

# Node ordering for backwards flow

- Reverse post-order was good for forward flow:
	- Parents are computed before their children
- For backwards flow: use reverse post-order of the reverse CFG
	- Reverse the CFG
	- perform a reverse post-order
- Different from post order?
# Example

post order: D, C, B, A

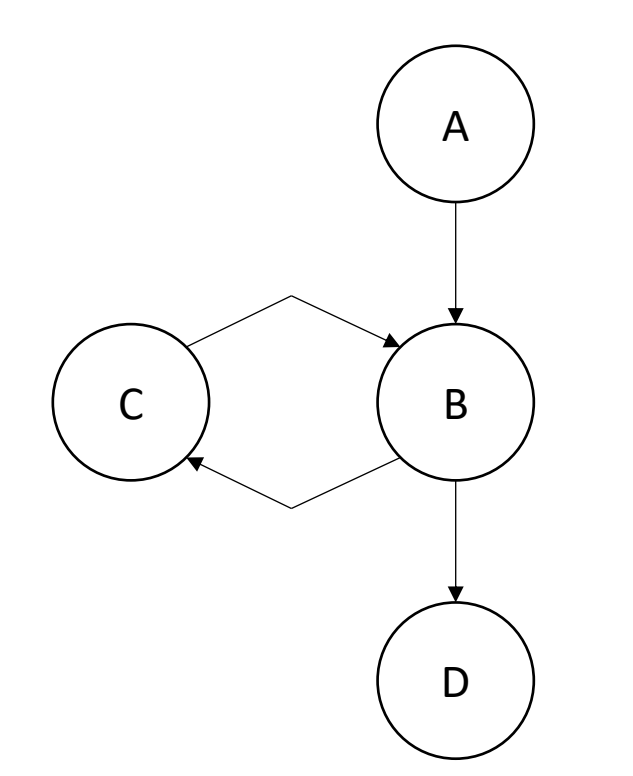

acks: thanks to this blog post for the example! https://eli.thegreenplace.net/2015/directed-graph-traversal-orderings-and-applications-to-data-flow-analysis/

# Example

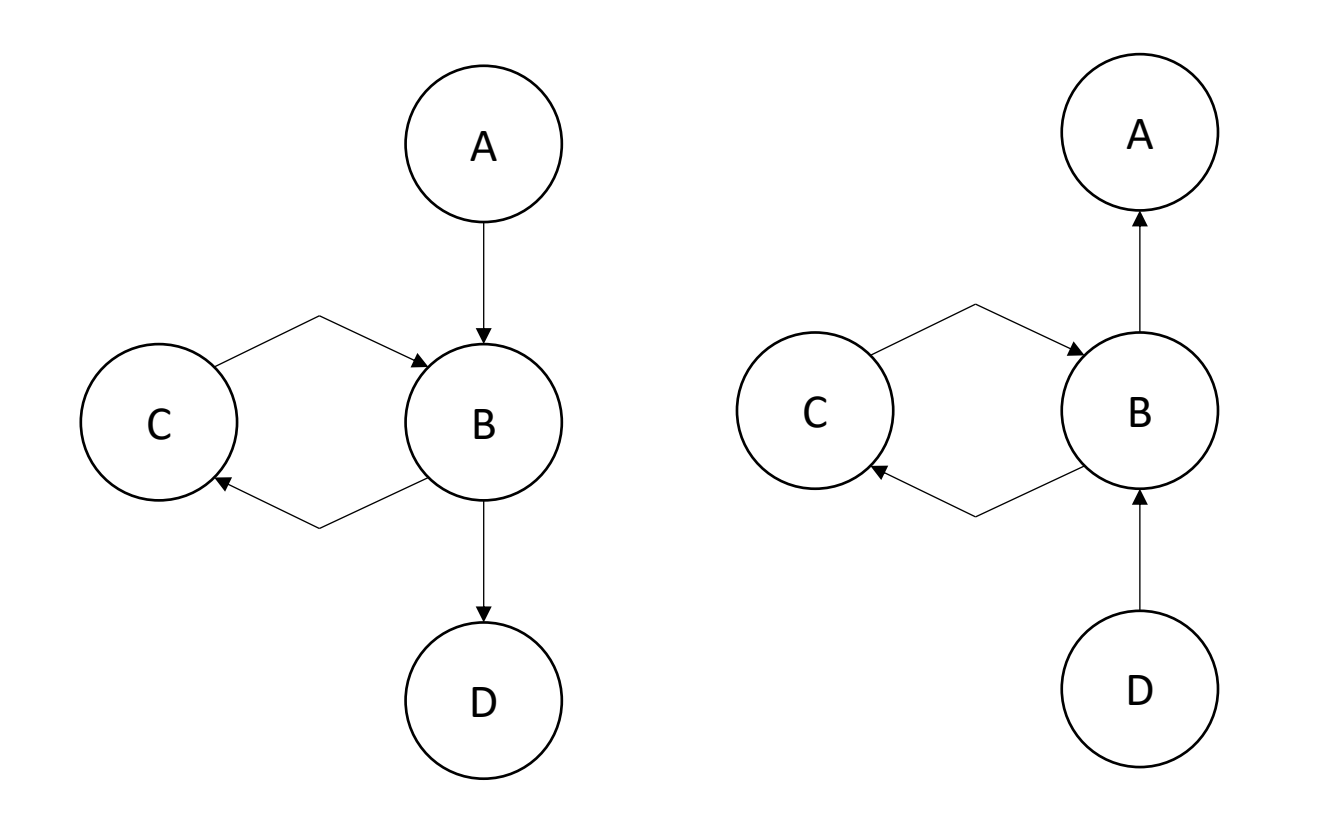

post order: D, C, B, A

#### rpo on reverse CFG: D, B, C, A

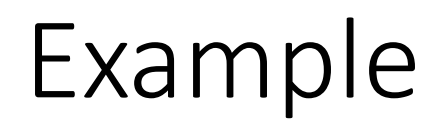

post order: D, C, B, A

rpo on reverse CFG: D, B, C, A

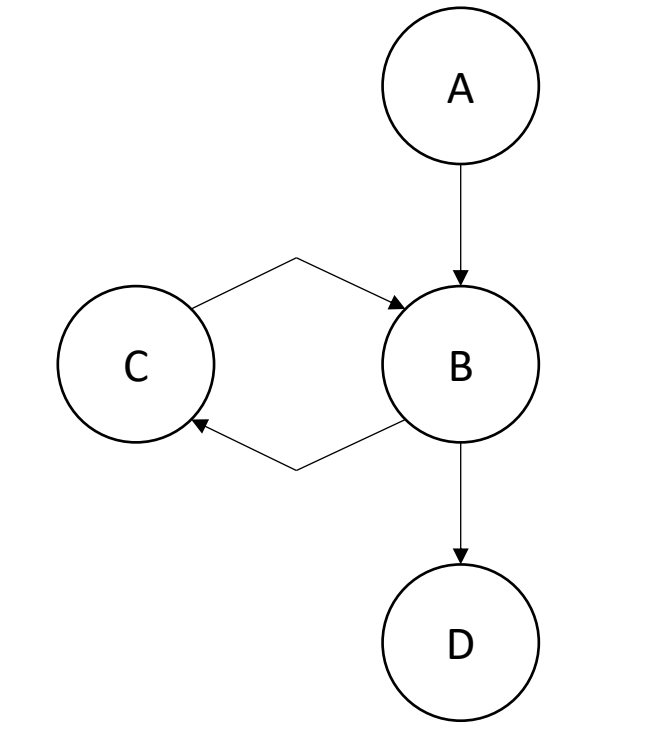

*rpo on reverse CFG computes B before C, thus, C can see updated information from B*

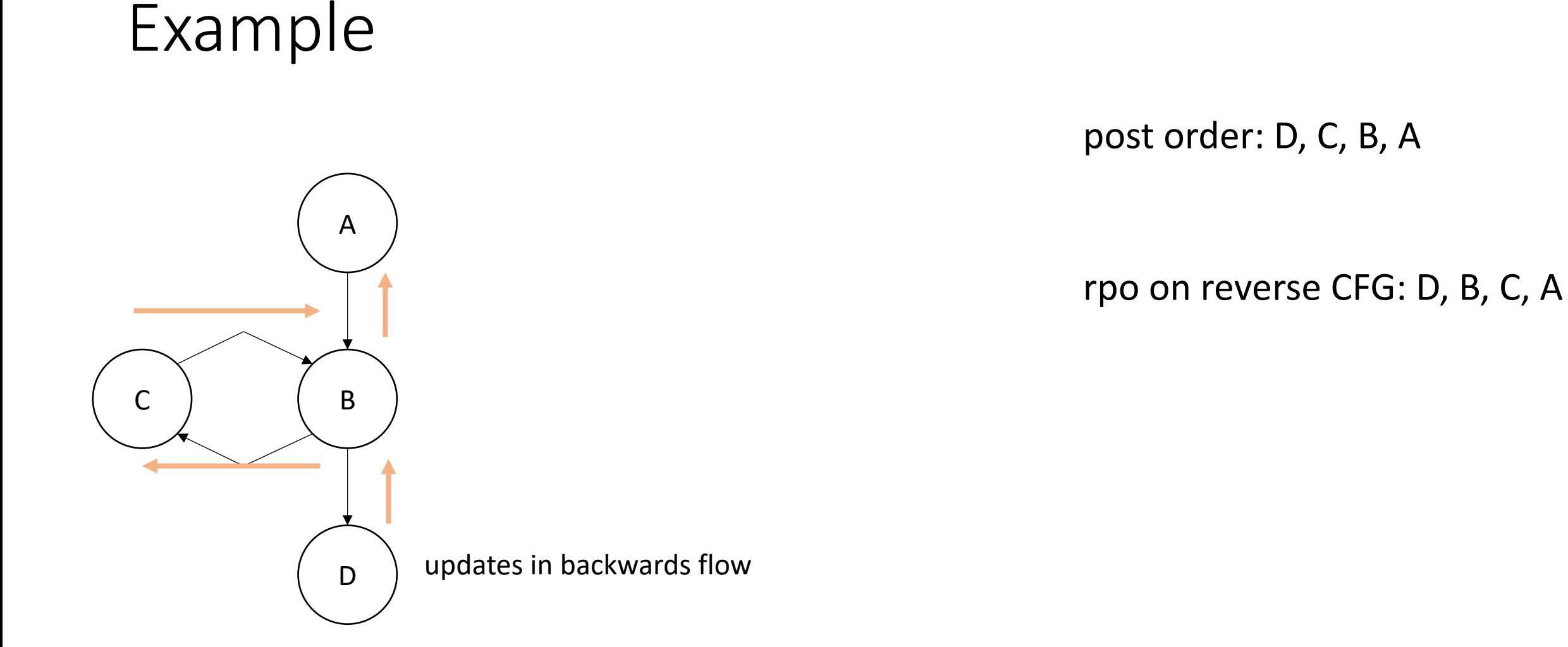

*rpo on reverse CFG computes B before C, thus, C can see updated information from B*

# Show PyCFG example from homework

• run the print dot.py command on some test cases to see the output

To compute the LiveOut sets, we need two initial sets:

**VarKill** for block b is any variable in block b that gets overwritten

**UEVar** (upward exposed variable) for block b is any variable in b that is read before being overwritten.

Consider:

 $s = a[x] + 1;$ 

To compute the LiveOut sets, we need two initial sets:

**VarKill** for block b is any variable in block b that gets overwritten

**UEVar** (upward exposed variable) for block b is any variable in b that is read before being overwritten.

Consider:

 $s = a[x] + 1;$ 

*UEVar needs to assume a[x] is any memory location that it cannot prove non-aliasing*

*LiveOut(n)* =  $\cup_{s \text{ in succ(n)}}$  *( UEVar(s)* ∪ (LiveOut(s)  $\cap$  *VarKill(s)* ))

To compute the LiveOut sets, we need two initial sets:

**VarKill** for block b is any variable in block b that gets overwritten

**UEVar** (upward exposed variable) for block b is any variable in b that is read before being overwritten.

Consider:

 $a[x] = s + 1;$ 

*LiveOut(n)* =  $\cup_{s \text{ in succ(n)}}$  *( UEVar(s)* ∪ (LiveOut(s)  $\cap$  *VarKill(s)* ))

To compute the LiveOut sets, we need two initial sets:

**VarKill** for block b is any variable in block b that gets overwritten

**UEVar** (upward exposed variable) for block b is any variable in b that is read before being overwritten.

Consider:

 $a[x] = s + 1;$ 

*VarKill also needs to know about aliasing*

*LiveOut(n)* =  $\cup_{s \text{ in succ(n)}}$  *( UEVar(s)* ∪ (LiveOut(s)  $\cap$  *VarKill(s)* ))

# Demo

• Godbolt demo

# Sound vs. Complete

- Sound: Any property the analysis says is true, is true. However, there may be false positives
- Complete: Any error the analysis reports is actually an error. The analysis cannot prove a property though.

*LiveOut(n)* =  $\cup_{s \text{ in succ(n)}}$  *( UEVar(s)* ∪ (LiveOut(s)  $\cap$  *VarKill(s)* ))

*How to instantiate the UEVar and VarKill for sound/complete analysis w.r.t. memory?* 

$$
a[x] = s + 1;
$$

$$
a[x] = s + 1;
$$
  $s = a[x] + 1;$ 

Imprecision can come from CFG construction:

consider:

br  $1 < 0$ , dead branch, alive branch

Imprecision can come from CFG construction:

consider:

br  $1 < 0$ , dead branch, alive branch

could come from arguments, etc.

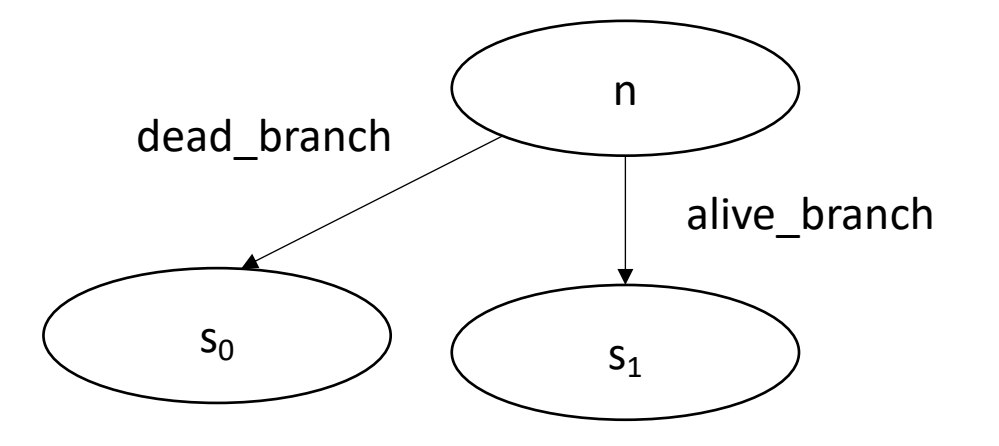

Imprecision can come from CFG construction:

consider first class labels (or functions):

br label\_reg

where label\_reg is a register that contains a register

*need to branch to all possible basic blocks!*

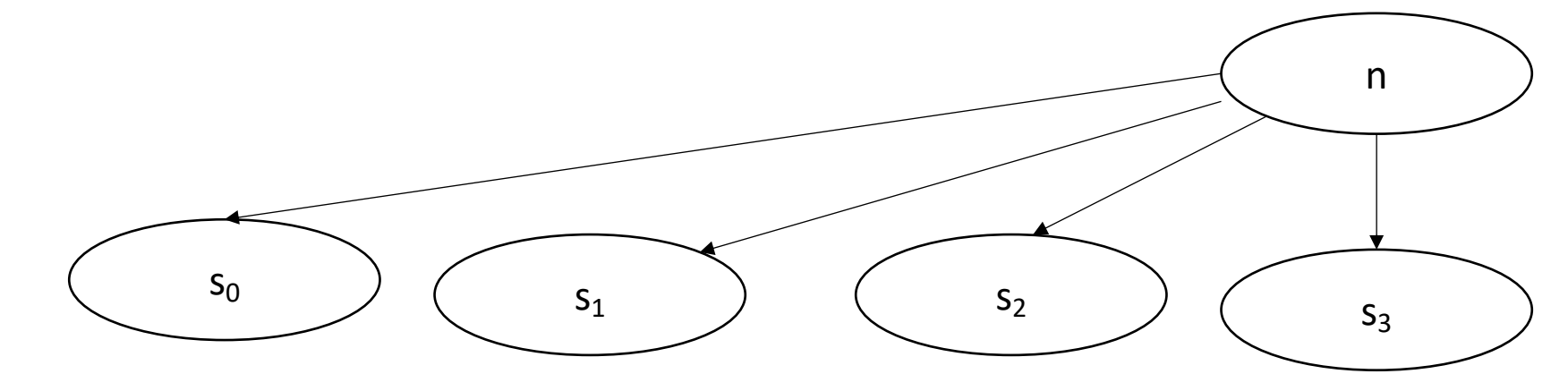

### The Data Flow Framework

*LiveOut(n)* =  $\cup_{s \text{ in succ(n)}}$  *( UEVar(s)* ∪ (LiveOut(s)  $\cap$  *VarKill(s)* ))

#### $f(x) = Op_{v}$  *in (succ | preds)*  $C_0(v)$  *op<sub>1</sub>*  $(f(v)$  *op<sub>2</sub>*  $C_2(v)$ )

#### *AvailExpr(n)=* ⋂*p in preds DEExpr(p)* ∪ *(AvailExpr(p)* ⋂ *ExprKill(p))*

*An expression e is "available" at the beginning of a basic block b<sub>x</sub> if for all paths to b<sub>x</sub>, e is evaluated and none of its arguments are overwritten*

# AvailExpr(n)=  $\bigcap_{p \text{ in pres}}$  DEExpr(p)  $\cup$  (AvailExpr(p)  $\bigcap$  ExprKill(p))

**Forward Flow** 

# AvailExpr(n)=  $\bigcap_{p \text{ in pres}}$  DEExpr(p)  $\cup$  (AvailExpr(p)  $\bigcap$  ExprKill(p))

intersection implies "must" analysis

#### AvailExpr(n)=  $\bigcap_{p \text{ in pres}}$  DEExpr(p)  $\cup$  (AvailExpr(p)  $\bigcap$  ExprKill(p))

**DEExpr(p)** is all Downward Exposed Expressions in p. That is expressions that are evaluated AND operands are not redefined

# AvailExpr(n)=  $\bigcap_{p \text{ in pres}}$  DEExpr(p)  $\cup$  (AvailExpr(p)  $\bigcap$  ExprKill(p))

**AvailExpr(p)** is any expression that is available at p

#### *AvailExpr(n)=* ⋂*p in preds DEExpr(p)* ∪ *(AvailExpr(p)* ⋂ *ExprKill(p))*

**ExprKill(p)** is any expression that p killed, i.e. if one or more of its operands is redefined in p

### *AvailExpr(n)=* ⋂*p in preds DEExpr(p)* ∪ *(AvailExpr(p)* ⋂ *ExprKill(p))*

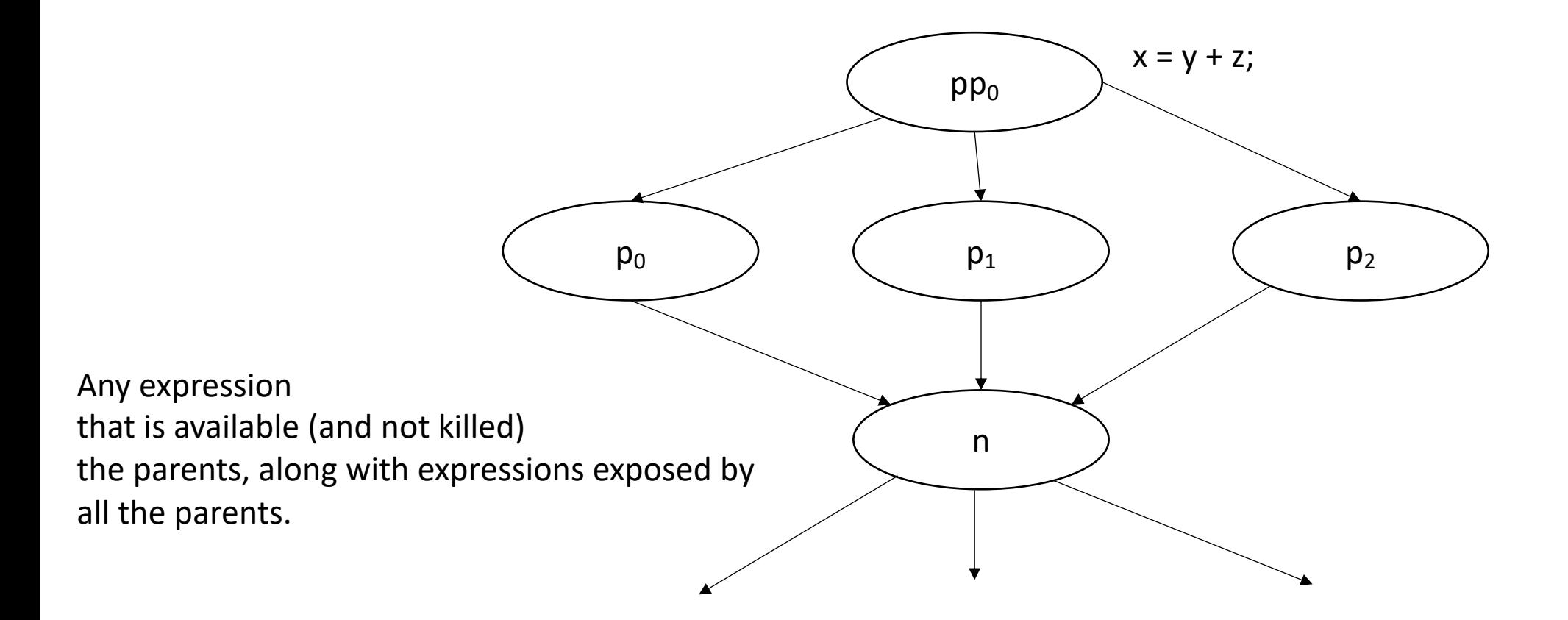

#### *AvailExpr(n)=* ⋂*p in preds DEExpr(p)* ∪ *(AvailExpr(p)* ⋂ *ExprKill(p))*

*Application: you can add availExpr(n) to local optimizations in n, e.g. local value numbering*

*AntOut(n)=* ⋂*s in succ UEExpr(s)* ∪ *(AntOut(s)* ⋂ *ExprKill(s))*

An expression e is "anticipable" at a basic block b<sub>x</sub> if for all *paths that leave b<sub>x</sub>, e is evaluated* 

# AntOut(n)=  $\bigcap_{\text{sin succ}} \text{UEexpr}(s) \cup (\text{AntOut}(s) \bigcap \text{Exprkill}(s))$

**Backwards flow** 

# AntOut(n)=  $\bigcap_{s \text{ in succ}} UEExpr(s) \cup (AntOut(s) \cap Exprkill(s))$

"must" analysis

### *AntOut(n)=* ⋂*s in succ UEExpr(s)* ∪ *(AntOut(s)* ⋂ *ExprKill(s))*

**UEExpr(p)** is all Upward Exposed Expressions in p. That is expressions that are computed in p before operands are overwritten.

### AntOut(n)=  $\bigcap_{s \text{ in succ}}$  UEExpr(s)  $\cup$  (AntOut(s)  $\bigcap$  ExprKill(s))

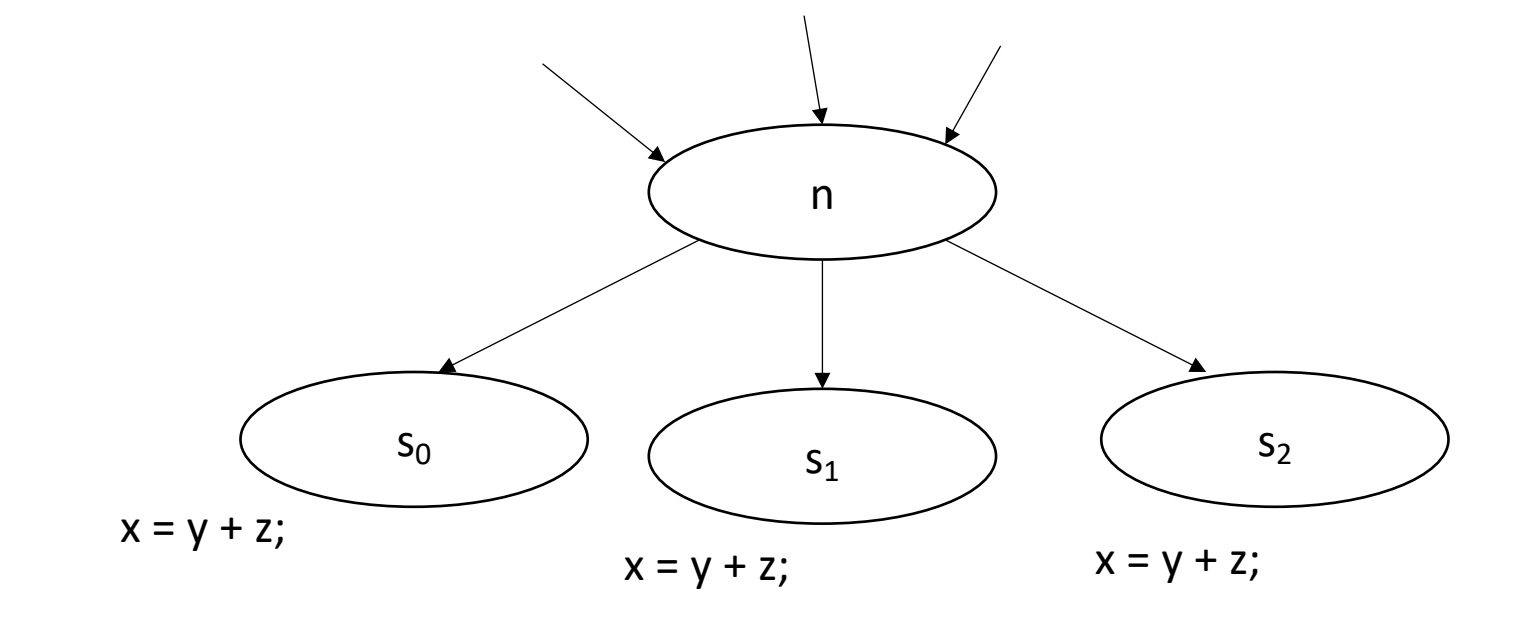

### AntOut(n)=  $\bigcap_{s \text{ in succ}}$  UEExpr(s)  $\bigcup$  (AntOut(s)  $\bigcap$  ExprKill(s))

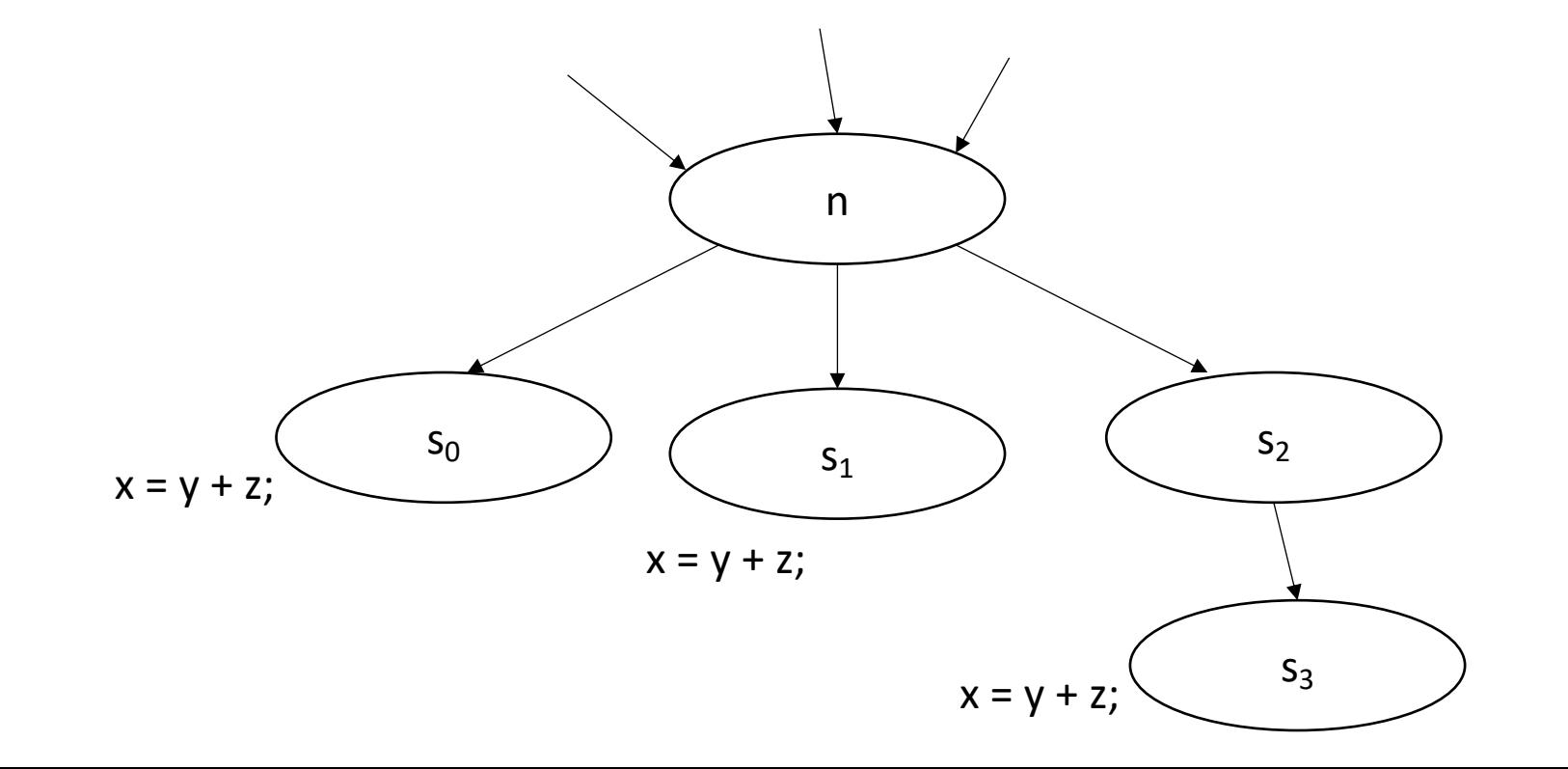

#### AntOut(n)=  $\bigcap_{s \text{ in succ}} UEExpr(s) \cup (AntOut(s) \bigcap ExprKill(s))$

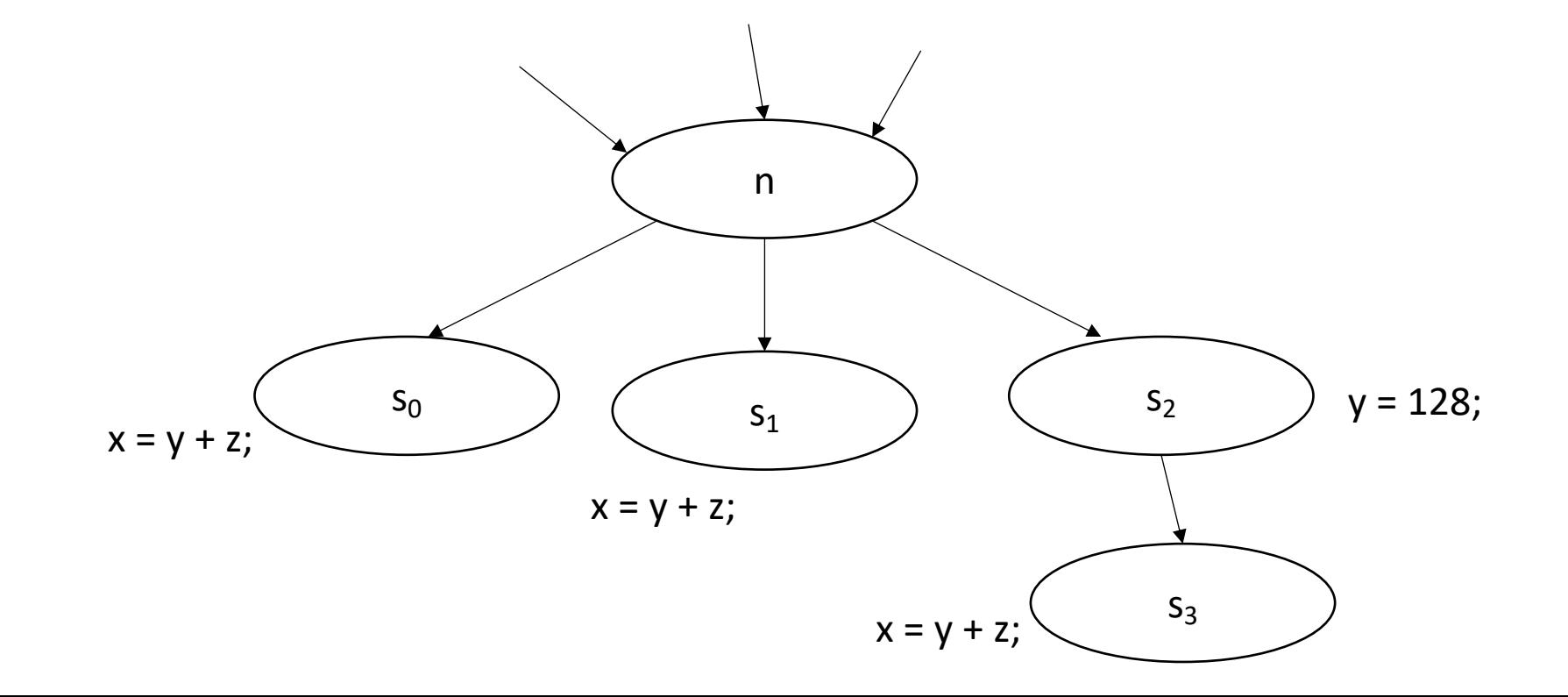

#### *AntOut(n)=* ⋂*s in succ UEExpr(s)* ∪ *(AntOut(s)* ⋂ *ExprKill(s))*

*Application: you can hoist AntOut expressions to compute as early as possible*

*potentially try to reduce code size: -Oz*

# More flow algorithms:

Check out chapter 9 in EAC: Several more algorithms.

"Reaching definitions" have applications in memory analysis

#### Have a nice weekend!

• See you in office hours or in a week!